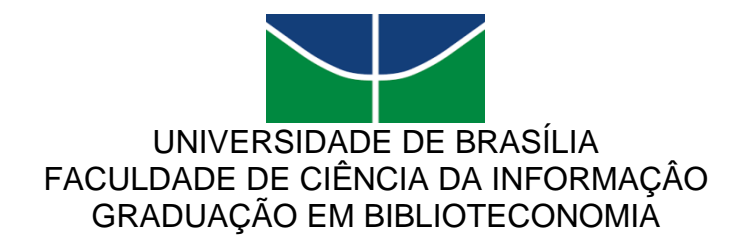

VÍCTOR DE OLIVEIRA MACHADO

**BIBLIOTECA DIGITAL JURÍDICA DO SUPERIOR TRIBUNAL DE JUSTIÇA:** um estudo a partir do *software* livre *DSpace*

> BRASÍLIA – DF 2021

VÍCTOR DE OLIVEIRA MACHADO

### **BIBLIOTECA DIGITAL JURÍDICA DO SUPERIOR TRIBUNAL DE JUSTIÇA:** um estudo a partir do *software* livre *DSpace*

Monografia apresentada como pré-requisito para a obtenção do título de Bacharel em Biblioteconomia pela Faculdade de Ciência da Informação (FCI), da Universidade de Brasília (UnB).

**Orientador**: Professor Dr. Márcio Bezerra da Silva

# **Dados Internacionais de Catalogação na Publicação (CIP)**

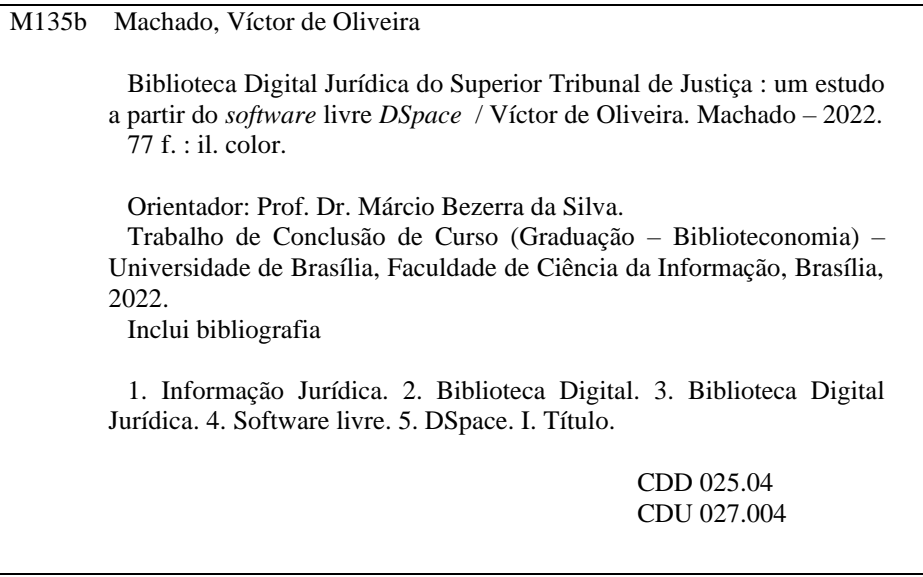

17/05/2022 20:03

SEI/UnB - 8133253 - Despacho

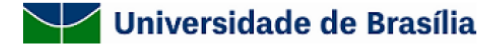

#### **FOLHA DE APROVAÇÃO**

Título: BIBLIOTECA DIGITAL JURÍDICA DO SUPERIOR TRIBUNAL DE JUSTIÇA: um estudo a partir do software livre DSpace

Autor(a): Victor de Oliveira Machado

Monografia apresentada remotamente em 12 de maio de 2022 à Faculdade de Ciência da Informação da Universidade de Brasília, como parte dos requisitos para obtenção do grau de Bacharel em Biblioteconomia.

Orientador(a) (FCI/UnB): Dr. Márcio Bezerra da Silva Membro Interno (FCI/UnB): Dra. Marília Augusta de Freitas Membro Externo (Instituto Federal da Paraíba -IFPB): Me. Jobson Louis Almeida Brandão

Em 17/05/2022.

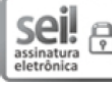

Documento assinado eletronicamente por Victor de Oliveira Machado, Usuário Externo, em 17/05/2022, às 10:10, conforme horário oficial de Brasília, com fundamento na Instrução da Reitoria 0003/2016 da Universidade de Brasília.

ell

Documento assinado eletronicamente por Marília Augusta de Freitas, Bibliotecário(a)/Documentalista da Biblioteca Central, em 17/05/2022, às 10:59, conforme horário oficial de Brasília, com fundamento na Instrução da Reitoria 0003/2016 da Universidade de Brasília.

Documento assinado eletronicamente por Jobson Louis Almeida Brandão, Usuário Externo, em 17/05/2022, às 13:13, conforme horário oficial de Brasília, com fundamento na Instrução da Reitoria

https://sei.unb.br/sei/controlador.php?acao=documento\_imprimir\_web&acao\_origem=arvore\_visualizar&id\_documento=9074895&infra\_sistema=... 1/2

#### 17/05/2022 20:03

0003/2016 da Universidade de Brasília.

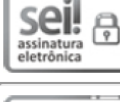

sei! 8 assinatura<br>eletrônica

Documento assinado eletronicamente por Marcio Bezerra da Silva, Professor(a) de Magistério Superior da Faculdade de Ciência da Informação, em 17/05/2022, às 20:03, conforme horário oficial de Brasília, com fundamento na Instrução da Reitoria 0003/2016 da Universidade de Brasília.

SEI/UnB - 8133253 - Despacho

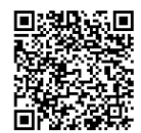

□23日第5回 A autenticidade deste documento pode ser conference and a server and a server of the server of the server of the server of the server of the server of the server of the server of the server of the server of the s A autenticidade deste documento pode ser conferida no site

acao=documento\_conferir&id\_orgao\_acesso\_externo=0, informando o código verificador 8133253 e

Referência: Processo nº 23106.056624/2022-12

SEI nº 8133253

*Dedico a todos àqueles que, mesmo desanimados, cansados e desacreditados, respiram fundo, olham para frente e continuam a batalhar incessantemente pelos seus sonhos.*

#### **AGRADECIMENTOS**

Agradeço primeiramente a Deus, por ter me concebido a honra de experenciar a breve jornada chamada "vida", além de saúde para conquistar meus objetivos e ter uma família maravilhosa, que é o único bem que eu, sem dúvidas, levarei comigo para sempre.

Aos meus pais, João Bôsco Tavares Machado e Elisa Helena de Oliveira Machado, por terem me apoiado em todas as minhas decisões, independente se elas me fariam percorrer um caminho mais árduo, mais demorado e repleto de sofrimentos. No fundo, eles sabiam que minhas decisões me trariam muitos aprendizados,que eu me tornariam uma pessoa melhor. Eles, melhor do que ninguém, sabem o quão foi difícil conseguir realizar o meu sonho de me formar na Universidade de Brasília (UnB), conquanto também estão cientes o quanto valeu a pena essa jornada.

Aos meus irmãos, João Bosco de Oliveira Machado e Vinícius de Oliveira Machado, obrigado. Por muitas vezes, sem saberem, eu os enxerguei como espelhos a serem seguidos, em vários aspectos da vida, seja profissional, saúde e relacionamentos.

Aos melhores amigos da UnB, por sempre estarem compartilhando piadas, brincadeiras e risadas, tornando minha passagem pela Universidade muito mais leve e saudável. Obrigado por todo o carinho que tiveram comigo desde o início, sem dúvidas, foi um diferencial muito grande na minha vida.

Aos professores e funcionários da Faculdade de Ciência da Informação (FCI), por serem exemplos de competência e profissionalismo. Vocês, indubitavelmente, fizeram meu amor pela Biblioteconomia crescer expoencialmente, contribuindo para que o sonho de concluir a graduação se tornasse realidade.

Em especial, ao orientador desse trabalho, Professor Doutor Márcio Bezerra da Silva, que também fez parte da minha trajetória nas disciplinas Estágio Supervionado em Biblioteconomia 1 e Redes de Informação e Transferência de Dados, e no Programa Institucional de Bolsas de Iniciação Científica (PIBIC), período em que nós estudamos as características do *software DSpace* no que diz respeito a instalação e customizações necessárias para a implementação e funcionamento do Repositório Institucional da UnB (RIUnB).

Às bibliotecárias Tatiara Paranhos Guimarães, Corina Solino Evelin, Maurinete dos Santos e Mariangela Barbosa Lopes, da Câmara dos Deputados, e às bibliotecárias Renata Guedes Ribeiro de Sousa, Rafaella Carine Monterei, Alda Cristina Bittencourt e Najla Bastos de Melo, do Superior Tribunal de Justiça (STJ). Sem dúvidas, foram excelentes referências que eu levarei para a vida toda.

À minha sobrinha Helena Dias de Oliveira Machado, que alegra todos os dias da minha vida com a sua forma leve e brincalhona com que leva a vida. Obrigado por me ajudar a resgatar a criança interna que vive dentro de mim. Mais do que isso, obrigado por ser minha melhor amiguinha.

*"Num bosque amarelo dois caminhos se separavam, e lamentando não poder seguir os dois, e sendo apenas um viajante, fiquei muito tempo parado, e olhei para um deles tão distante quanto pude, até onde se perdia na mata.*

*Então segui o outro, como sendo mais merecedor, e sendo talvez melhor direito, porque coberto de mato e querendo uso, embora os que por lá passaram, os tenham realmente percorrido de igual forma.*

*E ambos ficaram essa manhã, com folhas que passo nenhum pisou.*

*Oh! Guardei o primeiro para outro dia!*

*Embora sabendo como um caminho leva pra longe, duvidasse que algum dia voltasse novamente.*

*Direi isto suspirando, em algum lugar, daqui a muito e muito tempo: duas estradas bifurcavam numa árvore, eu trilhei a menos percorrida, e isto fez toda a diferença."*

#### **RESUMO**

Apuração sobre a adoção do *software* livre *DSpace* na Biblioteca Digital Jurídica, localizada no Superior Tribunal de Justiça, em Brasília (Distrito Federal). Apoia-se em bibliografias sobre informação jurídica, apontando a tríade que a compõe (Legislação, Doutrina e Jurisprudência), bibliotecas digitais, elencando iniciativas nacionais e internacionais, e *software* livre, com ênfase no *DSpace*, plataforma *open source*  desenvolvida pelas bibliotecas do *Massachusetts Institute of Technology* em parceria com os laboratórios da *Hewlett-Packard*, considerada a mais utilizada no mundo para implementar bibliotecas e repositórios digitais Qualifica-se como uma pesquisa indutiva, de essência básica, descritiva, bibliográfica e documental, com abordagem quanti-qualitativa de coleta de dados. Observa-se, entre os resultados da pesquisa, que o *DSpace* foi aceito por caraterísticas como ser gratuito, atualizado, customizável, fomentado por instituições específicas, aceito na Biblioteconomia e ter versão em língua portuguesa, enquanto melhorias no uso e funcionamento do *software* se concentram na padronização de termos utilizados na submissão de itens. Constatase, ainda, que os responsáveis pela gestão da biblioteca digital são os funcionários da Seção de Biblioteca Digital do Tribunal, enquanto a customização, em sentido operacional, ocorre via bibliotecários, escolhendo *layouts* de interface e definindo os metadados que são preenchidos durante a submissão de objetos digitais, e no aspecto técnico, ocorre a partir da contratação de empresas terceirizadas, sendo as únicas que possuem autonomia para modificar o código-fonte do *software*. Concluiuse que a escolha do *DSpace*, para a ambientação da Biblioteca Digital Jurídica, inspirou-se na Universidade do Minho, ponderou o fomento do Instituto Brasileiro de Informação em Ciência e Tecnologia no país e considerou a possibilidade de a plataforma interoperar em rede e alocar diversos tipos de objetos digitais, sendo implementado por analistas de Tecnologia da Informação da Casa, no caso, auxiliados pelas instituições que contribuíram para a escolha do *software*.

**Palavras-chave**: Informação Jurídica. Biblioteca Digital. Biblioteca Digital Jurídica. *Software* livre. *DSpace*.

#### **ABSTRACT**

Investigation on the adoption of the free software DSpace in the Digital Law Library, located in the Superior Court of Justice, in Brasília (Federal District). The study is based on bibliographies about legal information, pointing out the triad that composes it (Legislation, Doctrine and Jurisprudence), digital libraries, listing national and international initiatives, and free software, with emphasis on DSpace, open-source platform developed by the libraries of the Massachusetts Institute of Technology in partnership with the laboratories of Hewlett-Packard, considered the most used in the world to implement libraries and digital repositories. The research is qualified as inductive, of basic essence, descriptive, bibliographic, and documental, with a quantitative and qualitative approach to data collection. According to the research, it is observed, among the results, that DSpace was accepted for characteristics such as being free, updated, customizable, promoted by specific institutions, accepted in Librarianship, and having a version in Portuguese, while improvements in the use and functioning of the software are concentrated in the standardization of terms used in the submission of items. From the data collected, it can also be seen that those responsible for managing the digital library are the employees of the Court's Digital Library Section, while customization, in the operational sense, occurs via librarians, choosing interface layouts and defining the metadata that is filled in during the submission of digital objects, and in the technical aspect, it occurs from the hiring of third-party companies, the only ones with the autonomy to modify the software source code. This study concludes that the choice of DSpace, for the setting of the Digital Law Library, was inspired by the University of Minho, considered the promotion of the Brazilian Institute of Information in Science and Technology in the country and considered the possibility of the platform to interoperate in a network and to allocate several types of digital objects, being implemented by Information Technology analysts of the House, in this case, assisted by the institutions that contributed to the choice of the software.

**Keywords:** Legal Information. Digital Library. Digital Legal Library. Free software, DSpace.

### **LISTA DE FIGURAS**

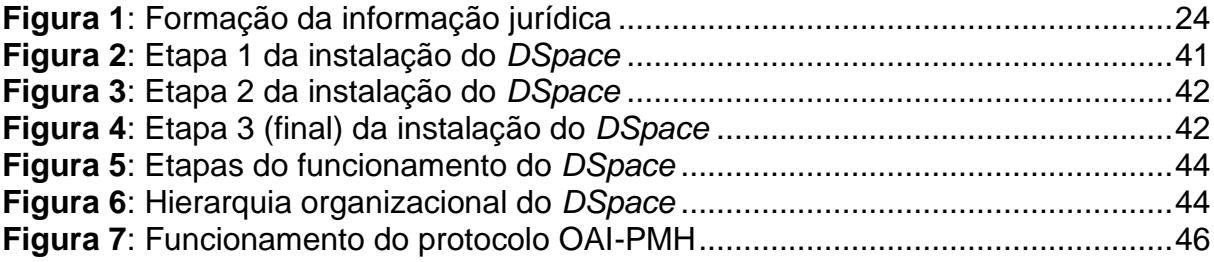

## **LISTA DE QUADROS**

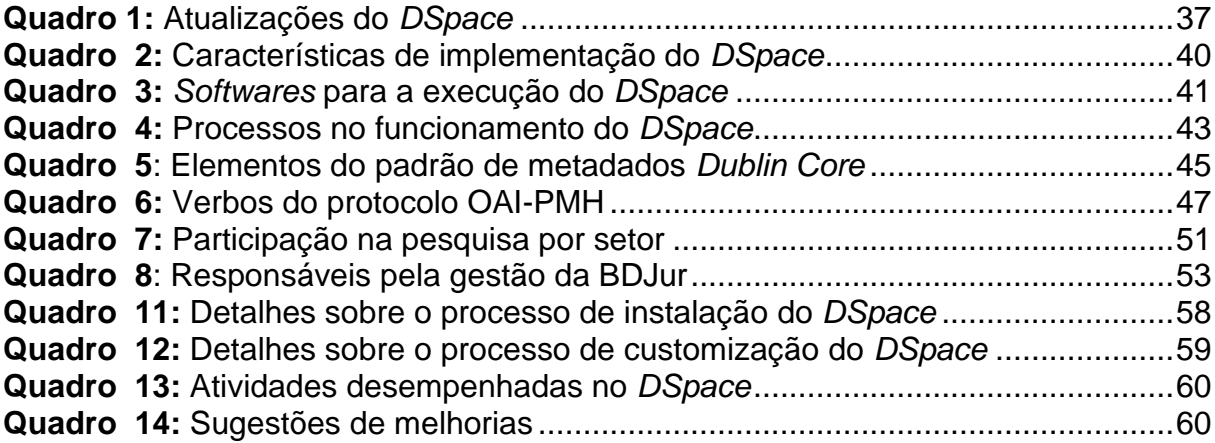

## **LISTA DE GRÁFICOS**

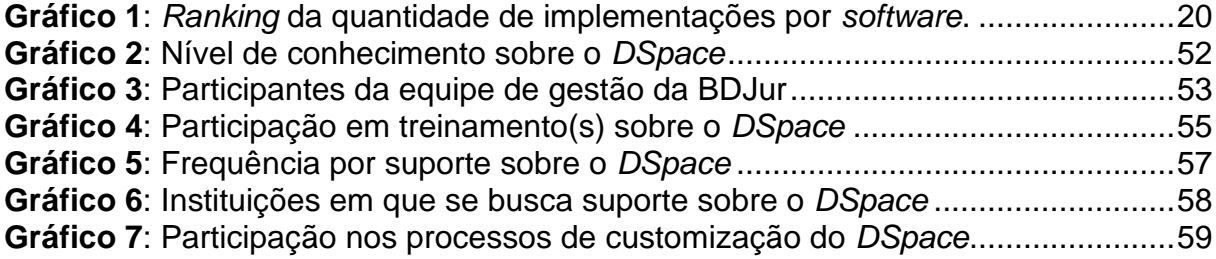

## **LISTA DE ABREVIATURAS E SIGLAS**

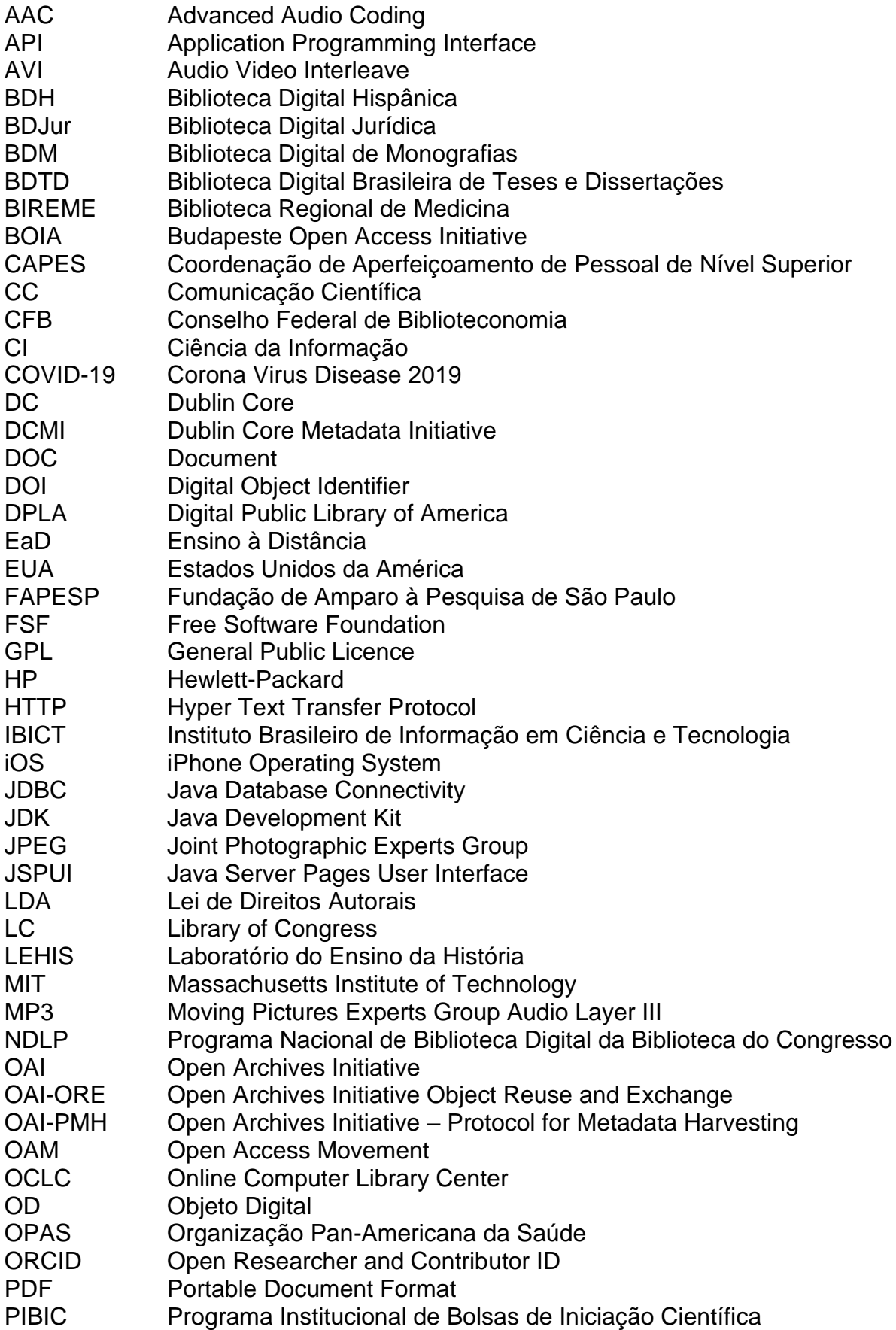

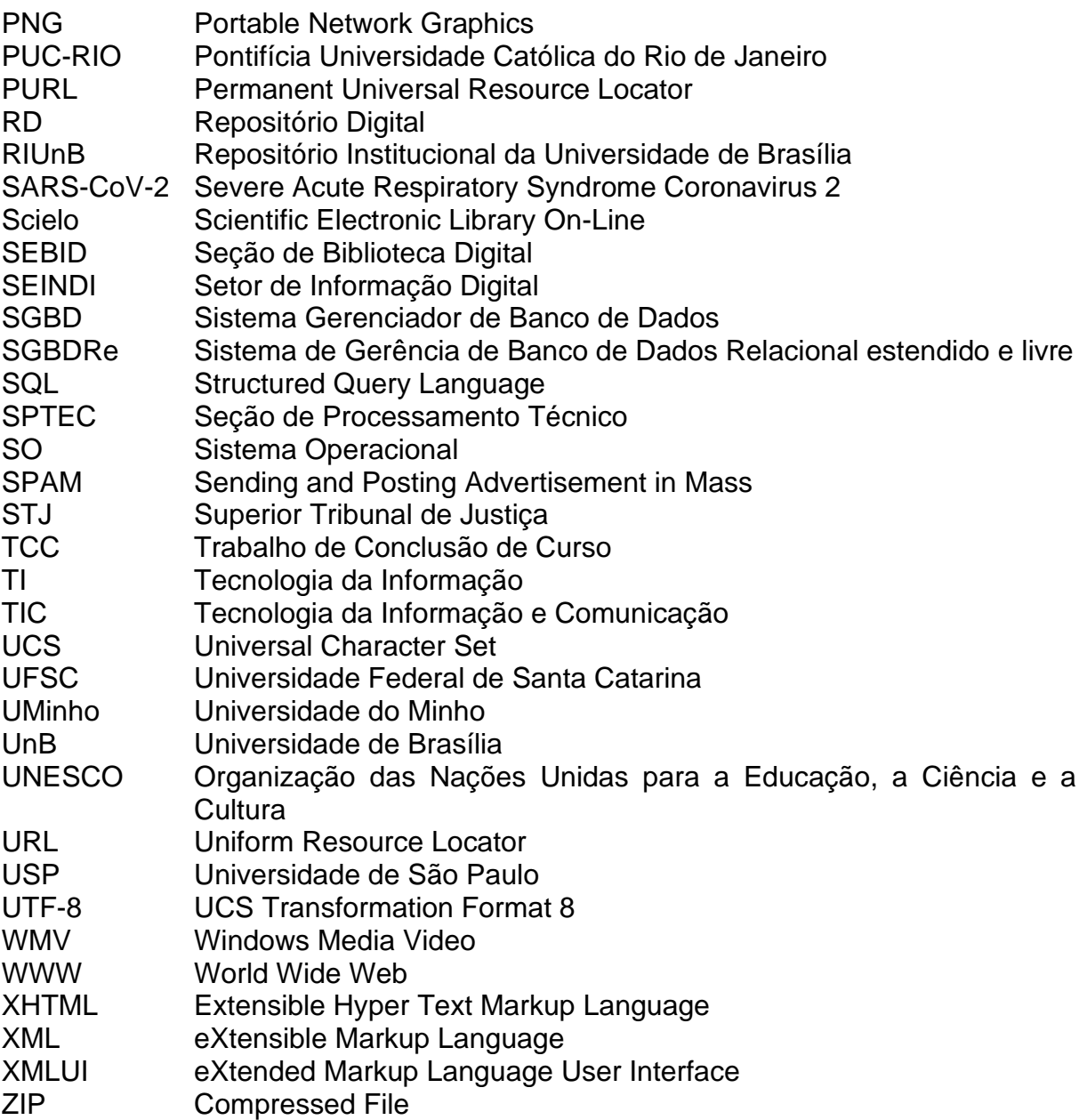

# **SUMÁRIO**

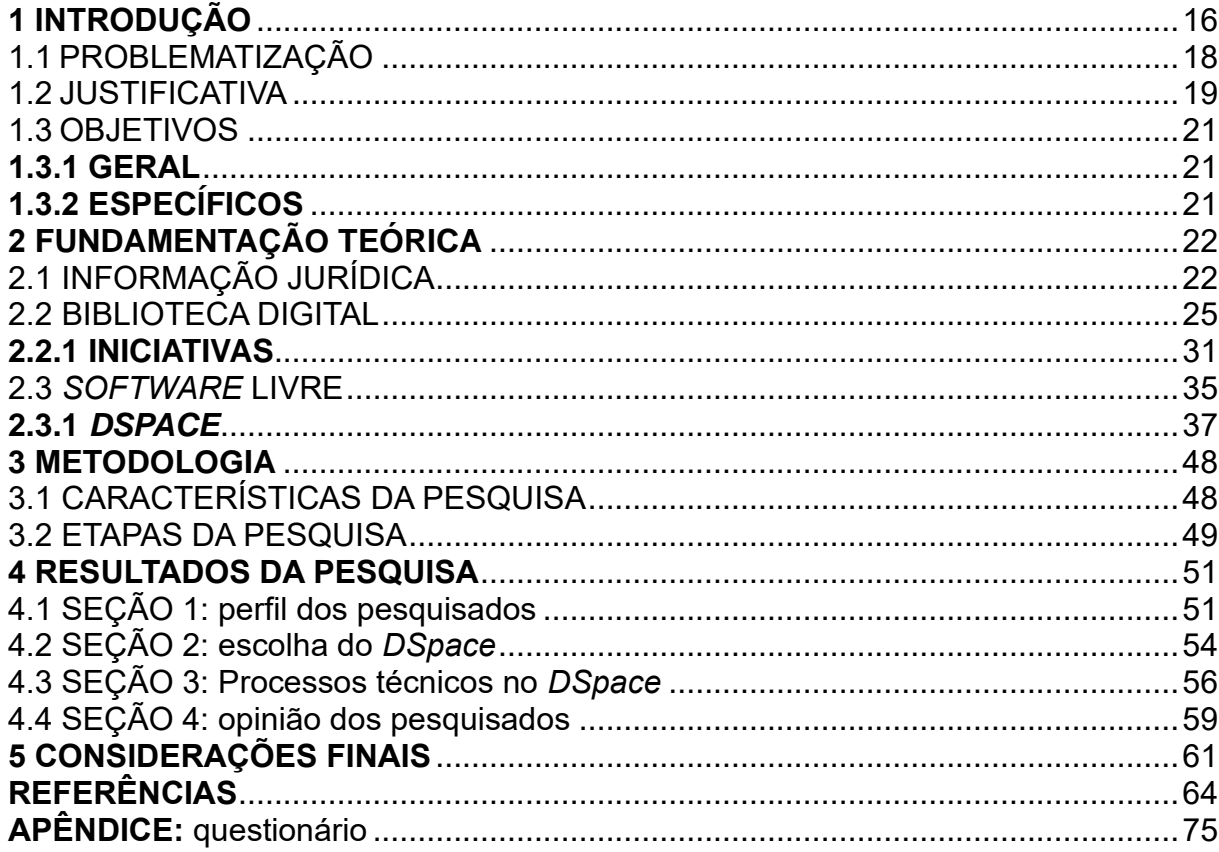

### <span id="page-16-0"></span>**1 INTRODUÇÃO**

A informação está presente na sociedade, em variados sentidos e possuindo diferentes importâncias para as comunidades que dela necessitam. Informação é "[...] um significado transmitido a um ser consciente por meio de uma mensagem inscrita em um suporte espacial-temporal [...]" (LE COADIC, 1996, p. 5). Ao absorvê-la, o homem toma decisões, edita a sua visão de mundo, altera a sua compreensão sobre algo, o que gera uma espécie de novo estado de conhecimento.

O modelo social do ciclo da informação, proposto por Le Coadic, possui três fases: a construção da informação (ideias exclusivas, por exemplo); sua distribuição; e seu uso. Sendo etapas que se alimentam de forma recíproca, a informação só assume interesse pelo indivíduo se ela circula (livremente) (ibid).

A informação, como alavanca para o desenvolvimento social, toma-se mais evidente quando a expressão Sociedade da Informação passou a ser utilizada para representar a transmissão de certo conteúdo específico envolto do paradigma técnicoeconômico que emergia. Sociedade da Informação é um vocábulo que retrata as vigentes peculiaridades econômicas e sociais advindas das chamadas Tecnologias da Informação e Comunicação (TICs), culminando no rápido e livre fluxo informacional (CASTELLS 2002; WERTHEIN, 2000).

No prisma da sociedade da informação, as TICs resultam da convergência entre a Tecnologia da Informação (TI), que contempla o gerenciamento de dados e abarca instrumentos que constroem redes computacionais e transmissões remotas, como a *World Wide Web* (WWW) e a Internet, e as Telecomunicações, que abrangem a comunicação entre equipamentos por meio de sinais (ROZA, 2018).

Diante do progresso das TICs no campo da Ciência, destituiu-se o periódico como única fonte de informação acadêmica, não sendo mais um instrumento de informação corrente (FERREIRA; MODESTO; WEITZEL, 2004), enquanto um reflexo de mudanças na Comunicação Científica (CC). Ao ser redesenhada, a CC passa a assumir novos espaços e formas de conversação intelectual, como é o caso das iniciativas de acesso livre ao conhecimento humano, ou seja, promoções ao acesso às produções científicas de maneira gratuita.

Essa característica, de redesenho da CC, foi evidenciada em 1990 com a Iniciativa dos Arquivos Abertos (*Open Archives Initiative* – OAI) e o Movimento de Acesso Aberto (*Open Access Movement* – OAM), que almejavam modificar a forma de gerenciar a informação científica de maneira que sua visibilidade fosse ampliada pela adição da característica de poder consultá-la livremente. Trata-se de um movimento que se fortaleceu com as declarações de Budapeste (*Budapeste Open Access Initiative* – BOIA/2002), de Bethesda (2003) e de Berlim (2003) (ANDRADE; MURIEL-TORRADO; ANDRADE, 2017; WEITZEL, 2006).

No palco da OAI surgiram projetos tecnológicos intencionados em armazenar, disseminar e preservar dados, promovidos a partir de licença de uso que fosse pública e livre, entre os quais é posssível elencar as bibliotecas digitais, compreendidas como ferramentas que proporcionam acesso a conteúdos digitais, inclusive meios que sejam considerados tradicionais (GALVINO; ROSA; OLIVEIRA, 2020; ROSETTO, 2008).

As práticas envoltas à OAI, na construção de bibliotecas digitais, contemplam quatro pontos, sendo: adoção de pacotes de *software* do tipo livre<sup>1</sup> ; autoarquivamento de objetos digitais (ODs)<sup>2</sup>; criação de ambientes que promovem livre acesso ao seu acervo; e uso de padrões que preservem os ODs. Os quatro tópicos conspiram para a efetividade da Ciência, ao ampliarem a visibilidade e utilizaçào das pesquisados (BAPTISTA et al., 2007; KURAMOTO, 2006; PONTES, 2013).

Em face a presença das bibliotecas digitais à favor da disponiblizaçào de acervos em sentido digital, ocorrendo nos mais diversos segmentos, o presente Trabalho de Conclusão de Curso (TCC) arranja-se da seguinte maneira: a primeira seção apresenta a introdução, problematização, justificativa e objetivos; a seção seguinte exibe a fundamentação teórica, abordando conceitos e atributos sobre informação, com foco na jurídica, biblioteca digital e *software* livre, enfatizando o *Dspace<sup>3</sup>* ; a terceira seção explana sobre a metodologia de pesquisa, etapa da pesquisa necessária para alcançar os objetivos propostos; a quarta seção discute os resultados obtidos por meio dos dados coletados pelo questionário semiestruturado; finalmente, a última seção dedica-se às considerações finais.

<sup>1</sup> É entendido como o *software* "[...] que os usuários possuem a liberdade de executar, copiar, distribuir, estudar, mudar, e melhorar [...]" (FSF, c2021).

<sup>2</sup> São "[...] um objeto de informação, de qualquer tipo e formato expressa sob a forma digital [...]" (YAMAOKA; GAUTHIER, 2013, p. 82).

<sup>3</sup> É um *software* livre utilizado para a ambientação de repositórios digitais do tipo institucionais.

### <span id="page-18-0"></span>1.1 PROBLEMATIZAÇÃO

Como espaços onde a CC se faz presente, exemplificados por bibliotecas digitais, periódicos científicos, bases de dados e repositórios digitais (RDs), tornamse cotidiano ao trabalho dos bibliotecários a seleção, tratamento e submissão de ODs, entre imagens, em formatos como *Joint Photographic Experts Group* (JPEG) e *Portable Network Graphics* (PNG), documentos de texto, como *Document* (DOC) e *Portable Document Format* (PDF), vídeos nos formatos *Audio Video Interleave* (AVI) e *Windows Media Video* (WMV) etc., arquivos sonoros exemplificados por formatos como *Moving Pictures Experts Group Audio Layer III* (MP3) e *Advanced Audio Coding* (AAC), entre outros. Pela interpretação de Arellano (2008), ODs são compreendidos como elementos essenciais para reproduzir documentos eletrônicos e são compostos por: metadados<sup>4</sup>; arquivos de preservação; e arquivos de disseminação.

Os benefícios trazidos pela nova forma de se fazer CC expandiram-se ao segmento jurídico, também afetando na dinâmica dos bibliotecários quanto ao tratamento e disponibilização dos documentos produzidos pelas instituições especializadas onde atuam. O resultado dessa produção será chamado, neste trabalho, de informação jurídica, exemplificada por boletins de serviço, atos normativos, pareceres, auditorias internas, doutrinas, eventos, palestras e documentos produzidos por Tribunais.

Pensar na efetividade das iniciativas de acesso aberto aos documentos na *web* é considerar a necessidade de escolher pacotes de *software*, preferencialmente livres, que implementem espaços info-digitais. Contudo, não se trata de uma tarefa simples, pois as TICs que promovem essas iniciativas "[...] encontram-se em constante evolução para atender aos diversos usos e contextos de aplicação [...], sejam eles denominados de bibliotecas digitais [...]" (AGUIAR, 2018, p. 45). Entre as opções que se apresentam aos profissionais da informação, como os bibliotecários, cita-se o *DSpace*, comumente adotado para desenvolver RDs do tipo institucionais. Contudo, o processo de implementação de ambientes digitais a partir do *DSpace* é complexo, desde a instalação do *software*, passando por customizações, inclusive periódicas, até chegar na disponibilização efetiva da plataforma ao público.

<sup>4</sup> De maneira geral, metadados, a partir de um conjunto de elementos, permitem a "[...] a catalogação do dado ou descrição do recurso eletrônico" (SOUZA; VENDRUSCULO; MELO, 2000, p. 93).

Ao escolher o *DSpace*, os bibliotecários devem considerar a dependência do *software* por programas terceiros para a sua correta implementação e execução, o que torna o processo de instalação mais complexo, exatamente por não haver a centralização dos pré-requisitos necessários (DONOHUE, 2019). Pode-se dizer que a "[...] sua plena operacionalização necessita de uma infra-estrutura [sic.] (hardware e software) exclusiva, própria desse tipo de software" (BLATTMANN; WEBER, 2008, p. 474), o que leva a crer que os bibliotecários necessitem de suporte de profissionais informáticos para ambientar as máquinas, tornando-as compatíveis com os recursos que serão ofertados pela instituição.

Cogitando que a adoção do *DSpace* não é uma tarefa simples, exigindo a presença complementar de uma equipe de informáticos, surgiu o interesse em investigar essa dinâmica, em tecnologias e recursos humanos (equipe), na Biblioteca Digital Jurídica (BDJur)<sup>5</sup>, localizada no Superior Tribunal de Justiça (STJ), culminando nos seguintes questionamentos: *Como se deu a escolha do DSpace como o pacote de software responsável em desenvolver a BDJur? Como ocorreu a implementação da BDJur a partir do DSpace?*

#### <span id="page-19-0"></span>1.2 JUSTIFICATIVA

A escolha do tema deu-se pelo fato do *DSpace* ser a plataforma "[...] mais amplamente utilizada no mundo para a implementação de repositórios digitais, temáticos e institucionais" (AGUIAR, 2018, p. 65). Ao consultar o diretório de repositórios de acesso aberto *OpenDOAR<sup>6</sup>* (Gráfico 1), a assertiva de Aguiar é constatada, pois o *DSpace* possui o maior percentual de *softwares* empregados (39%) no mundo para implementar ambientes como RDs. Em segundo lugar, o *EPrints* acumula 11% do total, muito abaixo do líder.

<sup>5</sup> Acesso: [https://bdjur.stj.jus.br/jspui/.](https://bdjur.stj.jus.br/jspui/)

<sup>&</sup>lt;sup>6</sup> Acesso: [https://v2.sherpa.ac.uk/view/repository\\_visualisations/1.html.](https://v2.sherpa.ac.uk/view/repository_visualisations/1.html)

<span id="page-20-0"></span>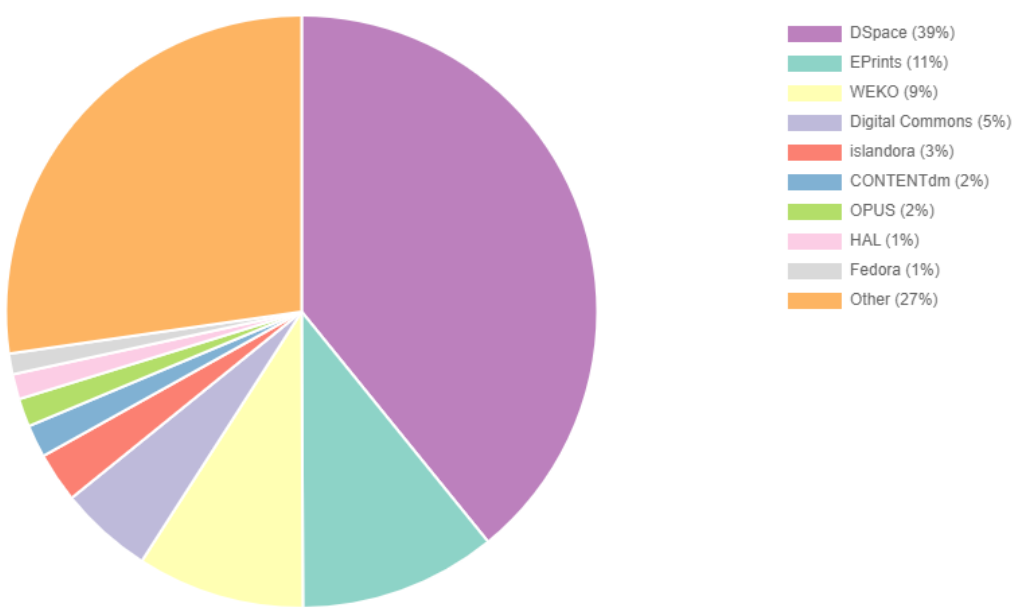

**Gráfico 1:** *Ranking* da quantidade de implementações por *software*.

*Fonte: OpenDoar (2021?).*

Outra justificativa alinha-se ao fato de o *DSpace* possuir uma instituição que o fomenta no Brasil, tarefa realizada pelo Instituto Brasileiro de Informação em Ciência e Tecnologia (IBICT), inclusive disponibilizando um ambiente chamado IBICT *Wiki* (2015), que apresenta informações sobre o *software*, organizadas em perguntas frequentes, administração, instalação, configurações básicas, *upgrades*, problemas/soluções etc.

O fomento promovido pelo IBICT é um fator considerável, posto que se enxerga credibilidade quando há uma instituição que forneça o apoio necessário para uso do *software* (SHINTAKU; VECHIATO, 2018). Um dos efeitos dessa credibilidade é o uso do *DSpace* na implementação da Biblioteca Digital da Produção Intelectual Discente<sup>7</sup> da Universidade de Brasília (UnB), antiga Biblioteca Digital de Monografias (BDM), objetivada em "[...] armazenar, preservar e divulgar a produção intelectual dos discentes de graduação e de especialização da Universidade" (UNB, 2021?).

Referente às motivações pessoais, em suma, três fatores influenciaram na escolha do tema. O interesse pela temática inicia-se no período do estágio (01/2020 até 12/2021) realizado na Biblioteca Ministro Oscar Saraiva<sup>8</sup>, localizada no Superior Tribunal de Justiça (STJ). Durante esse período, a tarefa centrava-se na submissão

<sup>7</sup> Acesso: [https://www.bdm.unb.br/.](https://www.bdm.unb.br/)

<sup>8</sup> Acesso: [https://www.stj.jus.br/sites/portalp/Institucional/Educacao-e-cultura/Biblioteca.](https://www.stj.jus.br/sites/portalp/Institucional/Educacao-e-cultura/Biblioteca)

de ODs no *DSpace*, desde o preenchimento de metadados, até o *upload* de documentos, o que, a partir do manuseio, gerou curiosidades tanto sobre o processo de instalação quanto às tecnologias abarcadas no *software*.

Em segundo, cursar a disciplina *Redes de Informação e Transferência de Dados* representou um momento de compreender o signifificado da expressão Acesso Aberto (*Open Access*) na CC com ênfase em *softwares* livres que implementem ambientes ofertados por unidades de informação, como as bibliotecas digitais. Também foi possível visualizar o processo de interoperabilidade entre sistemas e estudar padrões de metadados, especialmente àqueles alinhados a OAI.

Finalmente, participar do Programa Institucional de Bolsas de Iniciação Científica (PIBIC) (2020-2021) foi a oportunidade de aprofundar os estudos sobre RDs e sobre o *software DSpace*, considerando um conjunto de aspectos necessários para implementar o Repositório Institucional da Universidade de Brasília (RIUnB), entre preparar o ambiente para instalação, linguagens de marcação e programação, uso de metadados etc.

### <span id="page-21-0"></span>1.3 OBJETIVOS

#### <span id="page-21-1"></span>**1.3.1 Geral**

• Analisar a implementação da BDJur (STJ) a partir da adoção do *software* livre *DSpace*.

#### <span id="page-21-2"></span>**1.3.2 Específicos**

- Verificar como se deu a escolha do *software*;
- Identificar quem são os responsáveis pela gestão da biblioteca digital;
- Investigar processos técnicos alusivos à biblioteca digital;
- Averiguar a opinião dos pesquisados sobre possíveis melhorias nas configurações e uso do *software*.

#### <span id="page-22-0"></span>**2 FUNDAMENTAÇÃO TEÓRICA**

A pesquisa científica é um caminho para descobertas, para corroborar com o que já existe, para refutar uma ideia anteriormente defendida. É o "[...] resultado de um inquérito ou exame minucioso, realizado com o objetivo de resolver um problema, recorrendo a procedimentos científicos" (SILVEIRA; CÓRDOVA, 2009, p. 33).

Entre as etapas de qualquer pesquisa científica encontra-se a fundamentação teórica, a qual exibe conceitos essenciais para o melhor entendimento sobre os temas abordados. Fundamentação teórica é composta "[...] por capítulos que apresentam a revisão teórica, os procedimentos metodológicos usados para construir o trabalho, a discussão, análise e interpretação dos dados e os resultados da investigação" (ZANELLA, 2006, p. 87).

Levando em conta o presente TCC, a fundamentação teórica é composta por três seções: o conceito de informação jurídica; o significado de biblioteca digital e algumas de suas iniciativas; e a definição de *software* livre, citando o *DSpace*.

### <span id="page-22-1"></span>2.1 INFORMAÇÃO JURÍDICA

No contexto do Direito existe a informação jurídica, formada por dois vocábulos. Sobre o primeiro é possível encontrar artigos de diferentes áreas do conhecimento abordando-o, seja na Biologia, na Matemática, na Filosofia, na Biblioteconomia, na Ciência da Informação (CI), entre outras. Na CI, a informação pode ter três conceitos principais. Segundo Capurro, essas três vertentes apoiam-se, respectivamente, no aspecto material, cognitivo e social. No âmbito material, a informação é compreendida como aquilo que é registrado em um suporte, enfatizando a parte física e os processos técnicos que a envolvem, como o transporte e a transferência. Na perspectiva da cognição, informação é aquilo que se volta para a construção do conhecimento, levando em conta aspectos como interpretação, bagagem de sabedoria e grau de absorção de novas ideias de cada pessoa. Na linha social, a informação é conceituada como um prisma coletivo, como as ideias que são construídas em grupo, nas relações humanas (CAPURRO, 2003). Levando em conta a informação no contexto da Biblioteconomia, o bibliotecário tem o papel de gerenciar informação, interpretando a biblioteca não apenas como um ambiente que realiza processamentos técnicos, como

indexação e catalogação de livros, mas como um centro organizado que catalisa e difunde informação de qualidade, gerando conhecimento para a comunidade e contribuindo para mudanças sociais (TARGINO, 1991).

Nesse diapasão, a informação tem o potencial para (re)direcionar a vida dos cidadãos, direcionando a maneira de interação e comportamento em sentidos coletivos, como o oferecimento de leis que regem os seus direitos e deveres na sociedade. Neste contexto, evoca-se o segundo vocábulo, definido para oferecer diretrizes que delineiem uma sociedade livre, justa e igualitária.

A informação jurídica promove a cidadania, pois é por meio dela que os profissionais da área do Direito, como advogados, juízes, promotores, procuradores e delegados, baseiam-se para tomar decisões e regular a vida da sociedade. É válido mencionar que informação jurídica é composta por três elementos: Legislação; Doutrina; e Jurisprudência (BARROS, 2004; SILVA, 2008).

Legislação é o conjunto de normas que regulamentam o convívio em sociedade e que, por tal motivo, é a principal fonte de informação de direito (BARROS, 2004). É possível consultar as Leis que regem o Brasil no *site* oficial do Planalto<sup>9</sup>, a partir da Constituição da República Federativa do Brasil de 1988, que representa o conjunto de normas (ou Leis) do país.

Doutrina é o conjunto de teorias criadas em cima da Legislação por um determinado autor, ou autores. Conforme Andreta (2004), doutrina é um espaço para análise e reflexão da Legislação, auxiliando no seu entendimento, e, consequentemente, nas decisões tomadas pelos profissionais da área. Trata-se de uma "[...] atividade de investigação científica desenvolvida por estudiosos da área, como aquela desenvolvida no âmbito de programas de pós-graduação e de institutos de pesquisa" (CORRÊA, 2021, p.20). Geralmente, Doutrina é apresentada em forma de livros, artigos, teses, dissertações e outros materiais do tipo.

Por sua vez, Jurisprudência é entendida como as ações tomadas por Tribunais em casos semelhantes entre si, isto é, que apontam para a mesma visão no que diz respeito à interpretação de Leis, auxiliando os juristas na congruência de futuros atos e sentenças (figura 1). Por exemplo: pelo histórico de sentenças proferidas pelos tribunais, o crime de furto de rodas de veículos condenou os acusados há um tempo

<sup>9</sup> Acesso em: [http://www.planalto.gov.br/ccivil\\_03/constituicao/constituicao.htm.](http://www.planalto.gov.br/ccivil_03/constituicao/constituicao.htm)

específico de reclusão. Nesse contexto, nos próximos crimes de furto de rodas automotivas os tribunais se basearão nas decisões passadas para conduzir o júri. Conforme Miranda e Miranda (2017), a publicação de jurisprudências nas bibliotecas jurídicas é de significativa importância, pois servem de apoio para estudiosos entenderem como a Legislação é aplicada em casos concretos.

<span id="page-24-0"></span>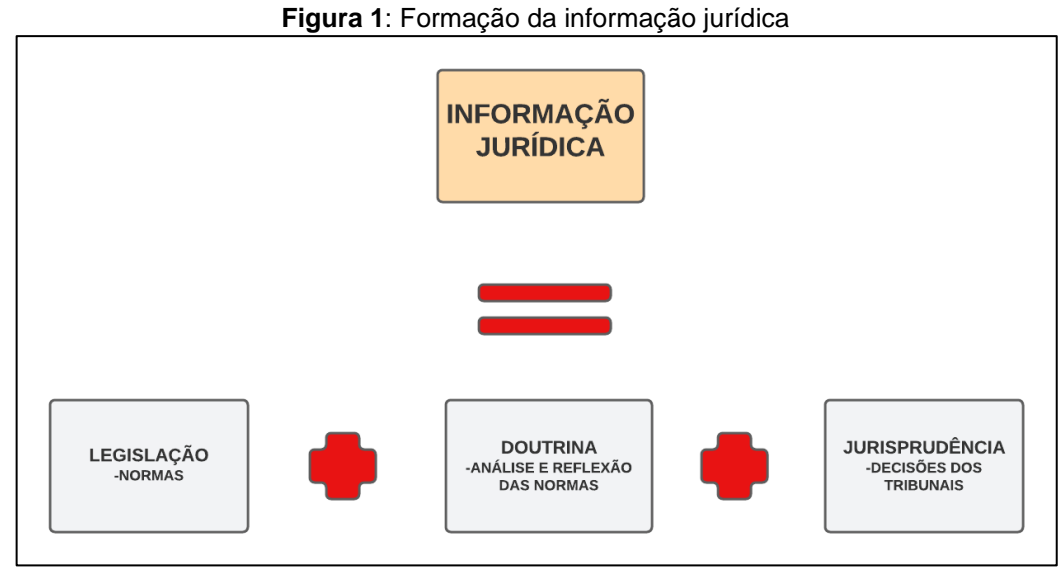

*Fonte: Da pesquisa (2022).*

Uma peculiaridade da informação jurídica, que a diferencia de outros tipos e ramos do conhecimento, é o alto grau de obsolescência, ou seja, a facilidade com que se torna desatualizada. Ao analisar um livro de Matemática de 2010, por exemplo, nota-se que as informações ali contidas são válidas e atuais, como as fórmulas das equações de primeiro e segundo graus, os ensinamentos sobre trigonometria e o modo de resolver problemas envolvendo logaritmos. Em contrapartida, ao observar um livro de Direito Administrativo de 2016, percebe-se que existem informações diferentes das que regem a matéria atualmente, pois, com o decorrer do tempo, novas leis entraram em vigor, enquanto outras caíram em desuso. Neste sentido, informações jurídicas "[...] sofrem uma rápida desatualização, sobretudo aquelas que têm por objetivo a reunião da legislação, como as coletâneas, uma vez que a atualização da informação jurídica ocorre rapidamente" (CORRÊA, 2021, p. 21). Por esse cenário, as bibliotecas digitais apresentam-se como uma alternativa das bibliotecas tradicionais no que tange as inovações do material jurídico e suas respectivas disponibilidades ao público, posto que a falta de espaço e a dificuldade e remanejar o material podem ser adversidades amenizadas no ambiente virtual.

#### <span id="page-25-0"></span>2.2 BIBLIOTECA DIGITAL

Na literatura, especializada ou não, é possível identificar diversos significados para o termo "biblioteca". Segundo Lemos (2008), "biblioteca" significa "guarda de livros", em que os termos "biblio" e "theke", de origem grega, significam, respectivamente, "livro" e "guarda". Em contrapartida, Mey (2004) afirma que a denominação "guarda de livros", ou "estojo de livros", é equivocada, pois, na Grécia Antiga, não existiam livros, tornando inadequado o conceito pela etimologia da palavra e, perante esse diapasão, pode-se acreditar que o significado correto de "biblioteca" se dá de acordo com a visão que se tem dela, como, por exemplo, um local para guardar e disseminar a informação.

Independente do significado que estudiosos adotam para a expressão "biblioteca", é notório que ela faz parte da humanidade desde a Antiguidade, que aconteceu entre os anos 4000 a. C. e 476 d. C. Nessa época, as bibliotecas tinham como principal objetivo armazenar suportes informacionais já que esse acúmulo era sinônimo de poder. Ainda assim, Battles (2003, p. 37) apresenta outro ponto de vista sobre o ato de preservar na época:

> A reunião das obras em grande número ajudava, na verdade, mais a destruição que a preservação, e a maior parte das que sobreviveram pertenciam a pequenas coleções particulares. Ainda hoje, é difícil determinar a quantidade de obras que se perderam em incêndios e catástrofes por estarem reunidos em grandes quantidades.

As principais bibliotecas da Antiguidade eram as de Nínive, de Pérgamo, de Alexandria, da Grécia e de Roma. Os principais suportes utilizados, que são os materiais onde as informações são registradas, evoluíram entre tábuas de argila, pergaminhos e papiros. Ademais, não existiam direitos autorais e as obras eram copiadas por escribas, sendo profissionais responsáveis pela reescrita, tradução e interpretação de obras presentes nas bibliotecas, restritas a um pequeno grupo de pessoas. O acesso era limitado aos escribas e à nobreza, que consultavam o acervo com o intuito de ler profecias e sanar dúvidas, como o esclarecimento e definição de assuntos (SANTOS, 2014).

Na Idade Média, ou "Idade das Trevas", que aconteceu do século V ao XV, as bibliotecas foram uma extensão daquelas da Antiguidade, posto que o acesso ainda era restrito a um pequeno grupo, e muitas obras continuavam sendo reproduzidas por copistas, isto é, grupos formados por monges. As principais bibliotecas desse período constituíam-se das monásticas e das universitárias, ambas sob o controle da Igreja Católica. Nessa circunstância, o acesso às bibliotecas era restrito aos religiosos e simpatizantes, assim como ler e escrever. Entretanto, um ponto diferente da Antiguidade se deu em relação ao suporte, pois o papiro deu lugar ao códice, suporte semelhante aos livros que existem hoje (MILANESI, 2002; SANTOS, 2014).

Sobre a Renascença, séculos XIV, XV e XVI, o papel da biblioteca mudou. O foco das bibliotecas, além da tradicional guarda de livros, era disseminar informações, assumindo o seu papel social, visto que o novo atributo se deu pela ideologia do período, que buscava recuperar a cultura perdida na Idade Média por conta da censura aplicada pela Igreja Católica (PINHEIRO, 2007). Foi nessa época que surgiu a prensa de Gutemberg, permitindo maior acesso às obras:

> O livro raro e caro tornou-se acessível, e o que era restrito ao clero e aos nobres, passou a ser utilizado pelos diversos segmentos da população. [...] Os manuscritos que eram poucos e cheios de sacralidade tornaram-se profanos devido às grandes reproduções e tiragens cada vez maiores. (SANTOS, 2014, p. 49)

A partir da Revolução Industrial, mais especificamente com a terceira geração desse movimento (século XX e XXI), ferramentas tecnológicas surgiram, como o computador, o *fax* e, tempos depois, a Internet. Com isso, novas características se enraizaram na sociedade, como a elevada produção de obras, de diversos assuntos, e a necessidade de acesso rápido à informação. Nesta linha, Cautela (2009) afirma que as referidas evoluções ferramentais ocupam um lugar importante na humanidade, como nunca se enquadrou antes. Segundo Le Coadic (1996, p. 15), a biblioteca, então, teve que adequar-se a essa nova realidade, como aponta:

> A biblioteca tradicional, que conservava apenas livros, sucedeu a biblioteca que reúne acervos muito mais diversificados, tanto por seus suportes como por sua origem: imagens, sons, textos. Transformou-se em midiateca. Ademais, ao acolher não somente as obras de um patrimônio legado pelo passado, mas as informações veiculadas por redes comerciais atuais e em tempo real, ela passou a ser um sistema de informação.

A exorbitante quantidade de obras que eram produzidas no momento criou um cenário de preocupação com o armazenamento, organização e localização (recuperação). Para contornar esses entraves, surgiram as bibliotecas especializadas, as quais abarcavam apenas uma área do conhecimento, sendo um caminho pensado para melhorar a organização e atender o público com mais qualidade.

> O caminho escolhido para tornar uma biblioteca perfeitamente útil foi a especialização. O conhecimento é fracionado em partes cada vez menores, permitindo aos acervos e aos serviços atenderem à demanda especializada. A ideia do universal passa a ser substituída pelo particular. Quanto mais uma biblioteca reduz o campo temático, mais exequível se torna o desejo de ser completa. (MILANESI, 2002, p. 30)

Algumas bibliotecas, então, voltaram seus serviços e acervos para específicos públicos ou instituições. Hodiernamente, existem as bibliotecas especializadas na temática jurídica, em que o foco dos materiais se encaixa na área relacionada ao Direito, direcionando seus esforços ao público que busca informação jurídica, o que gera impacto no entendimento dos próprios direitos e deveres, na tomada de decisões, no funcionamento da sociedade etc. Em face da constante renovação do material sobre o campo do Direito, as bibliotecas digitais, que podem ofertar ODs especializados, tornam-se importantes aliadas na difusão da informação jurídica, fornecendo uma série de prerrogativas para os estudiosos da área.

A biblioteca digital, no que lhe toca, possui características provenientes da junção entre Biblioteconomia e Computação. Conforme Sayão (2008), o primeiro registro dessa união ocorreu em 1950, com a criação do cartão perfurado no processamento técnico das obras. Essa união também é notada com o surgimento do *Machine Readable Cataloguing* (MARC), que é um formato legível por computador útil para a representação e intercâmbio dos dados bibliográficos.

Na literatura encontram-se conceitos diferentes sobre o termo "biblioteca digital". Segundo Harter (1997), essa divergência acontece pelo fato de o vocábulo ser utilizado para denominar desde coleções pessoais até a Internet inteira. Para Cunha (2008), entretanto, o vocábulo não pode enquadrar-se como a *web* completa, pois, para ser uma biblioteca digital, é necessário que os ODs estejam organizados de maneira coerente como acontece na biblioteca convencional, que é aquela em que prevalecem os materiais físicos.

Alguns autores convergem para o entendimento de que biblioteca digital é uma extensão da biblioteca tradicional. As características da biblioteca continuam as mesmas, mudando apenas o suporte, que passa a ser digital, e os instrumentos utilizados para manipular o acervo. Os princípios das bibliotecas digitais são similares aos das clássicas, principalmente no que diz respeito à organização e à representação documental, bem como no desejo de servir os usuários-alvo (PONTES, 2013; SAYÃO, 2008). Ainda, "[...] a potencialização da biblioteca digital tem como objetivo básico tornar acessível ao usuário a informação contida nos objetos digitais ao mesmo tempo em que propicia a mediação da informação" (ASSIS et al., 2008, p. 82). Portanto, a essência está no intermédio à informação, característica presente na biblioteca física e que foi mantida na digital.

Além de possuir similaridades com o conceito de biblioteca tradicional, o formato digital apresenta vantagens em relação à primeira, como: resolução da falta de espaço físico, visto que o acervo não é físico; maior acesso por parte dos usuários já que o mesmo pode ser realizado de maneira remota; acesso na íntegra ao material, sem o contratempo de todos os exemplares estarem emprestados etc.

Até a recuperação de informação é otimizada na biblioteca digital, pois, enquanto na tradicional, os pontos de acesso se limitam em título, autor e cabeçalhos de assunto, na digital é possível inserir inúmeras palavras-chave, e ter a unidade representativa em níveis mais fundos, como assuntos dos capítulos e até mesmo dos parágrafos. Em relação ao meio em que está inserida, que aprimora seu arsenal tecnológico a cada dia, as bibliotecas digitais são relevantes para a sociedade da informação, posto que se tornaram um meio de difusão cultural, pesquisa e formação. Neste sentido, a apresentação da informação tem acompanhado a evolução tecnológica, o que pode ser percebido com a forma em que ela se compunha anteriormente, como em livros, enciclopédias e manuscritos, e hodiernamente, que não aparece apenas fisicamente, mas também digitalmente (CAUTELA, 2009; CUNHA, 2008; PUNTONI, 2008-2009).

Em relação aos aspectos assumidos pelas bibliotecas digitais, um deles é a disposição de informação, a partir de seleção, checagem, organização e estratégias de busca. Constrói-se um cenário em que as bibliotecas digitais atuam como fontes de informação confiável na Internet frente aos *chats*, *blogs* e redes sociais (digitais). Como não há filtro sobre o que é produzido em diversos espaços da Internet, é comum que existam informações sem embasamento científico, notícias falsas, chamadas popularmente de *fake news*. Neste diapasão, as bibliotecas digitais possuem, pelo viés de Pontes (2013), o importante papel de intermediar informações de qualidade para os usuários.

Outro aspecto assumido pelas bibliotecas digitais refere-se ao apoio ofertado às modalidades de ensino remoto, como é o caso do Ensino à Distância (EAD), do ensino semipresencial (aulas presenciais e à distância, sejam síncronas ou assíncronas) etc., assim como defendido por Assis et al. (2008, p. 83):

> Podemos também relacionar algumas características comuns que existem entre as bibliotecas digitais e o ensino a distância. A biblioteca digital tem uma proposta de ensino que rompe com a concepção de "espaço"; o aluno tem a necessidade do desenvolvimento da autonomia para a busca da informação, para o autoestudo; existe também a necessidade da mediação do bibliotecário entre os alunos e as fontes de informação. Portanto, existe uma sintonia muito grande entre os objetivos da biblioteca digital com o ensino a distância.

A forma como as bibliotecas tratam, com uniformidade, as informações em diferentes suportes é mais um aspecto assumido. De acordo com Brown (2005) e Sayão (2008), o tratamento dos ODs nas bibliotecas digitais possui o nome de "coerência digital", e tem como intuito tratar da mesma forma arquivos de texto, música, imagem, vídeo e outros, para obter uma visão única e ampla do acervo.

Ao abordar o tratamento de informação, deve-se mencionar os metadados<sup>10</sup>, compreendidos como atributos que representam o conteúdo informacional de um documento, podendo ser digital ou não. Metadados significam uma estrutura estandardizada, isto é, um conjunto pré-estabelecido, para representar documentos. Percebe-se que os metadados auxiliam no tratamento da informação à luz do gerenciamento documental, assim como permite a interoperabilidade dos recursos oriundos deste tratamento e gestão (ALVES, 2005). Interoperabilidade, por seu turno, é entendida como "[...] a capacidade de sistemas autônomos (informatizados ou não) comunicarem de modo transparente entre si, devido à adoção de padrões comuns e protocolos que permitem o uso compartilhado de informações" (MOURA, 2009, p. 61), o que promove, inclusive, maior visibilidade dos ODs.

<sup>10</sup> Existe um conjunto de 15 elementos de metadados denominado Dublin Core, caracterizado principalmente pela extensibilidade, pelo escopo universal e pelo entendimento semântico universal dos metadados (SOUZA; ALVES, 2009)

Preservação digital é mais um aspecto a ser mencionado, pois trata-se de um agudo contratempo enfrentado por elas, especialmente quando as estratégias para tornar o acervo acessível a longo prazo não acompanham a quantidade de informação produzida, o que gera, possível, perda de materiais no mundo virtual. Ainda assim, alerta-se ao fato de que a contemporânea "[...] compulsão em produzir informações digitais é infinitamente superior à nossa capacidade de preservar o acesso a elas" (SAYÃO, 2006, p.114). O elevado grau da produção digital faz com que a necessidade pela preservação aumente, fato que incentiva o surgimento de iniciativas de conservação dos materiais na *web*, como "*links* persistentes", que garantem que os endereços eletrônicos dos itens continuem acessíveis, mesmo que eles sejam realocados, ou movidos. Existem três principais iniciativas a esse respeito, que são: o *Persistent* URL<sup>11</sup> (PURL), que faz com que os *links* funcionem como identificadores persistentes; o *Handle System*, que torna o objeto digital único e persistente por meio de identificadores; e o *Digital Object Identifier* (DOI), que indica onde encontrar o objeto digital, caso tenha sido movido (ARELLANO, 2008; DIAS; WEBER, 2013).

Outro aspecto assumido pelas bibliotecas digitais é a dificuldade em lidar com a questão dos direitos autorais. Caso seja de interesse institucional que os usuários tenham acesso aos ODs de maneira livre e íntegra, deve-se considerar liberdades e controles restritivos sobre reprodução (cópias). Lemos e Júnior (2006) citam a Lei de Direitos Autorais<sup>12</sup> (LDA), o *Creative Commons*, que autoriza o uso de materiais respeitando as devidas restrições escolhidas pelo autor, ou pela instituição em que se submete o trabalho, e o *Copyleft*, que permite o uso, cópia, distribuição e modificação das obras. Pela visão de Sayão (2008), a raiz do problema dos direitos autorais, enfrentado por algumas bibliotecas digitais, acontece pelo fato da maioria apenas custodiar os itens, sem possuir os direitos autorais em si.

Sobre a arquitetura das bibliotecas digitais, ela deve possibilitar uma infraestrutura habitual, mas que viabilize customizações, atendendo diferentes necessidades (ibid). A base dessa arquitetura se dá via *softwares*, ou seja, partes lógicas de um computador. Para que esses programas atendam às necessidades estipuladas, faz-se certa predileção por plataformas customizáveis, tendo o *Biblivre<sup>13</sup>*

<sup>11</sup> *Uniform Resource Locator*.

<sup>12</sup> Acesso: [http://www.planalto.gov.br/ccivil\\_03/leis/l9610.htm.](http://www.planalto.gov.br/ccivil_03/leis/l9610.htm)

<sup>13</sup> Acesso: [https://www.biblivre.org.br/index.php.](https://www.biblivre.org.br/index.php)

como um exemplo, o qual "[...] oferece uma interface clara com todos os serviços expostos na tela, dividida em seis módulos: busca, circulação, catalogação, aquisição, administração e ajuda [...]" (ZAMITE, 2016, p. 40).

Em suma, as bibliotecas digitais aperfeiçoam suas atividades a partir do surgimento de padrões, protocolos, metodologias e legislações (DIAS; WEBER, 2013), sendo uma característica comum do mundo informático, de atualizações constantes. A partir disso, mesmo que brevemente, é conveniente elencar iniciativas de bibliotecas digitais ao longo do tempo.

#### <span id="page-31-0"></span>**2.2.1 Iniciativas**

Por um determinado momento, os periódicos científicos eram a principal forma de disseminação de informação de cunho acadêmico, fato que, aos poucos, alimentou certo incômodo por parte de pesquisadores, como o alto custo da assinatura desses periódicos, o que, por vezes, ia de encontro à baixa condição financeira das bibliotecas convencionais. A demora entre a aprovação do artigo e sua publicação também era um aspecto de incômodo, pois a demora no processo poderia torná-lo obsoleto.

O vasto tempo para publicação dos artigos contribuiu para acender outras discussões, como a percepção de que o modelo tradicional de publicação trazia prejuízos para o avanço da Ciência. Um terceiro aspecto negativo seria a preferência por autores já conhecidos na revisão pelos pares, deixando o processo antidemocrático. A falta de transparência, na revisão pelos pares, era motivo de grande descontentamento em boa parte da comunidade acadêmica (BUCK; FLAGAN; COLES, 2002; WEITZEL, 2004).

Para contornar os supramencionados ruídos na CC, alguns pesquisadores passaram a utilizar canais alternativos para a troca de informações, como *chats*, *blogs* e *e-mails*, além de acessarem outros espaços, como é o caso da biblioteca digital, a qual surgia e, aos poucos, recebia notoriedade. Diante dessa mudança na CC, percebe-se que as bibliotecas digitais possuem estímulo em iniciativas como OAI e OAM: "[...] as principais iniciativas [de bibliotecas digitais] se apoiam em um modelo alternativo de comunicação científica, baseado no movimento que busca o acesso livre ao conhecimento científico [...]" (PONTES, 2013, p.46).

No Brasil, uma importante iniciativa de biblioteca digital foi a criação da Biblioteca Digital Brasileira de Teses e Dissertações (BDTD)<sup>14</sup>, idealizada e mantida pelo IBICT. Seu lançamento oficial aconteceu em 2002 com a participação de apenas três universidades: Universidade Federal de Santa Catarina (UFSC); Universidade de São Paulo (USP); e Pontifícia Universidade Católica do Rio de Janeiro (PUC-RIO). Atualmente, com mais de 10 instituições participantes, a BDTD fomenta a visibilidade de teses e dissertações nacionais, gratuitamente, por meio da interoperabilidade entre sistemas, tendo em vista a atividade de centralizar, em um só portal, os trabalhos de diferentes instituições. No caso, a BDTD é chamada de provedora de serviço, pois faz a colheita de metadados, enquanto as instituições contribuintes são as provedoras de dados, fornecendo os metadados para a coleta (IBICT, 2022?). Deve-se mencionar que a colheita de metadados, conhecida como *haversting*, faz uso dos chamados provedores de serviços, os quais importam os metadados dos provedores de dados e, assim, tornam o recurso coletado propício a novas alocações, a novos serviços (OLIVEIRA; CARVALHO, 2009).

Outro importante empreendimento refere-se a *Scientific Electronic Library On-Line<sup>15</sup>* (SCIELO), que teve início em 1997 por iniciativa da Biblioteca Regional de Medicina (BIREME), com apoio da Fundação de Amparo à Pesquisa de São Paulo (FAPESP). Conforme Pontes, a iniciativa criou uma biblioteca digital de periódicos científicos, ofertando textos na íntegra, e por meio do gerenciamento dessa literatura em formato eletrônico, como a digitalização, o armazenamento, a disseminação e a avaliação de ODs, o propósito foi alcançado. De início, a biblioteca digital contava apenas com periódicos da área da Saúde, mas, com o passar do tempo, incorporou periódicos de outras áreas do conhecimento, como Humanidades e Ciências Sociais. O acesso aos materiais acontece de forma gratuita e, por esse enquadramento, a visibilidade dos periódicos aumenta, bem como a democratização da informação científica (PONTES, 2013).

É impreterível citar também, no viés das iniciativas de bibliotecas digitais, o Portal de Periódicos da Coordenação de Aperfeiçoamento de Pessoal de Nível Superior (CAPES)<sup>16</sup>, lançado no ano 2000, concomitantemente com o período em que

<sup>14</sup> Acesso: [https://bdtd.ibict.br/vufind/.](https://bdtd.ibict.br/vufind/)

<sup>15</sup> Acesso: [https://www.scielo.br/.](https://www.scielo.br/)

<sup>16</sup> Acesso: [https://www.periodicos.capes.gov.br/.](https://www.periodicos.capes.gov.br/)

as editoras digitalizavam seus periódicos para adequarem-se às novas características da CC. De início, o Portal possuía uma quantidade mediana de acessos a periódicos e bases de dados referenciais, que são aquelas que remetem a fontes primárias de informação, exemplificadas por periódicos, monografias, relatórios técnicos etc. (PINHEIRO, 2006). Com o tempo, esse aspecto enriqueceu-se, chegando ao ponto de a quantidade de conexões científicas dobrarem em 2005. Em 2013, foi lançada a versão do Portal para *Android* e iOS (*iPhone Operacional System*), que são Sistemas Operacionais (SOs) para móbiles, como os *smartphones*, aumentando as possibilidades de acesso. Hodiernamente, o Portal é uma das mais significativas plataformas de disseminação de informação científica no país (CAPES, c2020).

No âmbito da área jurídica, destaca-se a BDJur que é mantida pelo STJ. Sua idealização iniciou-se em 2004, pela bibliotecária Teresa Basevi, e seu lançamento oficial aconteceu em 2005. O objetivo de sua constituição foi gerenciar, desde a guarda até a disseminação, ODs jurídicos. Com um acervo rico no âmbito do Direito, a BDJur engloba diversas coleções, como atos administrativos, RI e doutrina. Em relação ao acesso, a BDJur oferta tanto de maneira aberta, permitido a qualquer usuário, quanto de forma restrita, usufruído pelo público interno do STJ, entre servidores e ministros (BRASIL, 2015).

Diante da florescente quantidade de bibliotecas digitais que surgiram ao longo dos últimos anos, o Conselho Federal de Biblioteconomia (CFB) impôs, em 2021, uma Resolução para a estruturação e o funcionamento das bibliotecas digitais. De acordo com a Resolução CFB nº 240, de 30 de junho de 2021, a biblioteca digital é entendida como a coleção de recursos informacionais e bibliográficos que, disponíveis para consulta remota ou local, fomentam as pesquisas, os estudos e as consultas. Ainda, esclarece que os recursos informacionais e bibliográficos compreendem bancos e bases de dados (desenvolvidos ou adquiridos pela instituição), RDs, bancos de livros, materiais produzidos para obtenção de títulos (monografias, teses e dissertações) e diversos outros materiais de cunho informativo, como imagens, vídeos, atas, periódicos e manuais. Também explicita as atribuições do bibliotecário no ambiente digital, como o desenvolvimento de coleções, catalogação, indexação e produção de resumos dos objetos digitais, atuação no serviço de referência virtual, na capacitação dos usuários e na divulgação dos produtos e serviços oferecidos, e outros. Por fim, elucida que as bibliotecas digitais devem ser administradas por bibliotecários

devidamente registrados no Conselho Regional de Biblioteconomia (CRB), possuir o acervo coerente com as necessidades da comunidade a ser servida, adotar recursos de acessibilidade, como a possibilidade de aumentar o tamanho da fonte e a capacidade da "leitura" da interface em Língua Brasileira de Sinais (Libras), e o acesso ininterrupto aos produtos e serviços (CFB, 2021).

No âmbito internacional, existem várias iniciativas de bibliotecas digitais que estimulam a disseminação de informação por meio do acesso gratuito e remoto. Entre elas, destaca-se a Biblioteca Digital Mundial (BDM)<sup>17</sup>, disponibilizada em 2009 por iniciativa da *Library of Congress* (LC) e da Organização das Nações Unidas para a Educação, a Ciência e a Cultura (UNESCO). Sua criação objetivou fornecer, de maneira gratuita e em formato multilíngue, obras de elevado cunho cultural de todo o mundo. Para montar seu acervo, os entes criadores tiveram apoio de bibliotecas e centros culturais de diversos países, como Brasil, Rússia e França. Hodiernamente, a biblioteca integra uma das coleções da LC, perpetuando-se como uma galeria que mostra riquezas culturais em variados suportes (LIBRARY OF CONGRESS, 2021?b).

A LC, por sua vez, está localizada nos Estados Unidos da América (EUA), assumindo importante e longa história como biblioteca tradicional. Seu destaque não se limitou apenas como biblioteca física, tendo em vista que lançou iniciativas excepcionais no âmbito digital. Em 1981, ela começou a catalogação *online* de coleções, e instituiu o *National Digital Library Program* (NDLP) em 1994, que objetivou digitalizar obras que contribuíam para a herança cultural do país. A partir disso, o projeto foi expandindo-se e aperfeiçoando-se até se tornar uma das bibliotecas digitais mais importantes e conhecidas da atualidade, com um vasto acervo que contribui para o acesso remoto e gratuito ao conhecimento humano (idem, 2021?a).

Além das realizações apresentadas, muitas outras surgiram com o intuito de adequar-se ao novo cenário da CC, como é o caso da *Digital Public Library of America* (DPLA)<sup>18</sup> , da *Biblioteca Digital Hispânica* (BDH)<sup>19</sup> e da Europeana<sup>20</sup>, sendo exemplos citados pelo Laboratório do Ensino da História (LEHIS) (2020) que contribuíram, e continuam contribuindo, para democratizar a informação por meio do acesso remoto e livre.

<sup>17</sup> Acesso: [https://www.loc.gov/collections/world-digital-library.](https://www.loc.gov/collections/world-digital-library)

<sup>18</sup> Acesso: [https://dp.la/.](https://dp.la/)

<sup>19</sup> Acesso: http://www.bne.es/es/Catalogos/BibliotecaDigitalHispanica/Inicio/index.html.

<sup>20</sup> Acesso: https://www.europeana.eu/pt.

As criações de bibliotecas digitais atingem até mesmo aspectos de economia, sustentabilidade e administração (SAYÃO, 2008). Evidencia-se, assim, que os movimentos que idealizam e fomentam bibliotecas digitais não se limitam apenas ao âmbito da Biblioteconomia já que alcançam espaços onde houver a necessidade de disponibilizar o conhecimento humano. Contudo, recursos se fazem necessários para que esses ambientes digitais se tornem reais, sendo perceptível, neste cenário, a eclosão do *software* livre.

#### <span id="page-35-0"></span>2.3 *SOFTWARE* LIVRE

Com um fato integrante a tendência de promover o acesso livre ao conhecimento, destaca-se o *software* livre, iniciativa que surgiu em 1983, capitaneada por Richard Stallman. Para ele, a sua proposta, chamada de GNU, deveria "[...] construir um sistema capaz de rodar programas e aplicativos do Unix, mas que fosse livre, independente de licenças proprietárias de uso" (SILVEIRA, 2004, p. 16). O *Unix*, ponto de apoio para o surgimento da empreitada de Stallman, é um conhecido sistema operacional (SO) que, em uma de suas atualizações, foi reestruturado na linguagem de programação "C", tida como de mais fácil compreensão por simpatizantes da área. Nesse cenário, "ao ser escrito em C [...] abria o caminho de sua popularização, uma vez que mais projetistas de sistemas podiam lidar com ele" (ibid, p.17), podendo customizá-lo de diversas maneiras.

Diante da popularidade da visão de Stallman, criou-se a *Free Software Foundation<sup>21</sup>* (FSF) para discussões, atualizações e compartilhamento de linhas de código modificadas do *Unix*, o que deu origem ao SO GNU/*Linux*, *software* livre mais conhecido atualmente. A fundação apresenta, em seu *site*, diretrizes sobre o que é um *software* livre, como o esclarecimento de que a sua iniciativa busca a liberdade dos usuários em utilizarem programas, desde sua execução, cópia e distribuição, até sua modificação e aperfeiçoamento (FSF, c2022)

Um *software* livre pode, então, ser customizado e redistribuído sem o consentimento do produtor, tornando-se versátil, posto que se adequa às preferências de quem o utilizará, como funções, cores, símbolos e variadas opções de navegação.

<sup>35</sup>

<sup>21</sup> Acesso: [https://www.fsf.org/.](https://www.fsf.org/)
É de suma importância salientar que o termo "*software* livre" não é sinônimo de gratuidade, pois diz respeito à programas que disponibilizam seu código-fonte para modificações, assim como afirma Dziekaniak (2004, p. 39-40):

> [...] enquanto o software gratuito apenas pode ser utilizado sem custos na aquisição, o software livre possui uma filosofia de cooperação e liberdade de atualização e criação de novos módulos nestes sistemas, uma vez que é open source, ou seja, seu código fonte é disponibilizado para manipulação dos usuários com conhecimento em programação.

Tangente à característica de ser *open source*, encontra-se na literatura que os *softwares* livres possuem quatro liberdades, tornando-os bens públicos, disponíveis para todos e utilizados da maneira que cada usuário considere conveniente. São elas: uso; cópia; modificação; e redistribuição (HEXSEL, 2002). Por suas liberdades, comumente, *softwares* livres possuem *sites* (especializados) voltados aos desenvolvedores, para que sanem duvides, compartilhem linhas de código modificadas, discutam erros etc.

Alguns *softwares* livres utilizam a Licença Pública Geral (*General Public Licence* – GPL), criada pela FSF, que garante que eles não se tornem aplicações proprietárias, pois este paradigma de *software* baseia-se no código-fonte protegido e em uma série de restrições, como o impedimento de copiar, modificar e redistribuir. É conveniente salientar que "[...] não há diferença de arquitetura, funcionalidade ou substância técnica entre *software* livre e *software* proprietário, porém a filosofia do *software* livre aparece como incentivadora à disseminação do conhecimento [...]" (CRNKOVIC; MORETTI, 2010, p. 9). Dentro da GPL existe o *copyleft*, intencionado em permitir que o *software* livre possua as quatro liberdades, desaprovando que qualquer programa dele derivado não seja como tal. Em outras palavras, conforme Silveira (2004), quem não respeitar este atributo violará a GPL.

Há uma série de prerrogativas na utilização de *softwares* livres, como independência tecnológica e fim de pagamento de licenças de uso e alto nível de segurança (GUIA LIVRE, 2005) e, por estes motivos, "[...] a migração [de software proprietário para livre] tornou-se um termo bem conhecido" (CRNOKOVIC; MORETTI, 2010, p. 10). Como exemplos de *software* livre, presentes nos mais diversos segmentos, há o SO *Debian*, o *Biblivre*, adotado para gerenciar e automatizar bibliotecas, e o *DSpace*, escolhido para implementar bibliotecas digitais e RDs.

#### **2.3.1** *DSpace*

O *DSpace* é um *software* livre, ou seja, de código-fonte aberto (*open source*), baseando nas quatro liberdades (uso, cópia, modificação e redistribuição) e comummente adotado para criar bibliotecas e repositórios digitais. Conforme Aguiar (2018), o *DSpace* foi desenvolvido em 2002 pelas bibliotecas do *Massachusetts Institute of Technology* (MIT) em parceria com os laboratórios da *Hewlett-Packard* (HP), contabilizando um número superior há três mil instalações em todo o mundo.

Desde o surgimento do *software* até o período hodierno, várias atualizações aconteceram, intencionadas tanto em corrigir problemas quanto em implementar melhorias. De maneira sintética, o Quadro 1 apresenta as versões criadas e algumas das respectivas inovações.

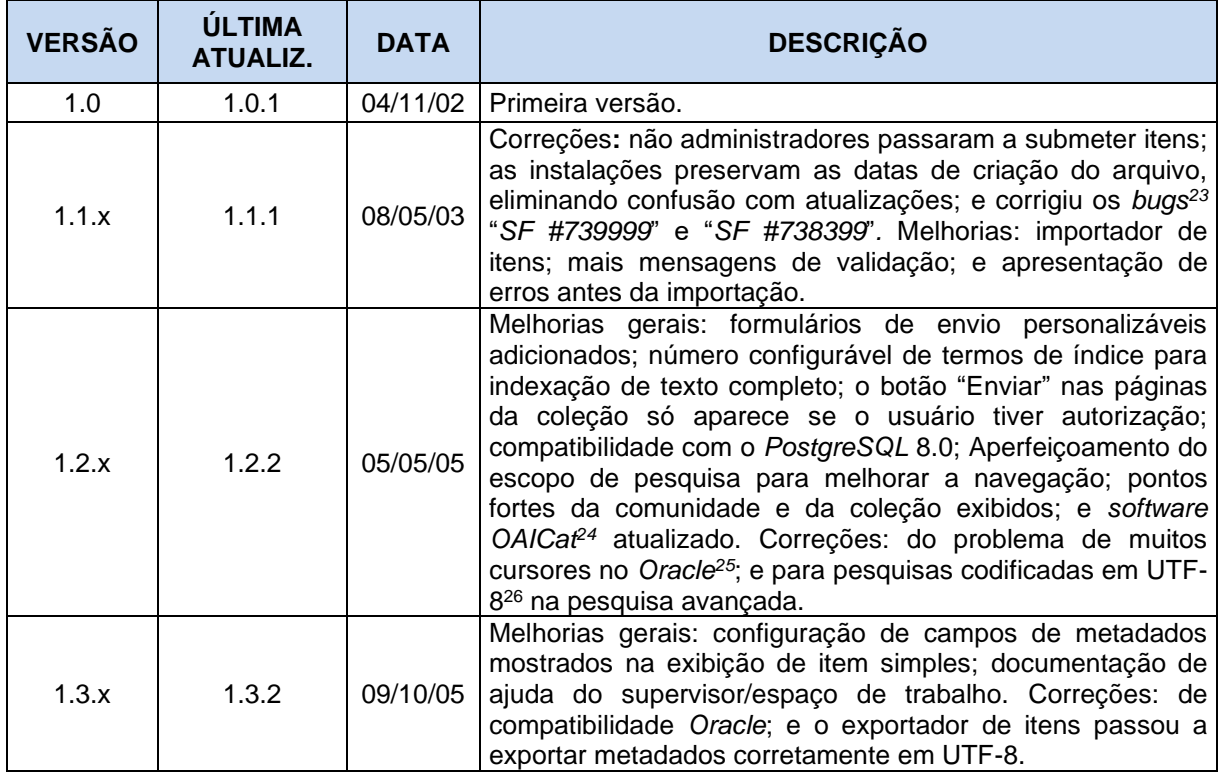

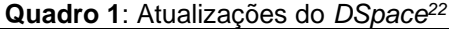

<sup>22</sup> A versão 7.3 está sendo desenvolvida e o planejamento da 8.0 não começou (DONOHUE, c2022).

<sup>23</sup> *Bug* é um termo designado para se referir a erros/falhas em algum programa, ou seja, quando um *software* se comporta de maneira não esperada.

<sup>24</sup> É um aplicativo *JAVA* que fornece uma estrutura de interface customizável para repositórios que estejam de acordo com o *Open Archives Initiative Protocol for Metadata Harvesting* (OCLC, c2022).

<sup>25</sup> Sistema Gerenciador de Banco de Dados (SGBD) que possui uma alta disponibilidade, como tolerar falhas, proporcionar proteção dos dados etc. (COELHO, 2022).

<sup>26</sup> *UCS Transformation Format* 8.

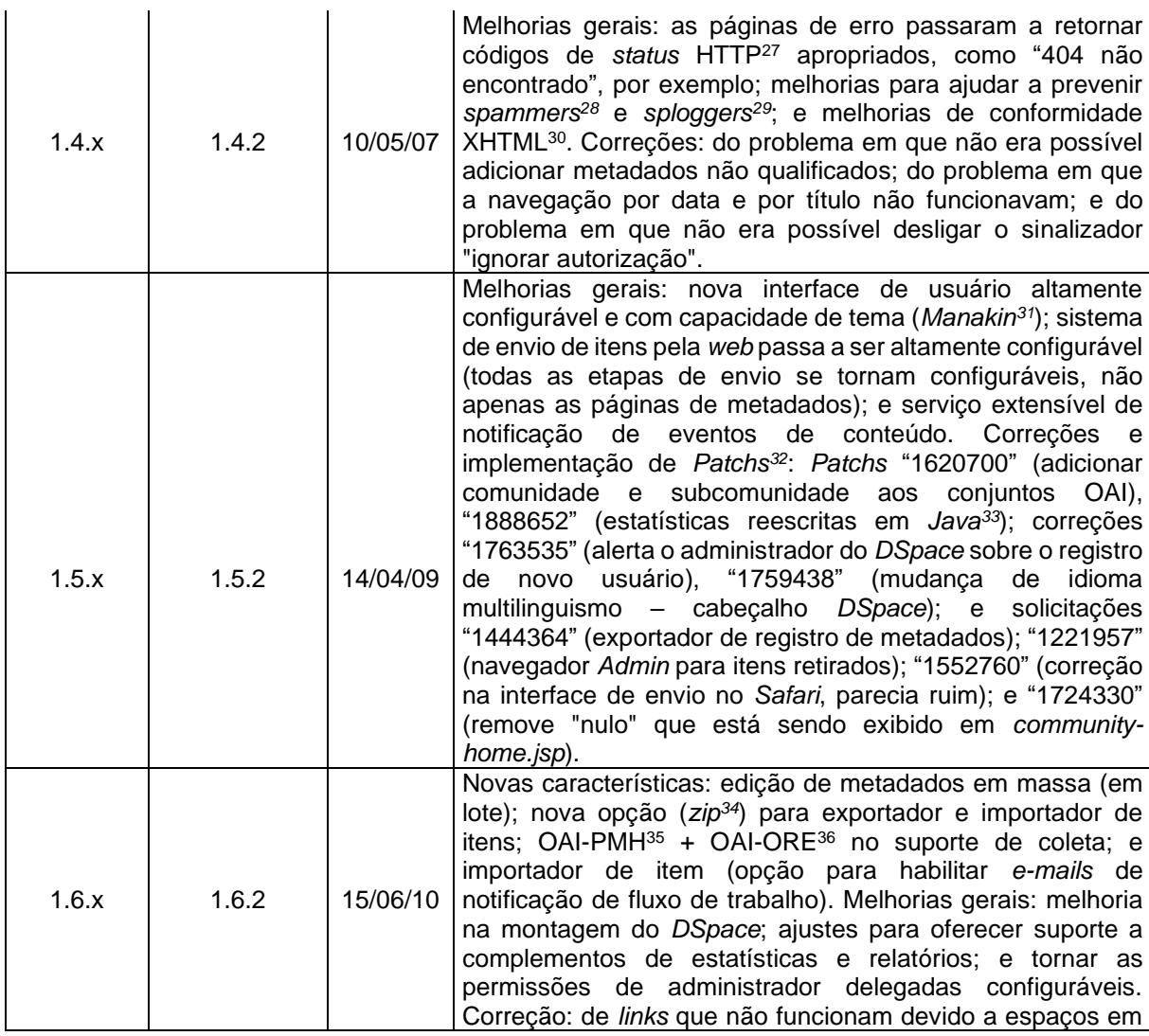

<sup>27</sup> *Hyper Text Transfer Protocol*.

<sup>28</sup> Responsáveis pela prática do envio de mensagem em massa, muitas vezes com interesse financeiro (UNIVERSIDADE FEDERAL DO RIO DE JANEIRO, 2021). Esse tipo de distribuição é conhecido como *Sending And Posting Advertisement in Mass* (SPAM).

<sup>29</sup> Responsáveis por plagiar conteúdos de *blogs*, obtendo tráfego (fluxo de usuários) e lucrando por meio de anúncios (ROSA, 2010).

<sup>30</sup> *EXtensible HyperText Markup Language*.

<sup>31</sup> Interface *web* do *DSpace* que permite ser customizada para atender aos objetivos da instituição que implementa tal tecnologia (DONOHUE, 2010).

<sup>32</sup> Programas que possuem a função de corrigir problemas e atualizar *softwares*, melhorando o desempenho e a usabilidade dos mesmos (TECMUNDO, 2012).

<sup>33</sup> Linguagem de programação e plataforma computacional que executa diversas aplicações no computador. Sem ela, muitos *sites* e *softwares* não funcionarão, pois grande parte são construídos com base nessa tecnologia (JAVA, c2022).

<sup>34</sup> Formato de arquivo utilizado para comprimir dados, ou seja, juntar vários arquivos em um só e, assim, reduzir o espaço ocupado (SIGNIFICADOS, c2022).

 $35\,$  É compreendido como um tipo de protocolo em que provedores de dados disponibilizam seus metadados para coleta, e os provedores de serviços realizam a colheita, tornando os ODs mais visíveis por se tornarem recuperáveis em um ambiente mais conhecido e, por consequência, mais acessado (OPEN ARCHIVES INITIATIVE, 2015).

<sup>36</sup> *Open Archives Initiative Object Reuse and Exchange*. Iinciativa que transcende a função tradicional de todo repositório, ou seja, ser um ambiente para armazenar ODs. No caso, o OAI-ORE propaga e subsidia o conhecimento por meio do reuso e troca de material (SOUZA, 2010).

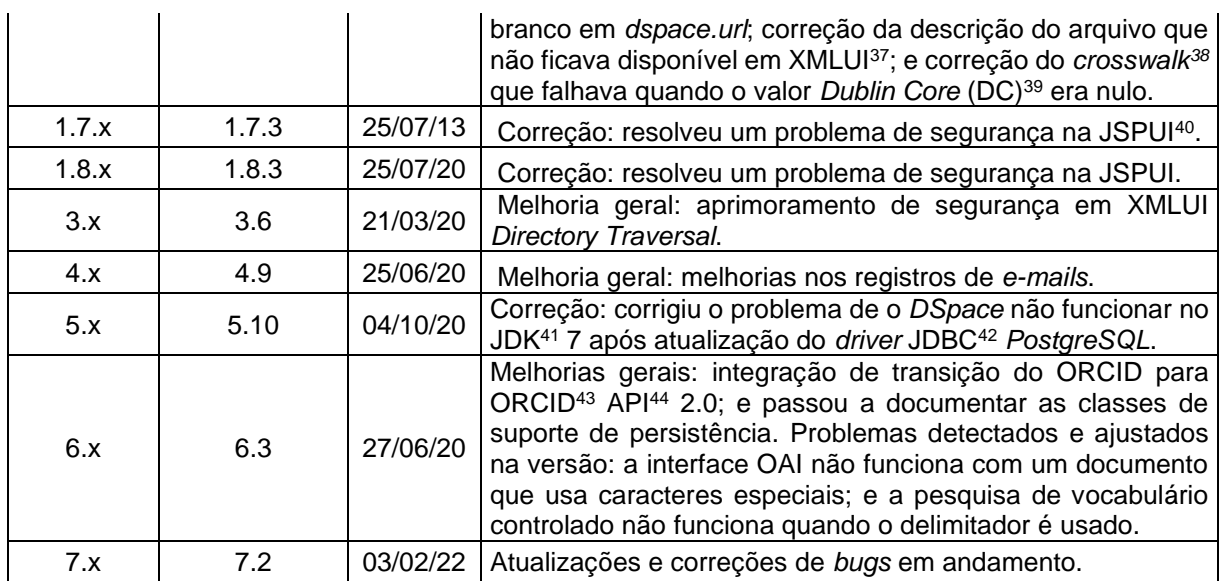

*Fonte: Donohue (c2022).*

Como uma prática comum, os *softwares* livres possuem *sites* próprios, para que os desenvolvedores se comuniquem entre si e fiquem a par de implementações, correções e linhas de código. No caso, o *DSpace* não é diferente, sendo possível entrar em grupos de discussão mundiais, refinados por países, além de filtrar os grupos por assuntos específicos. Destaca-se o Grupo Brasileiro de Usuários *DSpace*, promovido por Mennielli e Rodrigues (2019), favorecendo espaços de discussões sobre instalação e execução<sup>45</sup>, de suporte técnico<sup>46</sup>, de desenvolvedores<sup>47</sup> e da plataforma no Brasil<sup>48</sup>.

<sup>37</sup> *eXtended Markup Language User Interface.* É uma interface de usuário utilizada na implementação do *DSpace.* Fornece uma série de recursos para administrados e usuários finais do ambiente digital implementado (DIETZ, 2015).

<sup>&</sup>lt;sup>38</sup> É compreendido como a relação entre valores de código e um par de listas de códigos (INFORMATICA, 2022).

<sup>&</sup>lt;sup>39</sup> Padrão de metadados bastante difundido, constituído por 15 elementos que descrevem e representam ODs (DUBLIN CORE METADATA INITIATIVE, c2022).

<sup>40</sup> *Java Server Pages User Interface*. Interface de usuário utilizada na ambientação do *DSpace*, que mistura HTML e *Java* em sua visualização. É mais simples de trabalhar que o XMLUI (DIETZ, 2015).

<sup>41</sup> *Java Development Kit*.

<sup>42</sup> *Java Database Connectivity*.

<sup>43</sup> *Open Researcher and Contributor ID*.

<sup>44</sup> *Application Programming Interface*.

<sup>45</sup> Acesso: [dspace-community@googlegroups.com.](mailto:dspace-community@googlegroups.com)

<sup>46</sup> Acesso: [dspace-tech@googlegroups.com.](mailto:dspace-tech@googlegroups.com)

<sup>47</sup> Acesso: [dspace-devel@googlegroups.com.](mailto:dspace-devel@googlegroups.com)

<sup>48</sup> Acesso: https://groups.google.com/g/dspace-brasil.

## 2.3.1.1 Aspectos de implementação

No que diz respeito às características de implementação do *software*, elas podem ser divididas, conforme Sayão e Marcondes (2009), em três grandes grupos: características técnicas, que se referem a compatibilidade de programas e formatos para a ambientação do *DSpace*; padrões, que são os arquétipos para execução de determinadas atividades, como a descrição de ODs; e características específicas, que são aquelas que tornam o *DSpace* específico para a implementação de RDs.

| <b>CARACTERÍSTICA</b> | <b>ITENS</b>                                                                                                    |
|-----------------------|----------------------------------------------------------------------------------------------------|
| Técnica               | Ambientes operacionais: Unix; Linux; e Windows. Tecnologias usadas: Java;<br>Apache Tomcat, e Servlet Engine. Bancos de dados: PostgreSQL; MySQL; e<br>Oracle; Motor de pesquisa: Lucene; ou Google. Formatos aceitos: sem<br>restrição. E extensível via Java API.                                                                                              |
| Padrão                | Interoperabilidade: OAI-PMH. Web Servicer, e SRU/SRW <sup>49</sup> . Esquema de<br>metadados aceitos: DC qualificado. Identificadores: Handle System.<br>Preservação digital: aderente ao modelo OAIS <sup>50</sup> (o software é focado em<br>preservação digital de longo prazo). Importação/exportação de dados: formato<br>XML e padrão METS <sup>51</sup> . |
| Específíca            | repositórios<br>Implementa o conceito de comunidades. Voltado para<br>institucionais (RIs). Foco em materiais para pesquisa e ensino. Workflow para<br>submissão de conteúdos. Interface web customizável.                                                                                                    |

**Quadro 2**: Características de implementação do *DSpace*

*Fonte: Sayão e Marcondes (2009).*

Quanto ao processo de instalação, um conjunto de etapas deve ser seguido. Para uma melhor compreensão, a instalação<sup>52</sup> do *software* livre *DSpace*, versão 4.2, ocorrida no SO *Windows 10*, é pontuada, seguindo as orientações apresentadas em vídeos do *Bibliolab* (2015). As três etapas são:

- 1. Instalação e configuração de *softwares* específicos: etapa que dita os procedimentos para a instalação e definição de programas, estágios essenciais para a correta execução do *DSpace*;
- 2. Ajustes nas variáveis do sistema: etapa em que alguns programas complementares são reconhecidos no computador por meio de configurações nas variáveis do sistema;

<sup>49</sup> *Search and Retrieve URL*. *Search/Retrieve Web Service*.

<sup>50</sup> *Open Archive Information System*.

<sup>51</sup> *Metadata Encoding & Transmission Standard*.

<sup>52</sup> Réplica da instalação ocorrida no PIBIC (2020-2021).

3. Instalação do *DSpace*: etapa em que o *software*, propriamente dito, é instalado e aberto no navegador (*browser*).

Em cada etapa há um fluxo que possui rotinas específicas. No caso da primeira etapa, por exemplo, necessária para a correta execução do *DSpace*, é imprescindível que os *softwares* (essenciais) elencados no Quadro 3 sejam instalados.

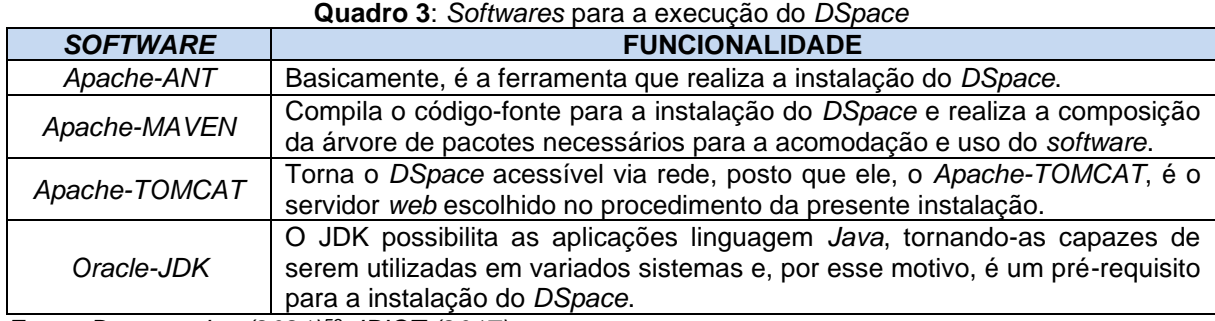

*Fonte: Da pesquisa (2021)<sup>53</sup>; IBICT (2017).*

Cada *software* mencionado possui *site* próprio (oficial), local onde os correspondentes *downloads* podem ser realizados, variando entre os SOs *Windows*, *Linux* e *iPhone OS* (IOS). Concluídos os passos iniciais (Figura 2), os programas (essenciais) estão instalados e o usuário (*user*) e a base de dados estão configurados.

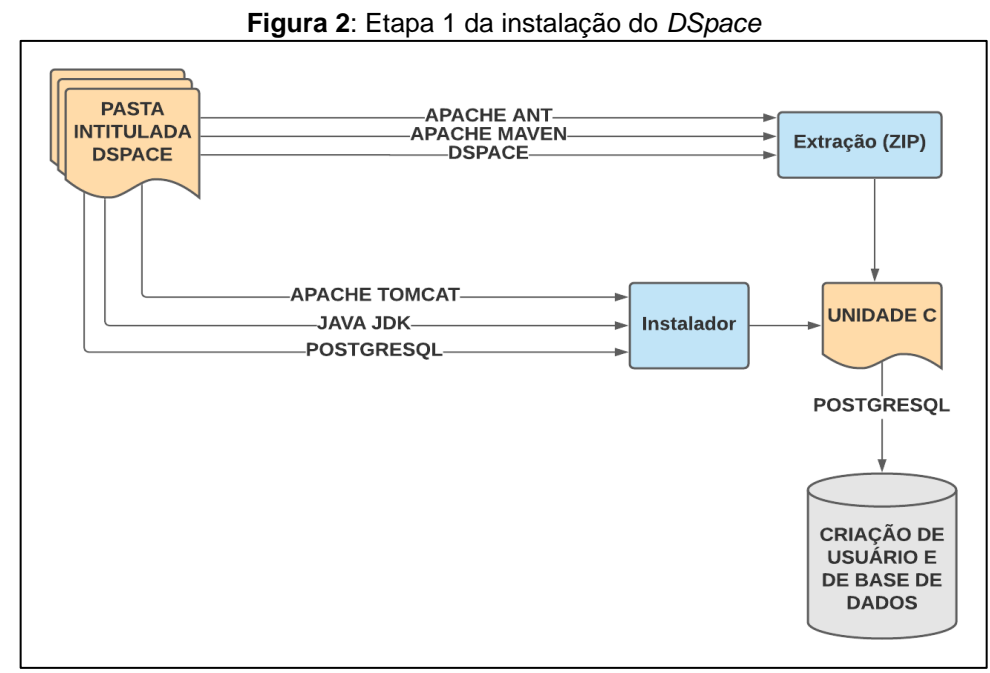

*Fonte: Da pesquisa (2022).*

<sup>53</sup> Baseado no PIBIC (2020-2021).

Na segunda etapa, as variáveis de sistema, que são onde se "[...] armazena um valor que pode ser modificado [...] [permitindo] que os programadores escrevam programas flexíveis para os sistemas operacionais em que trabalham" (LONGEN, 2019), permitem que o computador reconheça alguns dos *softwares* utilizados no processo de instalação, posto que "[...] adicionar variáveis é fornecer dados que são requeridos por variáveis que você deseja utilizar nos scripts" (MICROSOFT, c2022). Ao final dessa etapa, as variáveis do sistema (ou variáveis do ambiente), estarão configuradas. A Figura 3 ilustra, de forma resumida, os passos da etapa 2.

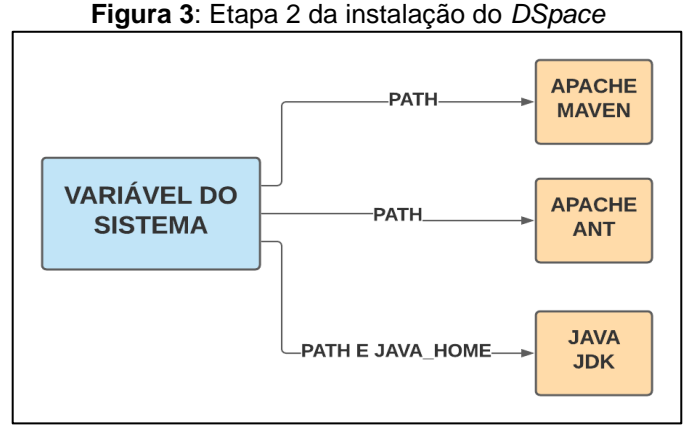

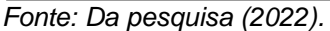

Finalmente, na terceira etapa, os pacotes do *Apache-Maven*, e do *Apache-Ant*, que preparam e instalam, efetivamente, o *DSpace* (IBICT, 2017), são instalados, e o *DSpace* torna-se pronto para ser aberto no navegador, ou seja, ele está devidamente alocado no computar. De maneira sintética, ilustra-se a última etapa na Figura 4.

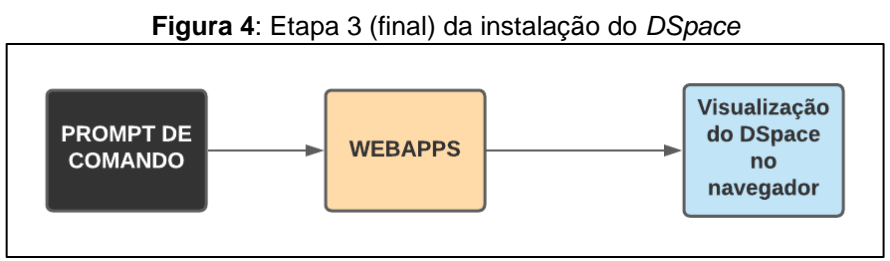

*Fonte: Da pesquisa (2022).*

O manual de instalação oficial do *DSpace* não mostra alguns itens de configuração e pré-requisitos do sistema, do *Java*, do *Postgres* e do *Ant*, percepção alcançada após a conclusão das três etapas de instalação, dificultando a ambientação deste *software* por alguém sem específico conhecimento (técnico) prévio. Salienta-se

que, no decorrer da instalação, percebeu-se que o do *DSpace* não é uma ferramenta de fácil implementação, posto que é necessário instalar e configurar *softwares* (essenciais), realizar comandos no *prompt* e acessar diversas pastas.

## 2.3.1.2 Aspectos de operação

Diante dais características elencadas no Quadro 2, verifica-se que o *DSpace* é propositalmente ambientado para servir às implementações de RDs, com direcionamento ao acesso aberto via uma arquitetura simples e eficiente (VIANA; ARELLANO; SHINTAKU, 2005). Em seu funcionamento, uma série de processos ocorre, resumida em quatro, assim como pontuados no Quadro 4.

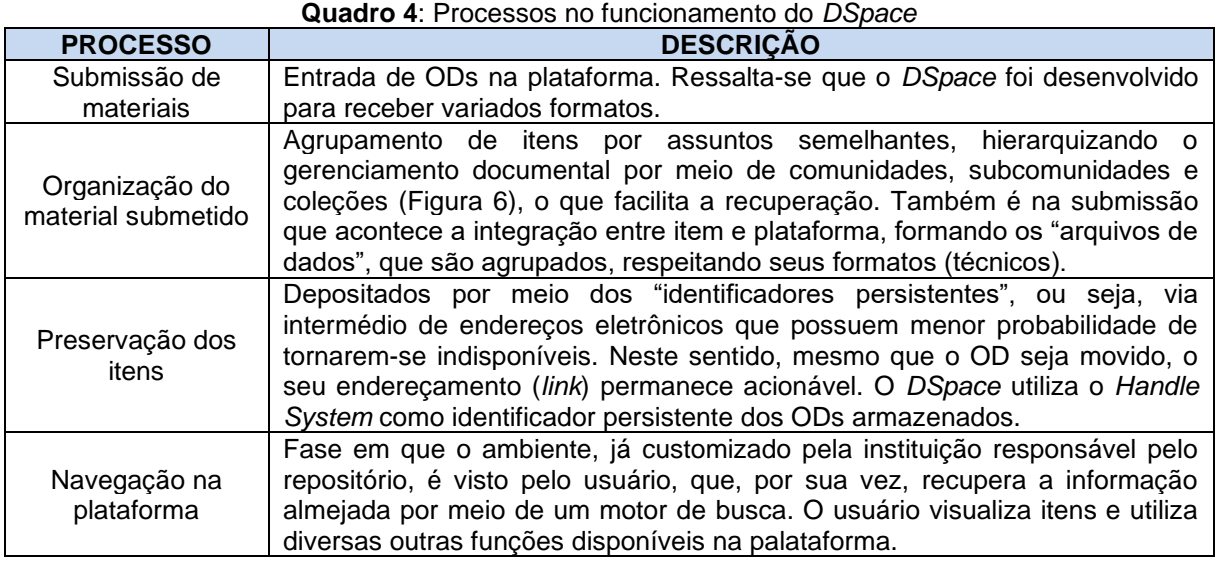

*Fonte: Aguiar (2018); Rosa, Meirelles e Palacios (2011); Sayão (2007).* 

Em complemento a descrição apresentada no Quadro 4, a Figura 5 exibe, de forma imagética, as etapas de funcionamento do *DSpace* (sintetizadas), separadas por cores conforme o foco: submissão do OD (etapa 1); tratamento e organização do OD (etapa 2); preservação do OD (etapa 3); e usuário final, que busca e recupera o OD (etapa 4).

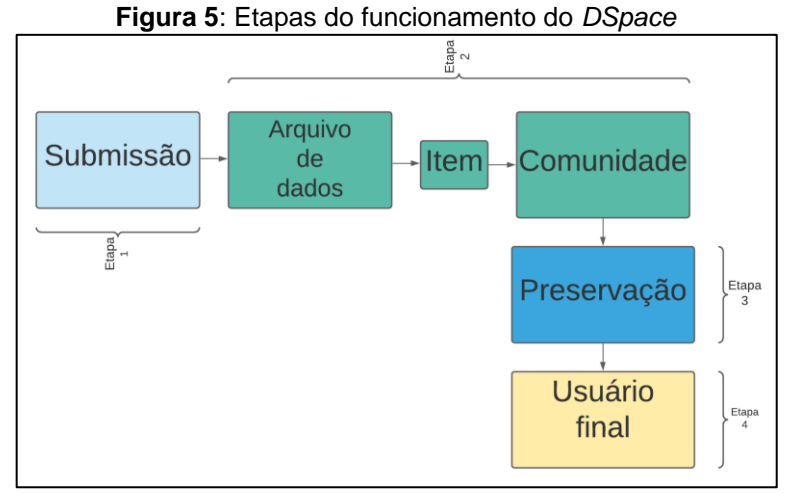

*Fonte: Da pesquisa (2022).*

Conforme explanado no Quadro 4, a organização do material submetido, que pode ser interpretado como um arquivo já descrito pelos metadados – item, é organizado em coleções, comunidades e subcomunidades, tornando a navegação na plataforma mais organizada e facilitando a recuperação da informação. Assim sendo, a figura 6 ilustra a forma de organização dos ODs à luz do *DSpace*:

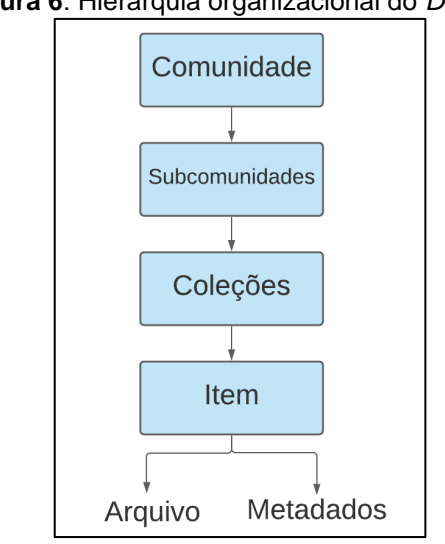

**Figura 6**: Hierarquia organizacional do *DSpace*

 *Fonte: Da pesquisa (2022).*

Em relação à arquitetura do *DSpace*, ela pode ser dividida em três camadas, sendo: aplicação; negócios; e armazenamento. A camada de aplicação é aquela em que são desenvolvidas atividades referentes a interação entre *web* e usuários: protocolo OAI-PMH, que "conversa" com outros sistemas, tornando os recursos mais centralizados para o usuário; *statistics tools*, que são estatísticas que dizem respeito à quantidade de acessos a determinado OD, por exemplo; e *WEB UI*, que são padrões de *design* da página *web*; entre outras. A camada de negócios, por sua vez, é onde ocorrem as funcionalidades do *DSpace* no que se refere a gestão de conteúdos, submissões e atribuições. A camada de armazenamento é responsável pelo armazenamento dos ODs e de seus metadados, camada que conta com o auxílio do Sistema de Gerenciamento de Banco de Dados Relacional estendido e livre (SGBDRe) *PostgreSQL*, (FABRI et al., 2012).

Quanto ao padrão de metadados utilizado, o *DSpace* adota o DC. Metadado é um recurso que possui um conceito que facilmente é encontrado na literatura, ou seja, "dados sobre dados", sendo campos pré-definidos que descrevem um documento, "[...] possibilitando a um usuário ou a um mecanismo de busca acessar e recuperar esse recurso" (GRÁCIO, 2002, p. 21). O DC é composto por 15 elementos básicos, elencados no Quadro 5.

| <b>ELEMENTO</b>             | <b>SIGNIFICADO</b>                                                                                                    |
|-----------------------------|----------------------------------------------------------------------------------------------------|
| Título                      | Nome dado ao material.                                                                                                    |
| Autor ou criador            | Responsável pelo conteúdo intelectual.                                                                                                    |
| Assunto                     | Trata-se da essência do conteúdo. Pode ser subdividido em "palavras-chave"                                                                          |
|                             | e "categoria.<br>Breve descrição do conteúdo.                                                                                                    |
| Descrição                   |                                                                                                    |
| Publicador                  | Responsável, por tornar o recurso disponível. Por exemplo: editora.                                                                                 |
| Colaborador                 | Responsável por contribuir no conteúdo intelectual. Por exemplo: tradutor;<br>ilustrador; e editor;                                                 |
| Data                        | Data em que o recurso se tornou disponível no formato em que se encontra.                                                                           |
| Tipo                        | Maneira como a informação se apresenta, entre texto, vídeo e som.                                                                                   |
| Formato                     | Formato do documento, como digital e físico, por exemplo.                                                                                           |
| Identificador de<br>recurso | Item que torna possível recuperar o material, como International Standard<br>Book Number (ISBN), International Standard Serial Number (ISSN) e URL. |
| Fonte                       | Informações referentes aos materiais que deram origem ao livro, ao<br>documento etc.                                                                |
| Idioma                      | Idioma do conteúdo, como inglês, português e espanhol, por exemplo.                                                                                 |
| Relação                     | Ligação de um recurso com outros já existentes. Por exemplo: certo livro é                                                                          |
|                             | uma continuação da edição anterior.                                                                                                    |
| Cobertura                   | Período de tempo e/ou espaço do conteúdo intelectual, como, por exemplo, a                                                                          |
|                             | história de um livro que se passa em 1991 na Inglaterra.                                                                                            |
| <b>Direitos</b>             | Direitos de propriedade do material.                                                                                                    |

**Quadro 5**: Elementos do padrão de metadados *Dublin Core*

*Fonte: Souza, Vendrúsculo e Melo (2000); Silva (2020).* 

O DC é um padrão de metadados simples (de fácil entendimento), fomenta a interoperabilidade, a partir de um padrão de descrição de ODs em diferentes ambientes, possui reconhecimento internacional e é extensível, ou seja, é possível modificá-lo para criar outro padrão. Ao mencionar a interoperabilidade, ela ocorre no *DSpace* por meio do protocolo OAI-PMH, possibilitando que adeptos da OAI compartilhem seus metadados, deixando-os expostos para a coleta de dados. Em suma, existem duas propriedades deste protocolo, isto é, a interoperabilidade, sendo exigida a utilização do padrão de metadados DC, e a extensibilidade, que consiste na possibilidade de realizar mudanças no esquema DC para atender alguma necessidade específica, além de contribuir na utilização do protocolo (GRÁCIO, 2002; OLIVEIRA; CARVALHO, 2009).

No que concerne ao funcionamento do OAI-PMH, ele acontece da seguinte maneira: existem os provedores de serviços, que realizam a colheita de metadados (*haversting*), e os provedores de dados, que fornecem os metadados para a coleta. Sendo assim, "[...] o Provedor de Serviço realiza uma requisição baseada no protocolo HTTP e obtém os metadados codificados em XML. Em seguida, o Provedor de Serviço disponibiliza um novo serviço com valor agregado aos usuários" (ibid, p. 8). De maneira imagética, a Figura 7 exemplifica a colheita de metadados.

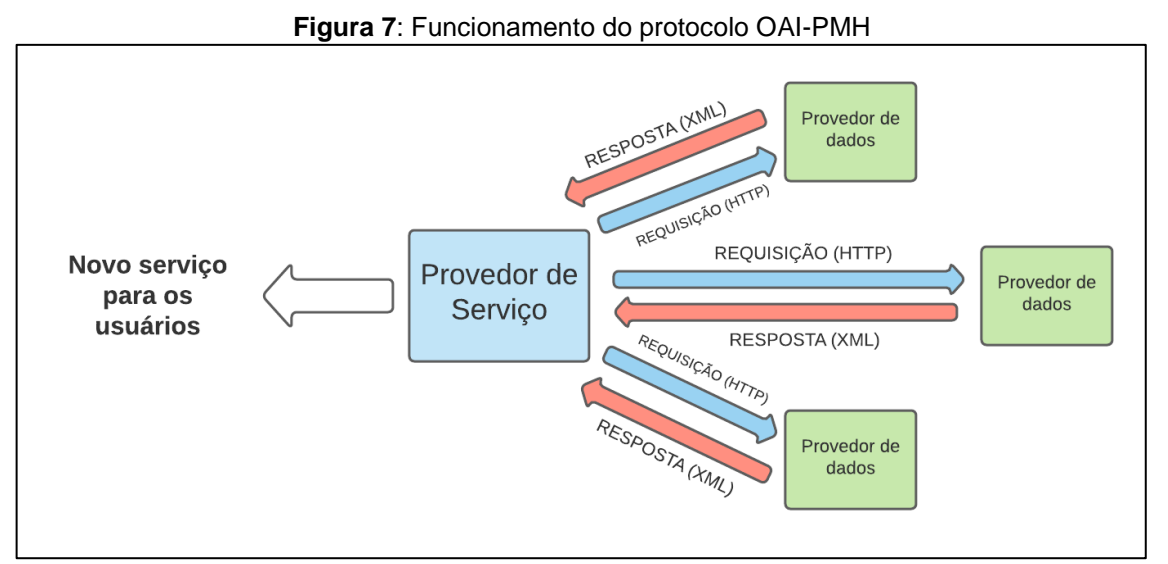

*Fonte: Da pesquisa (2022).*

As requisições em HTTP são feitas por meio de verbos, ou seja, de comandos específicos que retornam informações para o provedor de serviços. São seis os verbos utilizados: *Identify*; *List Metadata Formats*; *List Records*; *List Identifiers*; *Get Record*; e *ListSets*. A resposta de cada um pode ser conferida no Quadro 6:

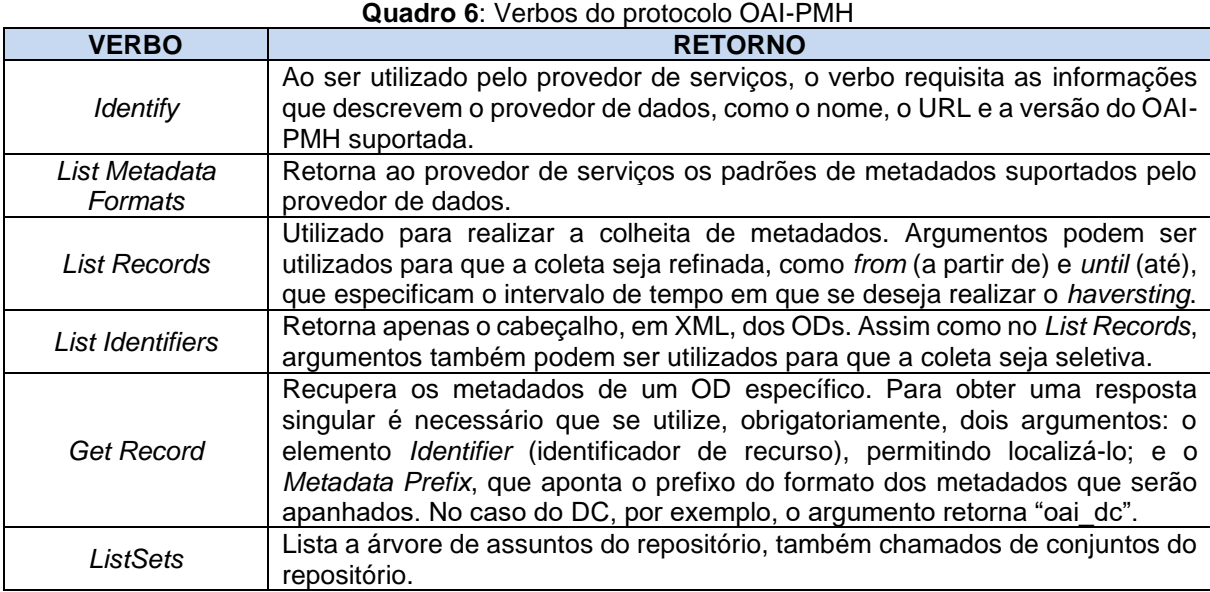

*Fonte: Garcia e Sunye (2003); Silva (2020).* 

O *DSpace* possui versatilidade para a ambientação de bibliotecas digitais, pois suas funcionalidades abarcam: submissão e descrição de ODs, nos mais variados formatos, como fotos, livros digitais e arquivos de vídeo; *links* persistentes, para auxiliar na preservação do material digital; estrutura organizacional hierarquizada, para tornar a usabilidade mais didática ao usuário; possibilidade de customização, para atender necessidades específicas das instituições que o adotam; entre outras.

#### **3 METODOLOGIA**

Metodologia é uma das seções que fazem parte das pesquisas científicas, sendo "[...] o conjunto de procedimentos para intelectuais e técnicos adotados para se atingir o conhecimento" (GIL, 2008, p. 8), de maneira que o objetivo do estudo seja alcançado. Neste sentido, para analisar a implementação da BDJur do STJ a partir da adoção do *software* livre *DSpace*, uma série de procedimentos metodológicos se fazem essenciais.

#### 3.1 CARACTERÍSTICAS DA PESQUISA

O termo "pesquisa" pode ser compreendido como uma prática "[...] básica da ciência e tem como finalidade descobrir respostas para as indagações do homem. Tem, portanto, a finalidade de solucionar problemas teóricos e práticos" (ZANELLA, 2006, p. 22), auxiliando a sociedade de diversas formas, como a criação de medicamentos para a cura de enfermidades, elaboração de tecnologias para facilitar a comunicação, aperfeiçoamento dos meios de locomoção para tornar a mobilidade humana mais confortável etc. Contudo, para que uma pesquisa científica seja realizada, necessita de um "[...] um procedimento formal, com método de pensamento reflexivo, que requer um tratamento científico e se constitui no caminho para conhecer a realidade ou para descobrir verdades parciais" (MARCONI; LAKATOS, 2003, p.155). Assim sendo, este TCC qualifica-se pelo método indutivo, "[...] objetivando a descoberta, a identificação, a descrição detalhada e aprofundada" (ZANELLA, 2006, p. 97) sobre a implementação da BDJUR segundo uma amostragem que representa profissionais que trabalham com o *DSpace*, seja na alimentação, seja na gestão da biblioteca digital estudada.

A pesquisa é caracterizada como de essência básica, visto que busca contribuir, entender e explicar fenômenos, mas sem aplicação prática prevista (PRODANOV; FREITAS, 2013). O fenômeno se apresenta como a criação da BDJUR à luz do *DSpace*, o que direciona a fatos específicos, sendo a escolha do supracitado sistema, perfis dos pesquisados, processos técnicos e opiniões sobre o *software*.

No que diz respeito aos objetivos, a pesquisa é enquadrada como descritiva, posto que visa "[...] descrever 'com exatidão' os fatos e fenômenos de determinada realidade" (TRIVIÑOS, 1987, p. 110). A especulada "realidade" dar-se-á por meio de dados coletados via plataforma *Google Forms<sup>54</sup>*, que permitiu a confecção de um questionário semiestruturado (Apêndice A), contendo 20 questões divididas em quatro seções: perfil do pesquisado e da equipe responsável pela gestão da BDJur; escolha do *DSpace*; processos técnicos no *DSpace* (instalação e customização); e opinião dos pesquisados, tocante às tarefas realizadas e possíveis melhorias nas configurações e uso do *DSpace*. Os dados coletados têm a sua análise conferida de forma quantiqualitativa. Segundo Prodanov e Freitas (2013), esta abordagem de coleta de dados observa as informações pelos dados numéricos e confere significado a eles.

No âmbito dos procedimentos técnicos, a pesquisa é bibliográfica, documental e de levantamento, uma vez que foram utilizados, por exemplo, livros, vídeos, periódicos, trabalhos acadêmicos e *sites* especializados para fundamentar a escrita. Enquanto a pesquisa bibliográfica busca diferentes correntes literárias, as quais permitirão que o pesquisador amplie e fortaleça posicionamentos no estudo, e a pesquisa documental constitui-se de materiais que não passaram por tratamento analítico da informação, a pesquisa de levantamento se dá pela coleta de dados de um determinado grupo que se almeja conhecer (GIL, 2008; SILVA; MENEZES, 2005; ZANELLA, 2006). Adotar um conjunto de procedimentos confere credibilidade à fundamentação teórica, aos conceitos apresentadas no presente trabalho.

#### 3.2 ETAPAS DA PESQUISA

A princípio, estão presentes e contextualizados na pesquisa os seguintes assuntos que se relacionam com o tema principal do trabalho: informação; sociedade da informação; TICs; e CC, diante de sua tendência a promover o acesso aberto. Em seguida, elencam-se conceitos que aprofundam o tema da pesquisa: informação jurídica; biblioteca digital; e *software* livre, com ênfase no *DSpace*. Na sequência, diante da referida fundamentação teórica, foi elaborado o instrumento de coleta de

<sup>49</sup>

<sup>54</sup> Acesso:<https://docs.google.com/forms/u/0/>

dados. Assim, as três etapas da pesquisa, que aconteceu de setembro de 2021 até maio de 2022, desenvolveram-se da seguinte maneira:

- Estabelecimento do tema;
- Definição de elementos que se enraízam com o tema principal e, a partir deles, desenvolver a fundamentação teórica segundo pesquisas do tipo bibliográficas e documentas;
- Pesquisas em bases de dados, periódicos científicos, *Google* Acadêmico, repositórios institucionais, bibliotecas digitais, *Google* e *sites*, por meio de expressões como: "o que é pesquisa?", "o que é informação?", "informação na Ciência da Informação", "comunicação científica", "informação jurídica", "o que é biblioteca digital?", "DSpace", "Software Livre"; etc.;
- Elaboração do questionário semiestruturado no *Google Forms*;
- Envio do questionário ao *e-mail* da biblioteca e dos setores de Processamento Técnico, de Biblioteca Digital e de Doutrina e Legislação no dia 14 de abril de 2022, informando o motivo da pesquisa e atentando ao prazo de envio das respostas (21/04/2022);
- Tratamento e análise dos dados coletados;
- Apresentação dos resultados obtidos, descrevendo-os em quadros e gráficos (gerados pelo próprio *Google Forms*).

#### **4 RESULTADOS DA PESQUISA**

Os dados coletados constituem uma amostragem definida por dois (50%) setores, do total de quatro que receberam o instrumento de coleta de dados, os quais foram identificados e contatados de acordo com o Quadro 7.

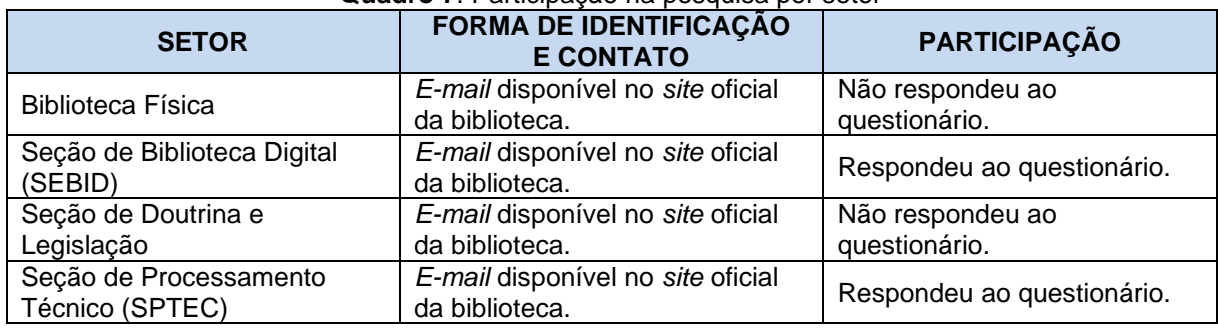

**Quadro 7**: Participação na pesquisa por setor

*Fonte: Da pesquisa (2022).*

Salienta-se que o período de estágio realizado na instituição, compreendido de janeiro de 2020 até dezembro de 2021, foi significativo para contatar a SPTEC, setor em que as atividades foram desempenhadas como estagiário e que se observava o contato com o *DSpace*. Tal experiência teve influência na escolha dos outros setores, pois houve sapiência que eles também trabalhavam com o *DSpace*, o que se alinhou com os setores da biblioteca disponíveis para contato no site do Tribunal.

Os resultados abordam quatro aspectos específicos: perfil do pesquisado, incluindo a equipe responsável pela gestão da BDJur; escolha do *software DSpace*, considerando possíveis treinamentos; processos técnicos, com ênfase na instalação e customização do programa para a implementação e funcionamento da biblioteca digital; e opinião dos pesquisados tocante às tarefas realizadas em rotinas bibliotecárias e possíveis melhorias nas configurações e uso do programa.

## 4.1 SEÇÃO 1: perfil dos pesquisados

A seção inicial é composta pelas questões de número um até cinco. Sobre o **setor do pesquisado** na biblioteca, dois atuam na SEBID, enquanto outros dois trabalham na SPTEC. Portanto, a amostragem é constituída por quatro pesquisados que atuam em 50% dos setores candidatos a participarem do estudo.

Subsequentemente, verificou-se o **tempo em que cada pesquisado trabalha com o** *DSpace*, revelando que, em média, a atuação corresponde a sete anos e meio, sendo que 15 anos é a maior temporalidade, enquanto seis meses confere o menor valor informado<sup>55</sup>: R1) nove anos; R2) seis meses; R3) seis anos; e R4) quinze anos. Diante das respostas, especula-se que a amostragem possui um significado tempo de experiência com o *software* livre estudado, sendo o bibliotecário da SEBID o que possui a maior temporalidade.

Referente ao **nível de conhecimento sobre o** *DSpace* (Gráfico 2), a maioria (75%), ou seja, três respondentes, consideram-se "Iniciantes", opção que abarca o uso, com fins de realizar tarefas mais básicas de bibliotecários na biblioteca digital, enquanto um pesquisado (25%) assinalou a opção "Intermediário", item que também engloba conhecimentos técnicos, direcionados a customização do *DSpace* para o funcionamento da BDJur, exemplificada pela configuração de metadados, pelo *design* de interfaces etc. A partir dos dados coletados é possível observar que a maioria se alinha aos aspectos de operação (subseção 2.3.1.2), os quais contemplam etapas e processos de funcionamento do *DSpace*, conforme sua hierarquização organizacional formada por comunidade, subcomunidades, coleções e itens.

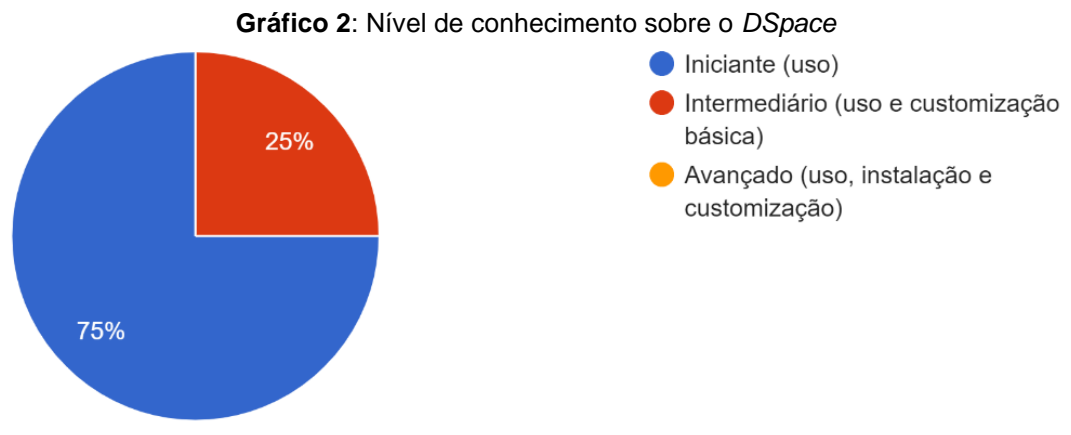

*Fonte: Da pesquisa (2022).*

Perguntados sobre **quem são os responsáveis pela gestão da BDJur**, todos os respondentes informaram que são os funcionários da SEBID. Contudo, cada um apresentou detalhes diferenciados sobre de que forma a biblioteca digital é administrada (Quadro 8).

<sup>55</sup> Na pesquisa, "R" é equivalente a respondente.

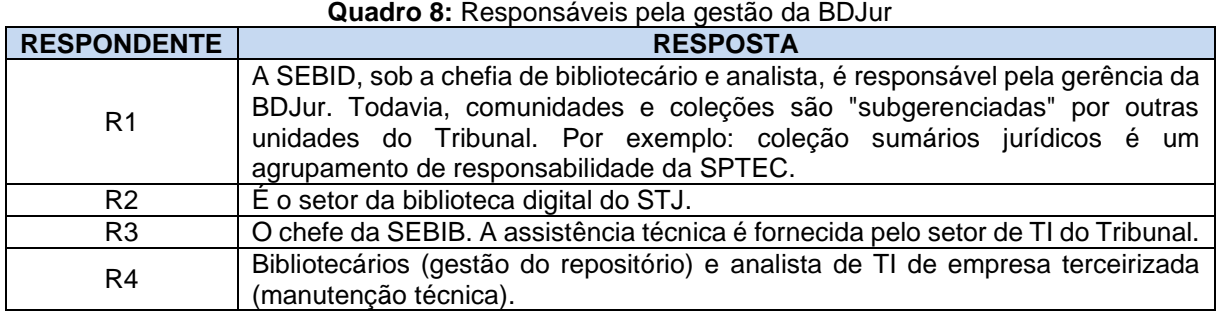

*Fonte: Da pesquisa (2022).*

Tocante às respostas (Quadro 8) apresentadas pelos pesquisados, infere-se que a parte relacionada aos aspectos de informática é delegada aos profissionais de TI, e que a SEBID recebe auxílio de outros setores na gestão da BDJur, como na manutenção de determinadas comunidades e coleções. É possível inferir que as respostas se alinham a publicação *BDJur 10 anos*, posto que na obra esclarece-se que diversos setores realizam diferentes tarefas na BDJur, como a Coordenadoria de Gestão Documental, que alimenta a coleção "Atas do STJ", e a Coordenadoria de Memória e Cultura, que registra coleções de fotografias e obras de arte.

Finalizando a primeira seção de perguntas, os respondentes informaram **se atuam na equipe responsável pela gestão da BDJur**. Como ilustrado no Gráfico 3, metade assinalou a opção "Sim", em que um (25%) é funcionário da SEBID e o outro (25%) da SPTEC, enquanto os dois outros pesquisados, que responderam "Não", atuam também, cada um, na SPTEC e na SEBID.

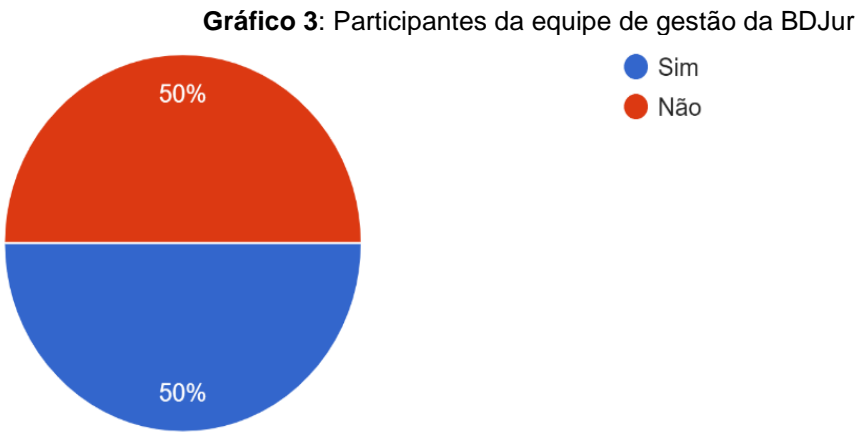

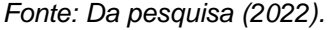

Com base nos dados, os setores apresentam equilíbrio na gestão da biblioteca digital. Assim, mesmo que o funcionário trabalhe com o *DSpace* na biblioteca do STJ, não significa que ele faça parte da equipe que administra a BDJur.

## 4.2 SEÇÃO 2: escolha do *DSpace*

A segunda seção correspondente da sexta até a décima questão. Sobre a **escolha do** *DSpace* **pela biblioteca**, as respostas concentram-se no fato do *software* ser livre, o que permite ser customizado, adequando-se às necessidades da BDJur, ser utilizado por uma instituição portuguesa de ensino superior e ser fomentado por uma agência de significativa atuação no cenário da Ciência & Tecnologia do país, assim contempladas no Quadro 9.

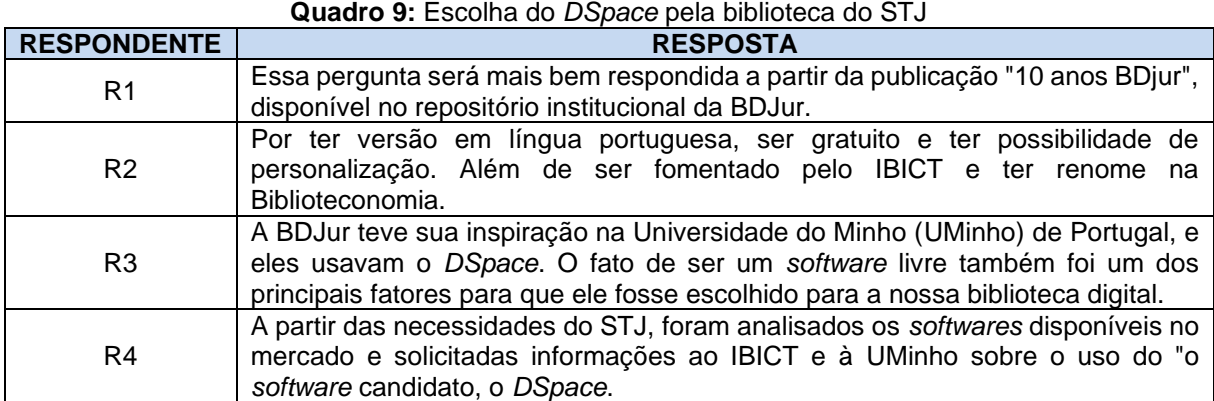

*Fonte: Da pesquisa (2022).*

Ao consultar a indicação do respondente "R1" em sua afirmação, o qual atua na SPTEC e administra a BDJur, especula-se que, conforme a publicação sugerida, a possibilidade de o *DSpace* realizar interoperabilidade entre sistemas/bibliotecas e a possibilidade de gerenciar diferentes ODs são fatores que contribuíram para a escolha do *software* estudado.

Em complemento à questão anterior, com ênfase na **aprovação, ou não, da referida escolha**, todos os respondentes assinalaram a opção "Sim". Ao **justificarem**  (Quadro 10), todos os respondentes alegam que a possibilidade de customização foi um fator decisivo para a escolha do *DSpace*, característica que permitiu adequar a implementação (técnica) às necessidades da biblioteca. Observa-se que as falas dos pesquisados vão ao encontro da prerrogativa de que *softwares* livres, por serem *open source*, são customizáveis, permitindo adequações às diferentes necessidades das instituições que aderem a este tipo de programa de computador.

| <b>RESPONDENTE</b> | <b>RESPOSTA</b>                                                                                                    |
|--------------------|----------------------------------------------------------------------------------------------------|
| R <sub>1</sub>     | Naquele momento sim, dado ao contexto daquele período com poucas opções<br>no Brasil. Hoje, eu consideraria outras ferramentas mais flexíveis para<br>customização. Observação: eu não participei deste momento (criação da BDJur).                                                                                                    |
| R <sub>2</sub>     | Aprovado por sua capacidade de personalização e disponibilização na língua<br>portuguesa.                                                                                                    |
| R <sub>3</sub>     | É um software que atende a biblioteca do STJ.                                                                                                    |
| R4                 | Software livre, sem custo de aquisição (só há custo de implementação e<br>manutenção do sistema). Ferramenta completamente customizável às<br>necessidades da instituição, pode armazenar diversos tipos de conteúdo.<br>Software bem completo em termos de funcionalidades necessárias ao<br>funcionamento do repositório. Software em constante evolução. |

**Quadro 10:** Justificativa sobre a escolha do *DSpace* pela biblioteca do STJ

*Fonte: Da pesquisa (2022).*

Mais uma vez, destaca-se a resposta do pesquisado "R1" (25%), pois afirmou que existem opções mais flexíveis em termos de customização, atestando a complexidade técnica que se assumiu inerente ao *DSpace*. Atualizações constantes do *software* também foram apontadas como um aspecto considerado na escolha, conforme o respondente "R4" (25%), funcionário da SEBID e que também participa da gestão da BDJur, responsável pela afirmação de que empresas terceirizadas fazem a manutenção técnica da biblioteca digital quando necessária.

Referente a participação de treinamentos sobre o *DSpace*, a maioria (75%) respondeu que "Sim", sendo funcionários que atuam na SPTEC ("R1" e "R3") e na SEBID ("R4"). Desses três respondentes, dois fazem parte da gestão da BDJur ("R1" e "R4") e dois citaram a participação de profissionais de TI em assistência e manutenção técnica ("R3" e "R4") (Gráfico 4), levando a crer que as capacitações não acontecem apenas em um setor e que os contribuintes para a gestão da biblioteca digital recebem a devida preparação.

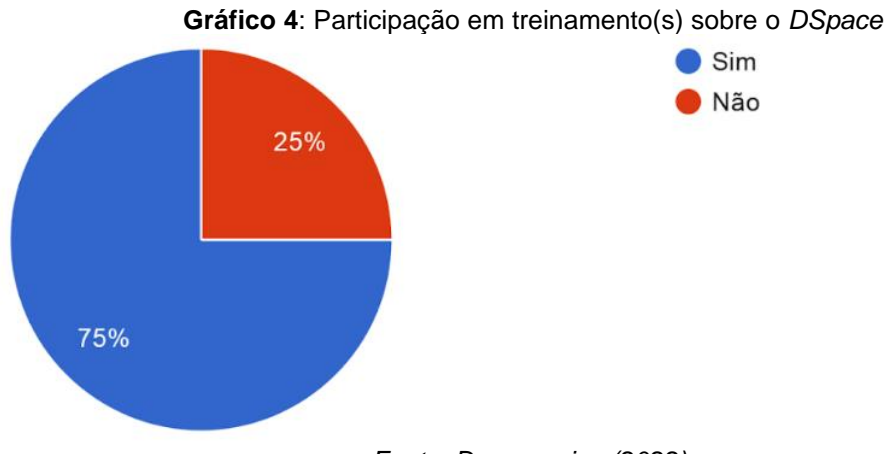

*Fonte: Da pesquisa (2022).*

A partir dos dados coletados, acredita-se que existe (certa) preocupação da biblioteca do STJ em capacitar seus funcionários, visto que a maioria (75%) dos respondentes foi preparada para utilizar o *DSpace*, os quais informaram **quem promoveu o treinamento e quais foram os motivos** (Quadro 11) que justificaram essa demanda.

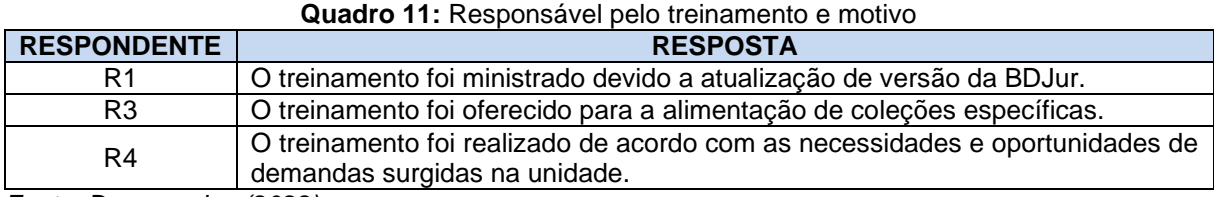

*Fonte: Da pesquisa (2022).*

De acordo com as respostas apresentadas no Quadro 11, percebe-se motivações distintas, o que pode ser um reflexo de treinamentos especializados, ocorridos conforme às diferentes necessidades impostas pela biblioteca. Nota-se que a SPTEC necessitou de mais demanda de treinamento (50%) do que a SEBIB (25%).

#### 4.3 SEÇÃO 3: processos técnicos no *DSpace*

A terceira seção corresponde as questões de número 11 até 18. Sobre o **nome do setor responsável pela BDJur**, todos responderam SEBID, espaço que, conforme o STJ (2021), possui, entre outras, a incumbência de realizar a gestão e promoção da BDJur, ampliando o acervo e promovendo treinamentos às unidades do Tribunal, capacitando-as ao uso da biblioteca digital.

Referente a **frequência em que se busca suporte no uso do** *DSpace* (Gráfico 5), a maioria (50%) respondeu "Esporadicamente", correspondendo, respectivamente, aos setores SPTEC ("R1") e SEBID ("R2"). O primeiro respondente atua na gestão da BDJur, recebeu treinamento e trabalha com o *DSpace* há nove anos, enquanto o segundo não recebeu capacitação, não exerce atividades relacionadas à administração da BDJur, mas lida com o *DSpace* há seis meses. O respondente que assinalou "Nunca" atua na SPTEC, não auxilia na gestão da BDJur, recebeu treinamento para uso do *DSpace* e citou a equipe de TI do Tribunal como auxílio na gestão da biblioteca digital. Provavelmente, este bibliotecário não busca suporte por exercer funções que já se encontra habituado, devidamente capacitado e que não

exige conhecimentos avançados de informática, como a submissão de ODs. De fato, conforme certas falas dos pesquisados e a publicação *BDjur 10 anos*, existem unidades que realizam, na gestão da BDJur, apenas a submissão de ODs, preenchendo metadados específicos.

Por outro lado, o pesquisado que respondeu "Frequentemente" atua na SEBID, possui contato com o *DSpace* há quinze anos e atua na gestão da BDJur. Como recebeu treinamentos para uso da ferramenta conforme o tipo de demanda (Quadro 11), especula-se que ele realiza diferentes atividades na plataforma, o que exige maior grau de suporte.

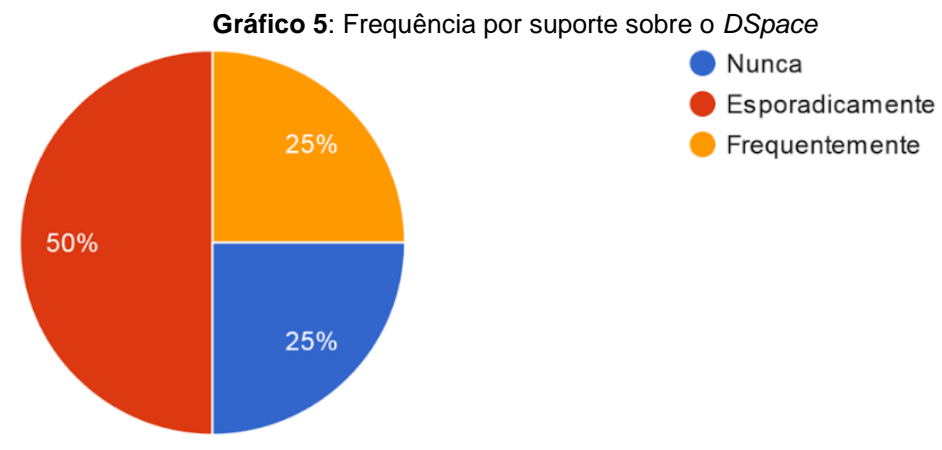

*Fonte: Da pesquisa (2022).*

Sobre **quais instituições os respondentes buscam suporte** (Gráfico 6), o IBICT recebeu a maior porcentagem dos votos (66,7%), sendo citado por dois (50%) enquanto as demais foram citadas por pelo menos um pesquisado (33,3%). Deve-se mencionar que o IBICT, nesta questão, foi citado pelos funcionários da SEBID ("R2" e "R4"), enquanto a equipe de TI do Tribunal e o próprio SEBID foram mencionados como meios de suporte ao SPTEC ("R1"). O respondente "R4", que busca suporte frequentemente (Gráfico 5), também recorre aos profissionais de TI do Tribunal e ao *DURASPACE* para sanar eventuais problemas. Como esse participante possui nível básico de conhecimento sobre o *DSpace* (Gráfico 2), realizando tarefas de alimentação da BDJur, interpreta-se que o *DURASPACE* não é contemplado tecnicamente, ou seja, não é contatado para sanar problemas de instalação e customização.

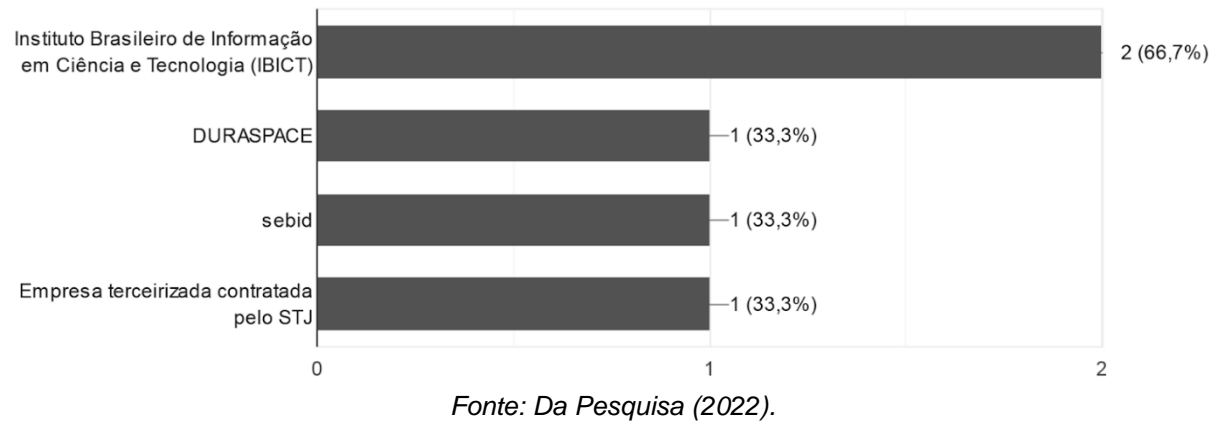

**Gráfico 6**: Instituições em que se busca suporte sobre o *DSpace*

Quanto ao **processo de instalação do** *DSpace,* nenhum dos pesquisados colaborou nesta empreitada. Mesmo assim, um dos respondentes (25%), atuante na SEBID, apresentou **detalhes** sobre o referido processo (Quadro 12).

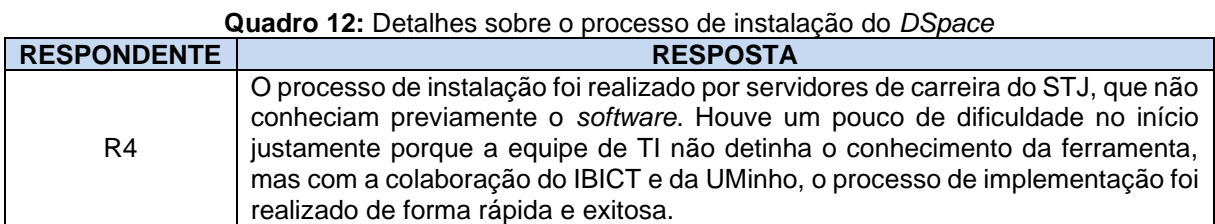

*Fonte: Da pesquisa (2022).*

A resposta do pesquisado "R4" evidencia a importância de instituições como o IBICT e a UMinho, assim como mencionado na publicação *BDJur 10 anos*, posto que o processo de instalação, como abordado na fundamentação teórica, não se apresenta como uma tarefa simples, mesmo para os profissionais de TI do STJ, como mencionado. Percebe-se que desde sua criação até hodiernamente, os bibliotecários que atuam na BDjur buscam suporte do IBICT, que se mostra uma instituição importante no que diz respeito aos entraves identificados no processo de instalação e no correto uso do *software DSpace*.

Em relação aos **processos de customização do** *DSpace* (Gráfico 7), a maioria ("R2", "R3" e "R4" - 75%) dos pesquisados respondeu "Não", ou seja, apenas realizam submissão de ODs. O "R4" (respondente da SEBID), ainda cria comunidades e coleções, define políticas de acesso, edição e mapeamento de itens, uma quantidade de atividades que justifica o fato de buscar suporte com frequência (Gráfico 5) em várias instituições (Gráfico 6). O pesquisado "R1" respondeu "Sim", atuante na SPTEC.

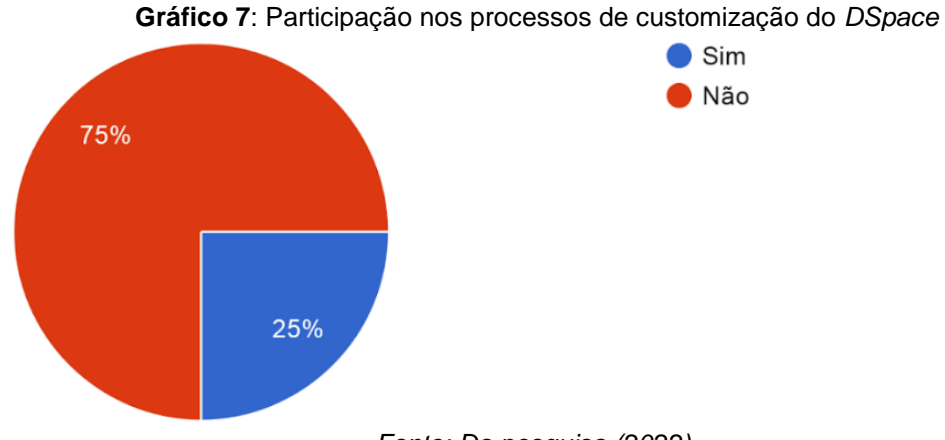

*Fonte: Da pesquisa (2022).*

Quanto aos **detalhes** sobre o processo de customização (Quadro 13), considerando o modelo padrão do *DSpace* (pós-instalação) até o funcionamento da interface da BDJur atual, apenas um pesquisado respondeu, exatamente àquele que assinalou "Sim" na questão anterior (Gráfico 7).

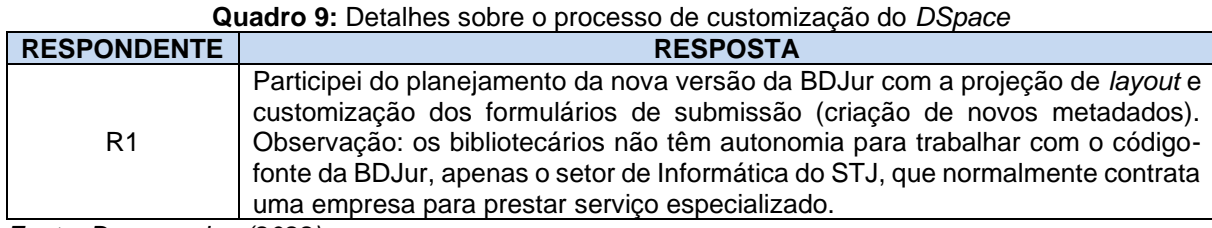

*Fonte: Da pesquisa (2022).*

Constata-se que os bibliotecários do STJ não atuam diretamente na modificação do código-fonte, tarefa que normalmente é realizada, se necessária, por empresas terceirizadas. No caso, o respondente "R1" criou atributos (metadados), possivelmente novos elementos do DC, para melhor o processo de submissão e, assim, aperfeiçoar a representação e recuperação dos ODs, além de auxiliar na projeção do *layout* atual da BDJur.

## 4.4 SEÇÃO 4: opinião dos pesquisados

A última seção completa-se pelas questões de número 19 até 20. Sobre o **funcionamento da BDJur à luz das tarefas desempenhadas no** *DSpace* (Quadro 14), as respostas concentram-se na submissão de ODs, realizada pela SPTEC ("R1" e "R3") e pela SEBID ("R4"). Em relação a resposta do pesquisado "R2", integrante da SEBID e que utiliza o *DSpace* há apenas seis meses, infere-se que suas tarefas se

relacionam a atividades básicas de informática no *software*, como a padronização dos nomes dos ODs que serão submetidos, como arquivos em PDF.

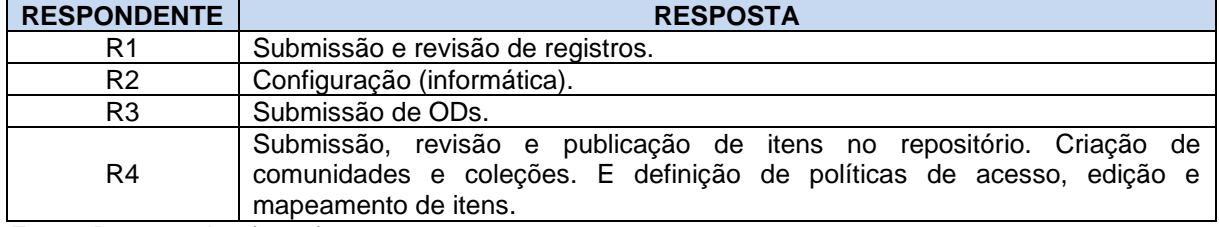

**Quadro 10:** Atividades desempenhadas no *DSpace*

*Fonte: Da pesquisa (2022).*

Entre as sugestões de melhorias (Quadro 15), a proposta que sobressai é a importação do vocabulário controlado utilizado no *software Aleph*<sup>56</sup>, o que torna o preenchimento de campos na submissão, sendo a tarefa mais realizada pelos pesquisados (Quadro 14), mais rápido e parametrizado. Um dos respondentes ("R1") especula que parte das sugestões será atendida na futura versão da biblioteca digital.

**Quadro 11:** Sugestões de melhorias

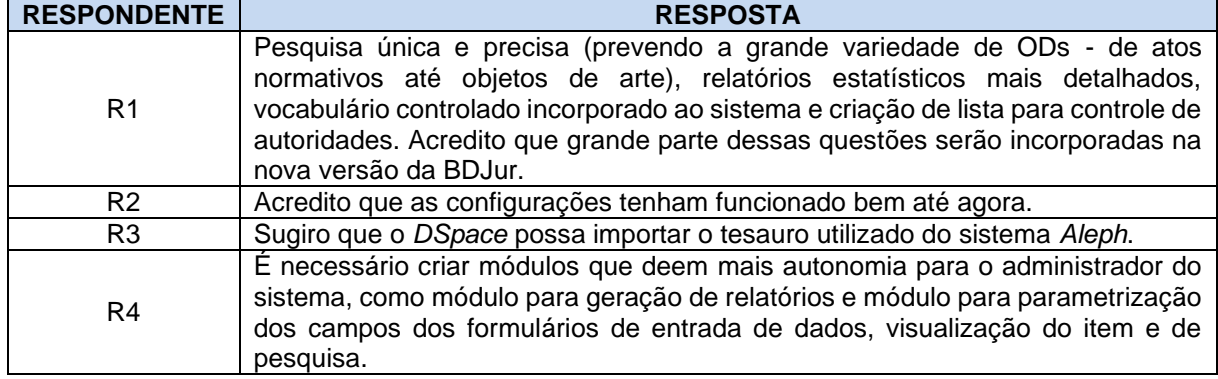

*Fonte: Da pesquisa (2022).*

Quanto mais tempo os respondentes trabalham com o *DSpace*, ou seja, quanto mais experiência possuem com a plataforma, mais opções de melhoria sugerem. O "R4", referente às suas atividades desempenhadas, recomenda atualizações que atendam ao seu trabalho na biblioteca, como mais autonomia ao administrar a BDJur. No caso os bibliotecários "R1" e "R3", responsáveis por submeterem ODs, sugerem listas padronizadas e importação de vocabulário controlado.

<sup>56</sup> Acesso: [https://exlibrisgroup.com/products/aleph-integrated-library-system/.](https://exlibrisgroup.com/products/aleph-integrated-library-system/) O *software* "[...] desenhado especificamente para o gerenciamento de bibliotecas e centros de documentação e informação" (CHEVE, 2010, p. 21).

## **5 CONSIDERAÇÕES FINAIS**

A informação, presente na sociedade, em seus mais diversos segmentos, se faz presente no desenvolvimento da humanidade, trazendo peculiaridades econômicas e sociais. Na contemporaneidade, a presença multidimensional da informação, em sentido de produção, uso e disseminação, recebe impacto das chamadas TICs, as quais singularizam o fenômeno intitulado Sociedade da Informação. Entre as inúmeras consequências estão as mudanças ocorridas na CC, como a destituição do periódico científico como única fonte de informação científica e a eclosão de novos espaços e formas de conversação intelectual, novidades influenciadas pela OAI e pelo OAM.

No cenário de mudanças na CC evoca-se as bibliotecas digitais, diante de iniciativas ao redor do mundo, citando a BDTD, a *Scielo*, o portal da CAPES, a BDM da UnB, a LC, a DPLA, a BDH, a Europeana e a própria BDJur, intencionadas em armazenar e disseminar ODs. Além do conjunto de iniciativas, outro ponto que deve ser mencionado é o interesse por *softwares* livres, pela sua difusão basear-se nas liberdades de cópia, modificação, redistribuição e acesso ao código-fonte, justificando a sua rotulação de *open source*.

Dentre os *softwares* livres destaca-se o *DSpace*, plataforma mais usada no mundo para implementar bibliotecas digitais e RDs. Parte do seu sucesso está em sua popularidade, enquanto uma plataforma que possui atualizações constantes (correções e melhorias), adequando-se as necessidades institucionais. Neste sentido, a BDJur é mais um resultado de implementações advindas do *DSpace*, no caso, com foco em ODs de cunho jurídico.

A partir dos dados coletados, percebe-se que a escolha do *DSpace* pela biblioteca do STJ se deu em virtude de suas características, como ser gratuito, possuir versão em língua portuguesa, realizar interoperabilidade e armazenar diferentes ODs. Além disso, nota-se que a BDJur foi inspirada na UMinho (Portugal), que utiliza o *DSpace*, aspecto que motivou pela preferência ao *software* estudado. Manifesta-se, ainda, que, apesar de todos os respondentes aprovarem a escolha, um dos bibliotecários afirma que existem opções que podem ser ainda melhores que o *DSpace*, no que diz respeito à flexibilidade de customização.

Um conjunto de profissionais atuam na BDJur, sendo que a gestão fica sob a responsabilidade da Seção de Biblioteca Digital do STJ. Devidamente configurada, outros setores "subgerenciam" BDJur, realizando ações como a administração de comunidades e coleções. Em sentido técnico, analistas de TI, de empresas terceirizadas, fazem a manutenção do *DSpace* quando necessário. Apesar da contratação desses analistas de TI ser mencionada entre os pesquisados, os processos de instalação do *DSpace* foram realizados pelos próprios servidos do STJ, os quais, por não possuírem conhecimento prévio dos métodos de alocação do *software*, mesmo sendo funcionários responsáveis pela TI da Casa, recorreram ao auxílio do IBICT e da UMinho. Verifica-se, então, que a necessidade por analistas de TI terceirizados ocorrem centradas em manutenções e customizações.

Em relação à customização da BDJur, observa-se que os bibliotecários participaram na projeção de *layout* e na definição de (novos) metadados, sendo profissionais que não possuem autonomia para manipular o código-fonte do *DSpace*, ação remetida ao setor de informática, que, por sua vez, contrata uma empresa para prestar serviço especializado. Também se observa que apenas um dos respondentes possui informações mais técnicas, mesmo não participando da instalação, mas atuando na customização. Trata-se de uma observação já esperada, posto que esses processos não são fáceis, exigindo conhecimentos prévios sobre a ferramenta, considerando programas essenciais (instalação) e código-fonte (customização).

As opiniões dos pesquisados, sobre possíveis melhorias nas configurações e uso do *DSpace*, apontam para aperfeiçoamentos do *software*, ou seja, importação de um tesauro específico, maior autonomia para os administradores e parametrização dos campos dos formulários de entradas de dados. No caso da última opinião citada, pensar em configuração significa padronizar os termos utilizados na submissão de ODs, inclusive trazendo benefícios aos processos de interoperabilidade com outras bibliotecas digitais.

Concluiu-se que a escolha do *DSpace*, para a ambientação da BDJur, inspirouse na UMinho, ponderou o fomento do IBICT no país e considerou a possibilidade de a plataforma interoperar em rede e alocar diversos tipos de ODs, sendo implementado por analistas de TI da Casa, no caso, auxiliados pelas instituições que contribuíram para a escolha do *software*.

Sobre dificuldades ao longo da pesquisa, salienta-se que, por conta da pandemia da COVID-19<sup>57</sup> e a consequente paralização das atividades da UnB por um período, o semestre letivo passou a ocorrer com uma duração menor do que a tradicional, o que sobrecarregou em prazos, significativamente, orientador e discente na execução de determinadas etapas do estudo. Além disso, a falta de experiência com a escrita científica e pesquisa bibliográfica mostraram-se processos árduos no início da pesquisa. Mas, ao reviver os passos desenvolvidos no PIBIC, graças ao auxílio do orientador, as habilidades foram sendo aperfeiçoadas.

No que toca as expectativas futuras, almeja-se que o *DSpace* continue sendo atualizado e direcionado às necessidades de tratamento, organização e disseminação da produção científica e documental via bibliotecas digitais, nos mais diversos seguimentos além das Universidades, como é o caso da BDJur. Quanto aos anseios próprios, deseja-se continuar estudando sobre o *DSpace*, aprofundando o que concerne instalação e customização, para que esses conhecimentos deixem de ser tão nebulosos para os bibliotecários e, até mesmo, para profissionais de TI.

<sup>57</sup> Conforme a Organização Pan-Americana da Saúde (OPAS) (c2022?), "[...] é uma doença infecciosa causada pelo coronavírus SARS-CoV-2 e tem como principais sintomas febre, cansaço e tosse seca".

# **REFERÊNCIAS**

AGUIAR, F. L. de. **Plataformas dspace e archivematica**: concepção e criação de um protótipo de repositório digital aplicado no domínio da SBPC. 2018. 667 f. Tese (Doutorado em Ciência da Informação) – Universidade de São Paulo, São Paulo, 2018. Disponível em: [https://teses.usp.br/teses/disponiveis/27/27151/tde-11092018-](https://teses.usp.br/teses/disponiveis/27/27151/tde-11092018-095527/pt-br.php) [095527/pt-br.php.](https://teses.usp.br/teses/disponiveis/27/27151/tde-11092018-095527/pt-br.php) Acesso em: 04 mar. 2022.

ALVES, R. C. V. **Web Semântica**: uma análise focada no uso de metadados. 2005. 180 f. Dissertação (Mestrado em Ciência da Informação) – Universidade Estadual Paulista, Marília, 2005. Disponível em:

[https://repositorio.unesp.br/handle/11449/93690.](https://repositorio.unesp.br/handle/11449/93690) Acesso em: 25 mar. 2022.

ANDRETA, C. A. Legislação como assunto: uma proposta de extensão para a classificação decimal de Direito. In: PASSOS, Edilenice (Org.). **Informação jurídica**: teoria e prática. Brasília: Thesaurus, 2004. Disponível em: [https://docero.com.br/doc/c85xens.](https://docero.com.br/doc/c85xens) Acesso em: 21 mar. 2022.

ARELLANO, M. A. M. **Critérios para a preservação digital da informação científica**. 2008. 354 f. Tese (Doutorado em Ciência da Informação) – Universidade de Brasília, Brasília, 2008. Disponível em: [https://repositorio.unb.br/bitstream/10482/1518/1/2008\\_MiguelAngelMarderoArellano](https://repositorio.unb.br/bitstream/10482/1518/1/2008_MiguelAngelMarderoArellano.pdf) [.pdf.](https://repositorio.unb.br/bitstream/10482/1518/1/2008_MiguelAngelMarderoArellano.pdf) Acesso em: 19 mar. 2022.

ASSIS, E. de et. al. Biblioteca Digital: Linguagem Midiática na Construção do Conhecimento. **Unopar Científica, Ciências Humanas e da Educação**, Londrina, v. 9, p. 81-88, out. 2008. Número especial. Disponível em: [https://revistaensinoeeducacao.pgsskroton.com.br/article/download/1010/973.](https://revistaensinoeeducacao.pgsskroton.com.br/article/download/1010/973) Acesso em: 25 mar. 2022.

BAPTISTA, A. A. et al. Comunicação Científica: o papel da *Open Archives Initiative* no contexto do acesso livre. **Encontros Bibli**: revista eletrônica de biblioteconomia e ciência da informação, Florianópolis, v.12, p.1-17, jan./jun. 2007. Edição especial. Disponível em: [https://ridi.ibict.br/handle/123456789/151.](https://ridi.ibict.br/handle/123456789/151) Acesso em: 19 mar. 2022.

BARROS, L. Fontes de informação jurídica. In: PASSOS, Edilenice (Org.). **Informação jurídica:** teoria e prática. Brasília: Thesaurus, 2004. Disponível em: [https://docero.com.br/doc/c85xens.](https://docero.com.br/doc/c85xens) Acesso em: 21 mar. 2022.

BATTLES, M. **A conturbada história das bibliotecas**. Tradução: João Vergílio Gallerani Cuter. São Paulo: Editora Planeta do Brasil, 2003. Disponível em: [http://docvirt.com/docreader.net/DocReader.aspx?bib=armembnm&pagfis=6.](http://docvirt.com/docreader.net/DocReader.aspx?bib=armembnm&pagfis=6) Acesso em: 25 mar. 2022.

BIBLIOLAB. DSpace 4.2: Instalación N°2 - configuración de proxy e instalación de apache –ant. **Youtube**, [S. l.], 2015. 1 vídeo (13:41 min). Disponível em: [https://www.youtube.com/watch?v=WQPNS7dk6oQ.](https://www.youtube.com/watch?v=WQPNS7dk6oQ) Acesso em: 26 mar. 2022.

\_\_\_\_\_. DSpace 4.2: Instalación N°3 - Postgresql y Apache Tomcat. **Youtube**, [S. l.], 2015. 1 vídeo (9:23 min.). Disponível em: [https://www.youtube.com/watch?v=OaKMvUak\\_sE.](https://www.youtube.com/watch?v=OaKMvUak_sE) Acesso em: 26 mar. 2022.

\_\_\_\_\_. DSpace 4.2: Instalación N°4 – Dspace. **Youtube**, [S. l.], 2015. 1 vídeo (24:06 min.). Disponível em: [https://www.youtube.com/watch?v=3M3KqbxR\\_Vk.](https://www.youtube.com/watch?v=3M3KqbxR_Vk) Acesso em: 26 mar. 2022.

. DSpace 4.2: instalación  $N^{\circ}$  1 – Pre-requisitos, JDK y apache maven. **Youtube**, [S. l.], 2015. 1 vídeo (12:37 min.). Disponível em: [https://www.youtube.com/watch?v=3a3Pt\\_YNOzU.](https://www.youtube.com/watch?v=3a3Pt_YNOzU) Acesso em: 26 mar. 2022.

BLATTMANN, U.; WEBER, C. DSpace como repositório digital na organização. **Revista ACB**: Biblioteconomia em Santa Catarina. Florianópolis, v.13, n.2, p.467- 485, jul./dez., 2008. Disponível em: [https://revista.acbsc.org.br/racb/article/view/593.](https://revista.acbsc.org.br/racb/article/view/593) Acesso em: 04 mar. 2022.

BRASIL. SUPREMO TRIBUNAL DE JUSTIÇA. **Biblioteca Digital Jurídica do STJ**: BDJur 10 anos. Brasília: STJ, 2015. 129 p. Disponível em: [https://www.stj.jus.br/publicacaoinstitucional/index.php/Bdjur10anos/issue/archive.](https://www.stj.jus.br/publicacaoinstitucional/index.php/Bdjur10anos/issue/archive) Acesso em: 18 fev. 2022.

BROWN, M. E. **History and definition of digital libraries**. New Haven, C.T.: Southern Connecticut State University, 2005. Disponível em: www.southernct.edu/~brownm/dl\_history.html. Acesso em: 25 mar. 2022.

BUCK, A. M.; FLAGAN, R. C.; Coles, B. Scholars' Forum: a New Model for Scholarly Communication. **Caltech Library**, Pasadena, 1999. Disponível em: http://authors.library.caltech.edu/25880/2/scholarsforum.pdf. Acesso em: 25 mar. 2022.

CAPURRO, R. Epistemologia e ciência da informação. Tradução de Ana Maria Rezende Cabral, Eduardo Wense Dias, Isis Paim, Ligia Maria Moreira Dumont, Marta Pinheiro Aun e Mônica Erichsen Nassif Borges. In: V ENCONTRO NACIONAL DE PESQUISA EM CIÊNCIA DA INFORMAÇÃO, 5., 2003. **Anais** [...]. Belo Horizonte: UFMG, 2003. 19 p. Disponível em: [http://www.capurro.de/enancib\\_p.htm.](http://www.capurro.de/enancib_p.htm) Acesso em: 20 mar. 2022.

CARVALHO, C. L. de; OLIVEIRA, R. R. de. **Implementação de interoperabilidade entre repositórios digitais por meio do protocolo OAI-PMH**. Goiânia: UFG, 2009. Disponível em: [https://ww2.inf.ufg.br/sites/default/files/uploads/relatorios](https://ww2.inf.ufg.br/sites/default/files/uploads/relatorios-tecnicos/RT-INF_003-09.pdf)[tecnicos/RT-INF\\_003-09.pdf.](https://ww2.inf.ufg.br/sites/default/files/uploads/relatorios-tecnicos/RT-INF_003-09.pdf) Acesso em: 14 mar. 2022.

CASTELLS, M. **A era da informação**: economia, sociedade e cultura. 6. ed. revista e ampliada. Tradução de Roneide Venancio Mtter com a colaboração de Klauss Brandini Gerhardt. São Paulo: Paz e Terra, 2000. (A Sociedade em rede. v. 1).

CAUTELA, L. de J. **Biblioteca digital, conhecimento científico e o livre acesso à informação**. 89 f. 2009. Monografia (Especialização em Instituições e Processos Políticos do Legislativo) – Câmara dos Deputados, Brasília, 2009. Disponível em: [https://bd.camara.leg.br/bd/bitstream/handle/bdcamara/401/biblioteca\\_digital\\_cautela](https://bd.camara.leg.br/bd/bitstream/handle/bdcamara/401/biblioteca_digital_cautela.pdf?sequence=4&isAllowed=y) [.pdf?sequence=4&isAllowed=y.](https://bd.camara.leg.br/bd/bitstream/handle/bdcamara/401/biblioteca_digital_cautela.pdf?sequence=4&isAllowed=y) Acesso em: 28 mar. 2022.

CHEVE, M. T. M. A. **Catálogo de Autoridades da Base Minerva da UFRJ**: Uma contribuição à padronização dos pontos de acesso para autores pessoais. 2010. 39 f. Trabalho de Conclusão de Curso (Graduação em Biblioteconomia) – Universidade Federal do Rio de Janeiro, Rio de Janeiro, 2010. Disponível em: [https://pantheon.ufrj.br/bitstream/11422/1215/1/TCC%20vers%C3%A3o%20eletr%C](https://pantheon.ufrj.br/bitstream/11422/1215/1/TCC%20vers%C3%A3o%20eletr%C3%B4nica.pdf) [3%B4nica.pdf.](https://pantheon.ufrj.br/bitstream/11422/1215/1/TCC%20vers%C3%A3o%20eletr%C3%B4nica.pdf) Acesso em 21 abr. 2022.

COELHO, Lucas. Banco de dados Oracle. **Cetax Consultoria e Treinamentos**, São Paulo, 2022. Disponível em: [https://www.cetax.com.br/blog/banco-de-dados-oracle/.](https://www.cetax.com.br/blog/banco-de-dados-oracle/) Acesso em: 13 abr. 2022.

CONSELHO FEDERAL DE BIBLIOTECONOMIA. **Resolução CFB nº 240, de 30 de junho de 2021**. Dispõe sobre os parâmetros a serem adotados para a estruturação e o funcionamento das bibliotecas digitais. Brasil: Conselho Federal de Biblioteconomia, 2021. Disponível em: https://www.in.gov.br/en/web/dou/-/resolucaocfb-n-240-de-30-de-junho-de-2021-330702470. Acesso em: 24 fev. 2022.

COORDENAÇÃO DE APERFEIÇOAMENTO DE PESSOAL DE NÍVEL SUPERIOR. Sobre o Portal de Periódicos da CAPES. **CAPES**, Brasília, c2020. Disponível em: [https://www-periodicos-capes-gov-](https://www-periodicos-capes-gov-br.ezl.periodicos.capes.gov.br/index.php/sobre/quem-somos.html)

[br.ezl.periodicos.capes.gov.br/index.php/sobre/quem-somos.html.](https://www-periodicos-capes-gov-br.ezl.periodicos.capes.gov.br/index.php/sobre/quem-somos.html) Acesso em: 22 fev. 2022.

CORRÊA, J. G. M. **A biblioteca jurídica de órgãos públicos do Rio de Janeiro e o cidadão:** percepção do bibliotecário sobre o acesso público à informação jurídica. 2021. 145 f. Dissertação (Mestrado em Ciência da Informação) – Universidade Federal do Rio de Janeiro, Rio de Janeiro, 2021. Disponível em: [https://ridi.ibict.br/handle/123456789/1198.](https://ridi.ibict.br/handle/123456789/1198) Acesso em: 21 mar. 2022.

CRNKOVIC, L. H.; MORETTI, S. L. do A. Vantagens competitivas com softwares livres: o caso de uma instituição de ensino. **Revista Eletrônica de Ciência Administrativa**, Campo Largo, v. 9, n. 1, p. 5-18, maio 2010. Disponível em: [http://www.periodicosibepes.org.br/index.php/recadm/article/view/572.](http://www.periodicosibepes.org.br/index.php/recadm/article/view/572) Acesso em: 08 mar. 2022.

CUNHA, M. B. da. Das bibliotecas convencionais às digitais: diferenças e convergências. **Perspectivas em Ciência da Informação**, Belo Horizonte, v.13, n.1, p.2-17, jan./abr. 2008. Disponível em:

[https://www.scielo.br/j/pci/a/kvP7t3vHjPPBDfrry9XgTYg/?lang=pt.](https://www.scielo.br/j/pci/a/kvP7t3vHjPPBDfrry9XgTYg/?lang=pt) Acesso em: 25 mar. 2022.

DIAS, R. C; WEBER, C. Preservação Digital: uma proposta para Bibliotecas Universitárias. In: XV CONGRESSO BRASILEIRO DE BIBLIOTECONOMIA, DOCUMENTAÇÃO E CIÊNCIA DA INFORMAÇÃO, 25., 2013. **Anais** [...]. Florianópolis: UFSC, 2013. 15 p. Disponível em: [https://portal.febab.org.br/anais/article/view/1435.](https://portal.febab.org.br/anais/article/view/1435) Acesso em: 18 fev. 2022.

DIETZ, P. Difference between jspui and xmlui. **Google Groups**, Califórnia, 2015. Disponível em: https://groups.google.com/g/dspace-tech/c/9F3p-gQMazI. Acesso em: 13 abr. 2022.

DONOHUE, T. Installing DSpace. **Lyrasis**, [S. l.], 2019. Disponível em: https://wiki.lyrasis.org/display/DSDOC6x/Installing+DSpace#InstallingDSpaceWindo wsInstallation. Acesso em: 04 mar. 2022.

\_\_\_\_\_. Manakin. **Lyrasis**, [S. I.], 2010. Disponível em: [https://wiki.lyrasis.org/display/DSPACE/Manakin.](https://wiki.lyrasis.org/display/DSPACE/Manakin) Acesso em: 13 abr. 2022.

\_\_\_\_\_. Releases. **Lyrasis**, [S. l.], c2022. Disponível em: https://wiki.lyrasis.org/display/DSPACE/Releases. Acesso em: 14 mar. 2022.

DUBLIN CORE METADATA INITIATIVE. Dublin Core™. **DCMI**, [S. I.], c2022. Disponível em: [https://www.dublincore.org/specifications/dublin-core/.](https://www.dublincore.org/specifications/dublin-core/) Acesso em: 13 abr. 2022.

DZIEKANIAK, G. V. Participação do bibliotecário na criação e planejamento de projetos de softwares: o envolvimento com a tecnologia da informação. **Revista Digital de Biblioteconomia e Ciência da Informação (RDBCI)**, Campinas, v. 2, n. 1, p. 37-56, jul./dez. 2004. Disponível em: [https://brapci.inf.br/index.php/res/v/44095.](https://brapci.inf.br/index.php/res/v/44095) Acesso em: 26 mar. 2022.

FABRI, L. et al. Repositório institucional de objetos de aprendizagem utilizando DSpace. In: XXIII SIMPÓSIO BRASILEIRO DE INFORMÁTICA NA EDUCAÇÃO, 23., 2012, Rio de Janeiro. **Anais** [...]. Rio de Janeiro, UFRJ, 2012. Disponível em: [http://www.br-ie.org/pub/index.php/sbie/article/view/1767.](http://www.br-ie.org/pub/index.php/sbie/article/view/1767) Acesso em: 26 mar. 2022.

FERREIRA, S. M. S. P. F.; MODESTO. F.; WEITZEL, S. da R. Comunicação Científica e o Protocolo OAI: uma proposta na área das Ciências da Comunicação. **Comunicação e Sociedade**, Braga, v. 6, p.193-209. 2004. Disponível em: [https://revistacomsoc.pt/index.php/revistacomsoc/article/view/1026.](https://revistacomsoc.pt/index.php/revistacomsoc/article/view/1026) Acesso em: 03 mar. 2022.

FREE SOFTWARE FOUNDATION. O que é software livre? Tradução de Rafael Beraldo. **FSF**, Massachusetts, c2021. Disponível em: [https://www.gnu.org/philosophy/free-sw.pt-br.html.](https://www.gnu.org/philosophy/free-sw.pt-br.html) Acesso em: 19 mar. 2022.

\_\_\_\_\_. What is free software. **FSF**, Boston, c2022. Disponível em: https://www.fsf.org/about/what-is-free-software. Acesso em: 26 mar. 2022. GALVINO, C. C. T.; ROSA, M. N. B.; OLIVEIRA, B. M. J. F. de. O Movimento de Acesso Aberto e Ciência Aberta: uma proposta de repositório de dados e memória na Universidade Federal de Alagoas. **Ciência da Informação em Revista**, Maceió, v. 7, n. 1, p. 34-45, jan./abr. 2020. Disponível em:

[https://www.seer.ufal.br/index.php/cir/article/view/9521.](https://www.seer.ufal.br/index.php/cir/article/view/9521) Acesso em: 03 mar. 2022.

GARCIA, P. A. B.; SUNYE, M. S. O protocolo OAI-PMH para interoperabilidade em bibliotecas digitais. In: CONGRESSO DE TECNOLOGIA PARA GESTÃO DE DADOS E METADADOS DO CONE SUL, 1., 2003, Ponta Grossa. **Anais** [...]. Ponta Grossa: UEPG, 2003. Disponível em:

[https://ww2.inf.ufg.br/sites/default/files/uploads/relatorios-tecnicos/RT-INF\\_003-](https://ww2.inf.ufg.br/sites/default/files/uploads/relatorios-tecnicos/RT-INF_003-09.pdf) [09.pdf.](https://ww2.inf.ufg.br/sites/default/files/uploads/relatorios-tecnicos/RT-INF_003-09.pdf) Acesso em: 26 mar. 2022.

GIL, A. C. **Métodos e técnicas de pesquisa social**. 6. ed. São Paulo: Atlas, 2008. 201 p.Disponível em: [https://ayanrafael.files.wordpress.com/2011/08/gil-a-c](https://ayanrafael.files.wordpress.com/2011/08/gil-a-c-mc3a9todos-e-tc3a9cnicas-de-pesquisa-social.pdf)[mc3a9todos-e-tc3a9cnicas-de-pesquisa-social.pdf.](https://ayanrafael.files.wordpress.com/2011/08/gil-a-c-mc3a9todos-e-tc3a9cnicas-de-pesquisa-social.pdf) Acesso em: 26 mar. 2022.

GRÁCIO, J. C. A. **Metadados para a descrição de recursos da Internet:** o padrão Dublin Core, aplicações e a questão da interoperabilidade. 2002. 64 f. Tese (Mestrado em Ciência da Informação) – Universidade Estadual Paulista, Marília, 2002. Disponível em: [https://repositorio.unesp.br/handle/11449/93722.](https://repositorio.unesp.br/handle/11449/93722) Acesso em: 14 mar. 2022.

GUIA LIVRE. Referência de migração para software livre do Governo Federal. **Grupo de Trabalho Migração para Software Livre (Org.)**, Brasília, 2005. Disponível em: [https://www.robertonovaes.com.br/wp-content/uploads/2018/11/guia](https://www.robertonovaes.com.br/wp-content/uploads/2018/11/guia-livrev1-02-referencia-migracao-software-livre-governo-federal.pdf)[livrev1-02-referencia-migracao-software-livre-governo-federal.pdf.](https://www.robertonovaes.com.br/wp-content/uploads/2018/11/guia-livrev1-02-referencia-migracao-software-livre-governo-federal.pdf) Acesso em: 26 mar. 2022.

HARTER, S. Scholarly communication and the digital library: problem and issues. **Journal of Digital Information**, Austin, v. 1, n. 1, 1997. Disponível em: [https://journals.tdl.org/jodi/index.php/jodi/article/view/jodi-3.](https://journals.tdl.org/jodi/index.php/jodi/article/view/jodi-3) Acesso em: 25 mar. 2022.

HEXSEL, R. A. **Software Livre**. Paraná: Universidade Federal do Paraná, 2003. Disponível em: [https://docplayer.com.br/7982317-Software-livre-departamento-de](https://docplayer.com.br/7982317-Software-livre-departamento-de-informatica-universidade-federal-do-parana-roberto-a-hexsel-1-30-de-novembro-de-2002.html)[informatica-universidade-federal-do-parana-roberto-a-hexsel-1-30-de-novembro-de-](https://docplayer.com.br/7982317-Software-livre-departamento-de-informatica-universidade-federal-do-parana-roberto-a-hexsel-1-30-de-novembro-de-2002.html)[2002.html.](https://docplayer.com.br/7982317-Software-livre-departamento-de-informatica-universidade-federal-do-parana-roberto-a-hexsel-1-30-de-novembro-de-2002.html) Acesso em: 26 mar. 2022.

LONGEN, A. S. Variáveis de Ambiente Linux: Como Interpretar e Configurar na VPS Linux. **Hostinger**, Florianópolis, 2019. Disponível em: [https://www.hostinger.com.br/tutoriais/variaveis-de-ambiente-linux.](https://www.hostinger.com.br/tutoriais/variaveis-de-ambiente-linux) Acesso em: 13 abr. 2022.

IBICT WIKI. DSpace. **IBICT**, Brasília, 2015. Disponível em: [http://wiki.ibict.br/index.php/DSpace.](http://wiki.ibict.br/index.php/DSpace) Acesso em: 20 mar. 2022.

\_\_\_\_\_. Instalação do DSpace 5.x. **IBICT**, Brasília, 2017. Disponível em: http://wiki.ibict.br/index.php/Instala%C3%A7%C3%A3o\_do\_DSpace\_5.x. Acesso em: 14 mar. 2022.

INFORMATICA. Crosswalks. **Informatica Inc.**, [S. I.], 2022. Disponível em: [https://docs.informatica.com/master-data-management-cloud/reference-360/current](https://docs.informatica.com/master-data-management-cloud/reference-360/current-version/reference-360/introducing-reference-360/key-concepts/crosswalks.html)[version/reference-360/introducing-reference-360/key-concepts/crosswalks.html.](https://docs.informatica.com/master-data-management-cloud/reference-360/current-version/reference-360/introducing-reference-360/key-concepts/crosswalks.html) Acesso em: 13 abr. 2022.

INSTITUTO BRASILEIRO DE CIÊNCIA E TECNOLOGIA. Sobre a BDTD. **IBICT**, Brasília, [2022?]. Disponível em: https://bdtd.ibict.br/vufind/. Acesso em: 22 fev. 2022.

JAVA. What is Java? **Oracle**, Austin, c2022. Disponível em: [https://www.java.com/pt-](https://www.java.com/pt-BR/download/help/whatis_java.html)[BR/download/help/whatis\\_java.html.](https://www.java.com/pt-BR/download/help/whatis_java.html) Acesso em: 13 abr. 2022.

LABORATÓRIO DO ENSINO DE HISTÓRIA. Bibliotecas digitais internacionais. **LEHIS**, Goiânia, 2020. Disponível em: [http://pesquisa.ifg.edu.br/laboratoriodoensinodehistoria/2020/11/28/listagem-das](http://pesquisa.ifg.edu.br/laboratoriodoensinodehistoria/2020/11/28/listagem-das-principais-bibliotecas-digitais-internacionais/)[principais-bibliotecas-digitais-internacionais/.](http://pesquisa.ifg.edu.br/laboratoriodoensinodehistoria/2020/11/28/listagem-das-principais-bibliotecas-digitais-internacionais/) Acesso em: 23 fev. 2022.

LE COADIC, Yves-François. **A ciência da informação.** Brasília: Briquet de Lemos, 1996. Disponível em: [https://bibliotextos.files.wordpress.com/2012/07/a-cic3aancia](https://bibliotextos.files.wordpress.com/2012/07/a-cic3aancia-da-informac3a7c3a3o-le-coadic.pdf)[da-informac3a7c3a3o-le-coadic.pdf.](https://bibliotextos.files.wordpress.com/2012/07/a-cic3aancia-da-informac3a7c3a3o-le-coadic.pdf) Acesso em: 02 mar. 2022.

LEMOS, A. A. B. de. Bibliotecas. In: CAMPELLO, B.; CALDEIRA, P. da T. (Org.). **Introdução às fontes de informação**. Belo Horizonte: Autêntica Editora, 2008. p.101-120. Disponível em: [https://docero.com.br/doc/xc0180.](https://docero.com.br/doc/xc0180) Acesso em 25 mar. 2022.

LEMOS, R.; JÚNIOR, S. V. B. **Copyleft, software livre e creative commons**: a nova feição dos direitos autorais e as obras colaborativas. Rio de Janeiro: Fundação Getúlio Vargas, 2009. Disponível em:

[http://bibliotecadigital.fgv.br/dspace/handle/10438/2796?show=full.](http://bibliotecadigital.fgv.br/dspace/handle/10438/2796?show=full) Acesso em: 28 mar. 2022.

LIBRARY OF CONGRESS. Sobre a Biblioteca do Congresso. **Library of Congress**, Washington, [2021?a]. Disponível em: [https://www.loc.gov/.](https://www.loc.gov/) Acesso em 25 fev. 2022.

\_\_\_\_\_. Sobre a Biblioteca Digital Mundial. **Library of Congress**, Washington, [2021?b]. Disponível em: [https://www.loc.gov/.](https://www.loc.gov/) Acesso em 23 fev. 2022.

MARCONI, M. A.; LAKATOS, E. M. **Fundamentos de metodologia científica**. 5. ed. São Paulo: Atlas, 2003. Disponível em: [https://docente.ifrn.edu.br/olivianeta/disciplinas/copy\\_of\\_historia-i/historia-ii/china-e](https://docente.ifrn.edu.br/olivianeta/disciplinas/copy_of_historia-i/historia-ii/china-e-india)[india.](https://docente.ifrn.edu.br/olivianeta/disciplinas/copy_of_historia-i/historia-ii/china-e-india) Acesso em: 26 mar. 2022.

MENNIELLI, M; SÁ, R. M. R. de. Grupo Brasileiro de Usuários DSpace (Brazilian DSpace User Group). **Lyrasis**, [S. l.], 2019. Disponível em: https://wiki.lyrasis.org/pages/viewpage.action?pageId=104565826. Acesso em: 14 mar. 2022.

MEY, E. S. A. Bibliotheca Alexandrina. **Revista Digital de Biblioteconomia e Ciência da Informação**, Campinas, v.1, n. 2, p.71-91, jan./jun. 2004. Disponível em: [https://periodicos.sbu.unicamp.br/ojs/index.php/rdbci/article/view/2081/2211.](https://periodicos.sbu.unicamp.br/ojs/index.php/rdbci/article/view/2081/2211) Acesso em: 25 mar. 2022.

MICROSOFT. Como gerenciar variáveis de ambiente no Windows XP. **Microsoft**, Washington, c2020. Disponível em: [https://support.microsoft.com/pt-br/topic/como](https://support.microsoft.com/pt-br/topic/como-gerenciar-vari%C3%A1veis-de-ambiente-no-windows-xp-5bf6725b-655e-151c-0b55-9a8c9c7f747d)[gerenciar-vari%C3%A1veis-de-ambiente-no-windows-xp-5bf6725b-655e-151c-0b55-](https://support.microsoft.com/pt-br/topic/como-gerenciar-vari%C3%A1veis-de-ambiente-no-windows-xp-5bf6725b-655e-151c-0b55-9a8c9c7f747d) [9a8c9c7f747d.](https://support.microsoft.com/pt-br/topic/como-gerenciar-vari%C3%A1veis-de-ambiente-no-windows-xp-5bf6725b-655e-151c-0b55-9a8c9c7f747d) Acesso em: 14 mar. 2022.

MILANESI, L. **Biblioteca**. São Paulo: Ateliê Editorial, 2002. Disponível em: [https://books.google.com.br/books?id=jxD9My-g1xQC&printsec=frontcover&hl=pt-](https://books.google.com.br/books?id=jxD9My-g1xQC&printsec=frontcover&hl=pt-BR#v=onepage&q&f=false)[BR#v=onepage&q&f=false.](https://books.google.com.br/books?id=jxD9My-g1xQC&printsec=frontcover&hl=pt-BR#v=onepage&q&f=false) Acesso em: 25 mar. 2022.

MIRANDA, A. C. C. de; MIRANDA, E. S. de. Fontes de informação jurídica. **Encontros Bibli**: revista eletrônica de biblioteconomia e ciência da informação, Santa Catarina, v. 22, n.50, p.76-90, set./dez. 2017. Disponível em: [https://periodicos.ufsc.br/index.php/eb/article/view/1518-](https://periodicos.ufsc.br/index.php/eb/article/view/1518-2924.2017v22n50p76/34698) [2924.2017v22n50p76/34698.](https://periodicos.ufsc.br/index.php/eb/article/view/1518-2924.2017v22n50p76/34698) Acesso em: 07 fev. 2022.

MOURA, M. A. Informação, ferramentas ontológicas e redes sociais ad hoc: a interoperabilidade na construção de tesauros e ontologias. **Informação & Sociedade: Estudos**, João Pessoa, v. 19, n. 1, p. 59-73, jan./abr. 2009. Disponível em: [https://periodicos.ufpb.br/ojs2/index.php/ies/article/view/2396.](https://periodicos.ufpb.br/ojs2/index.php/ies/article/view/2396) Acesso em: 25 mar. 2022.

MURIEL-TORRADO, E.; ANDRADE, R. de. M. Declarações de Acesso Aberto e a Lei de Direitos Autorais brasileira. **Revista Eletrônica de Comunicação, Informação e Inovação em Saúde**, Rio de Janeiro, v. 11, p. 1-5, nov. 2017. Disponível em: [https://www.arca.fiocruz.br/handle/icict/23722.](https://www.arca.fiocruz.br/handle/icict/23722) Acesso em: 19 mar. 2022.

ONLINE COMPUTER LIBRARY CENTER. OAICat, **OCLC**, Ohio, c2022. Disponível em: [https://www.oclc.org/research/areas/data-science/oaicat.html.](https://www.oclc.org/research/areas/data-science/oaicat.html) Acesso em: 13 abr. 2022.

ORGANIZAÇÃO PAN-AMERICANA DA SAÚDE. Folha informativa sobre a COVID-19. OPAS, Escritório Regional para as Américas da Organização Mundial da Saúde, Brasília, [c2022?]. Disponível em: [https://www.paho.org/pt/covid19.](https://www.paho.org/pt/covid19) Acesso em: 02 abr. 2022.

OPEN ARCHIVES INITIATIVE. The Open Archives Initiative Protocol for Metadata Harvesting. **Cornell University Library Information Technology**, Ithaca, 2015. Disponível em: [http://www.openarchives.org/OAI/openarchivesprotocol.html.](http://www.openarchives.org/OAI/openarchivesprotocol.html) Acesso em: 13 abr. 2022.

OPENDOAR. OpenDOAR Statistics. **Jisc**, Bristol, [2021?]. Disponível em: https://v2.sherpa.ac.uk/view/repository\_visualisations/1.html. Acesso em: 05 mar. 2022.

PINHEIRO, C. História das bibliotecas. **Slideshare from Scribd**, San Francisco, 2007. Disponível em: http://www.slideshare.net/ladonordeste/histria-das-bibliotecas. Acesso em: 25 mar. 2022.

PINHEIRO, L. V. R. Fontes ou recursos de informação: categorias e evolução conceitual. **Pesquisa Brasileira em Ciência da Informação e Biblioteconomia (PBCIB)**, João Pessoa, v. 1, n. 1, 2006. Disponível em: http://hdl.handle.net/20.500.11959/brapci/27204. Acesso em: 24 fev. 2022.

PONTES, F. V. **Organização do conhecimento em bibliotecas digitais de teses e dissertações:** uma abordagem baseada na classificação facetada e taxonomias dinâmicas. 2013. 233 f. Tese (Doutorado em Ciência da Informação) – Universidade Federal de Belo Horizonte, Belo Horizonte, 2013. Disponível em: [https://repositorio.ufmg.br/bitstream/1843/BUOS-](https://repositorio.ufmg.br/bitstream/1843/BUOS-97FGQ6/1/flavio_vieira_pontes_tese_final.pdf)[97FGQ6/1/flavio\\_vieira\\_pontes\\_tese\\_final.pdf.](https://repositorio.ufmg.br/bitstream/1843/BUOS-97FGQ6/1/flavio_vieira_pontes_tese_final.pdf) Acesso em: 18 fev. 2022.

PRODANOV, C. C.; FREITAS, E. C. de. **Metodologia do trabalho científico**: métodos e técnicas da pesquisa e do trabalho acadêmico. 2. ed. Novo Hamburgo: Feevale, 2013. Disponível em: https://www.feevale.br/Comum/midias/0163c988- 1f5d-496f-b118-a6e009a7a2f9/E-

book%20Metodologia%20do%20Trabalho%20Cientifico.pdf. Acesso em: 26 mar. 2022.

PUNTONI, P. As bibliotecas digitais e a sociedade da informação: perspectivas para as bibliotecas digitais no Brasil. **Revista USP**, São Paulo, n. 80, p. 44-53, 2008- 2009. Disponível em:

[https://www.revistas.usp.br/revusp/article/download/13714/15532.](https://www.revistas.usp.br/revusp/article/download/13714/15532) Acesso em: 28 mar. 2022.

ROSA, F.; MEIRELLES, R. F.; PALACIOS, M. Repositório Institucional da Universidade Federal da Bahia: implantação e acompanhamento. **Informação & Sociedade**: Estudos, João Pessoa, v. 21, n. 1, p. 129-141, jan./abr. 2011. Disponível em: [https://repositorio.ufba.br/handle/ri/1590.](https://repositorio.ufba.br/handle/ri/1590) Acesso em: 14 mar. 2022.

ROSA, L. Você sabe o que é um Splog**. Dicas Blogger**. [S. I.], 2010. Disponível em: [http://www.dicasblogger.com.br/2010/09/voce-sabe-o-que-e-um-splog.html.](http://www.dicasblogger.com.br/2010/09/voce-sabe-o-que-e-um-splog.html) Acesso em: 13 abr. 2022.

ROZA, R. H. Ciência da informação, tecnologia e sociedade. **BIBLOS** – Revista do Instituto de Ciências Humanas e da Informação, Rio Grande, v. 32, n. 2, p. 177-190, jul./dez. 2018. Disponível em: [https://periodicos.furg.br/biblos/article/view/7546.](https://periodicos.furg.br/biblos/article/view/7546) Acesso em: 03 mar. 2022.

ROSETTO, M. Bibliotecas digitais: cenário e perspectivas. **Revista Brasileira de Biblioteconomia e Documentação (RBBD)**, São Paulo, v. 4, n. 1, p.101-130, jan./jun. 2008. Disponível em:

[https://febab.emnuvens.com.br/rbbd/article/view/101/92.](https://febab.emnuvens.com.br/rbbd/article/view/101/92) Acesso em: 10 mar. 2022.
SANTOS, J. H. A. de. **Origem e evolução das bibliotecas no Ocidente ao longo do tempo.** 2014. 67 f. Monografia (Graduação em Biblioteconomia) – Universidade de Brasília, Brasília, 2014. Disponível em: [https://bdm.unb.br/handle/10483/8619.](https://bdm.unb.br/handle/10483/8619) Acesse em 18 fev. 2022.

SAYÃO, L. F. Bibliotecas Digitais e suas utopias. **Ponto de Acesso**, Salvador, v. 2, n. 2, p. 2-36, ago./set. 2008. Disponível em:

[https://periodicos.ufba.br/index.php/revistaici/article/view/2661/2166.](https://periodicos.ufba.br/index.php/revistaici/article/view/2661/2166) Acesso em: 25 mar. 2022.

\_\_\_\_\_. Interoperabilidade das bibliotecas digitais: o papel dos sistemas de identificadores persistentes-URN, PURL, DOI, Handle System, CrossRef e OpenURL. **Transinformação**, Campinas, v. 19, n. 1, p. 65-82, 2007. Disponível em: [https://www.scielo.br/j/tinf/a/NTr5XbPG7LG5pWH876MmWVN/?format=pdf&lang=pt.](https://www.scielo.br/j/tinf/a/NTr5XbPG7LG5pWH876MmWVN/?format=pdf&lang=pt) Acesso em: 26 mar. 2022.

\_\_\_\_\_. Preservação digital no contexto das bibliotecas digitais: uma breve introdução. In: MARCONDES, C. H.; KURAMOTO, H.; TOUTAIN, L. B.; SAYÃO, L. F. (Org.). **Bibliotecas digitais**: saberes e práticas. 2 ed. Salvador/Brasília: UFBA/IBICT, 2006. p. 113-143. Disponível em:

https://www.researchgate.net/publication/275031138 Preservacao\_digital\_no\_conte [xto\\_das\\_bibliotecas\\_digitais\\_uma\\_breve\\_introducao.](https://www.researchgate.net/publication/275031138_Preservacao_digital_no_contexto_das_bibliotecas_digitais_uma_breve_introducao) Acesso em: 25 mar. 2022.

SAYÃO, L. F.; MARCONDES, C. H. Software livres para repositórios institucionais: alguns subsídios para a seleção. In: SAYÃO, L. et al. (Org.). **Implantação e gestão de repositórios institucionais:** políticas, memória, livre acesso e preservação. Salvador: EDUFBA, 2009. p. 23-54. Disponível em:

[https://repositorio.ufba.br/bitstream/ufba/473/3/implantacao\\_repositorio\\_web.pdf.](https://repositorio.ufba.br/bitstream/ufba/473/3/implantacao_repositorio_web.pdf) Acesso em: 26 mar. 2022.

SHINTAKU, M; VECHIATO, F. L. Histórico do uso do DSpace no Brasil com foco na tecnologia. **Revista Informação na Sociedade Contemporânea**, Natal, v.2, n.1, p.1-16, jan./jun. 2018. Disponível em:

[https://brapci.inf.br/index.php/res/download/86811.](https://brapci.inf.br/index.php/res/download/86811) Acesso em: 05 mar. 2022.

SIGNIFICADOS. Significado de ZIP. **7GRAUS**, [S. I.], c2022. Disponível em: [https://www.significados.com.br/zip/.](https://www.significados.com.br/zip/) Acesso em: 13 abr. 2022.

SILVA, A. G. **Leitura documentária das fontes de informação jurídica.** 2002. 221 f. Dissertação (mestrado) – Programa de Pós-Graduação em Ciência da Informação, Escola de Comunicação e Artes da Universidade de São Paulo, Universidade de São Paulo, São Paulo, 2008. Disponível em:

[https://www.teses.usp.br/teses/disponiveis/27/27151/tde-31082015-113702/en.php.](https://www.teses.usp.br/teses/disponiveis/27/27151/tde-31082015-113702/en.php) Acesso em: 21 mar. 2022.

SILVA, E. L. da; MENEZES, E. M. **Metodologia da pesquisa e elaboração de dissertação**. 4. Ed. Florianópolis: UFSC, 2005.

SILVA, M. B. da. **Metadados**: esquema Dublin Core (DC). Brasília, 2020. 23 slides.

\_\_\_\_\_. **Metadados**: interoperabilidade. Brasília, 2020. 22 slides.

SILVEIRA, D. T.; CÓRDOVA, F. P. A pesquisa científica. In: GERHARDT, T. E.; SILVEIRA, D. T (Org.). **Métodos de Pesquisa.** Porto Alegre: Editora da UFRGS, 2009. p.31 – 42. Disponível em: [https://books.google.com.br/books?hl=pt-](https://books.google.com.br/books?hl=pt-BR&lr=lang_pt&id=dRuzRyEIzmkC&oi=fnd&pg=PA9&dq=%22m%C3%A9todos+de+pesquisa%22&ots=93SaY1nuLB&sig=iwt_67Piv2JwAYa6sHdqfWYLFEQ#v=onepage&q&f=false)BR&lr=lang\_pt&id=dRuzRyEIzmkC&oi=fnd&pg=PA9&dg=%22m%C3%A9todos+de+ [pesquisa%22&ots=93SaY1nuLB&sig=iwt\\_67Piv2JwAYa6sHdqfWYLFEQ#v=onepag](https://books.google.com.br/books?hl=pt-BR&lr=lang_pt&id=dRuzRyEIzmkC&oi=fnd&pg=PA9&dq=%22m%C3%A9todos+de+pesquisa%22&ots=93SaY1nuLB&sig=iwt_67Piv2JwAYa6sHdqfWYLFEQ#v=onepage&q&f=false) [e&q&f=false.](https://books.google.com.br/books?hl=pt-BR&lr=lang_pt&id=dRuzRyEIzmkC&oi=fnd&pg=PA9&dq=%22m%C3%A9todos+de+pesquisa%22&ots=93SaY1nuLB&sig=iwt_67Piv2JwAYa6sHdqfWYLFEQ#v=onepage&q&f=false) Acesso em: 09 fev. 2022.

SILVEIRA, S. A. da. **Software Livre:** a luta pela liberdade do conhecimento. São Paulo: Editora Fundação Perseu Abramo, 2004. Disponível em: [https://fpabramo.org.br/publicacoes/estante/software-livre-a-luta-pela-liberdade-do](https://fpabramo.org.br/publicacoes/estante/software-livre-a-luta-pela-liberdade-do-conhecimento/)[conhecimento/.](https://fpabramo.org.br/publicacoes/estante/software-livre-a-luta-pela-liberdade-do-conhecimento/) Acesso em: 08 mar. 2022.

SOUZA, J. de. **A tecnologia open archives initiative: object reuse and exchange (OAI-ORE) e suas possibilidades de aplicação em repositórios digitais.** 2010. 57 f. Monografia (Graduação em Biblioteconomia) – Universidade Federal de Santa Catarina, Florianópolis, 2010. Disponível em: [https://repositorio.ufsc.br/handle/123456789/120618.](https://repositorio.ufsc.br/handle/123456789/120618) Acesso em: 13 abr. 2022.

SOUZA, M. I. F.; ALVES, M. das D. R. Representação descritiva e temática de recursos de informação no sistema agência embrapa: uso do padrão Dublin Core. **Revista Digital de Biblioteconomia e Ciência da Informação**, Campinas, v. 7, n. 1, p. 190-205, jul./dez. 2009. Disponível em:

[https://periodicos.sbu.unicamp.br/ojs/index.php/rdbci/article/view/1983.](https://periodicos.sbu.unicamp.br/ojs/index.php/rdbci/article/view/1983) Acesso em: 25 mar. 2022.

\_\_\_\_\_; VENDRUSCULO, L. G.; MELO, G. C. Metadados para a descrição de recursos de informação eletrônica: utilização do padrão Dublin Core. **Ciência da Informação**, Brasília, v. 29, n. 1, p. 93-102, jan./abr. 2000. Disponível em: [https://www.scielo.br/j/ci/a/tcW3q4WvNBQNTqTyLK8qfFF/?format=pdf&lang=pt.](https://www.scielo.br/j/ci/a/tcW3q4WvNBQNTqTyLK8qfFF/?format=pdf&lang=pt) Acesso em: 18 fev. 2022.

SUPERIOR TRIBUNAL DE JUSTIÇA. Manual de Organização do Superior Tribunal de Justiça. **STF**, Brasília, 2021. Disponível em: [https://www.stj.jus.br/sites/portalp/SiteAssets/Paginas/Institucional/Org\\_Estrutura\\_Ba](https://www.stj.jus.br/sites/portalp/SiteAssets/Paginas/Institucional/Org_Estrutura_Basica.pdf) [sica.pdf.](https://www.stj.jus.br/sites/portalp/SiteAssets/Paginas/Institucional/Org_Estrutura_Basica.pdf) Acesso em: 25 abr. 2022.

TARGINO, M. das G. Biblioteconomia, informação e cidadania. **Revista da Escola de Biblioteconomia da UFMG**, Belo Horizonte, v. 20, n. 2, p. 149 a 160, jul./dez. 1991. Disponível em: [https://periodicos.ufmg.br/index.php/reb/article/view/37210.](https://periodicos.ufmg.br/index.php/reb/article/view/37210) Acesso em: 28 mar. 2022.

TECMUNDO. O que é Patch? **NO ZEBRA NETWORK (NZN)**, Curitiba, 2012. Disponível em: [https://www.tecmundo.com.br/software/1179-o-que-e-patch-.htm.](https://www.tecmundo.com.br/software/1179-o-que-e-patch-.htm) Acesso em: 13 abr. 2022.

TRIVIÑOS, A. N. S. **Introdução à pesquisa em ciências sociais**: a pesquisa qualitativa em educação. São Paulo: Atlas, 1987. Disponível em: [https://edisciplinas.usp.br/pluginfile.php/4233509/mod\\_resource/content/0/Trivinos-](https://edisciplinas.usp.br/pluginfile.php/4233509/mod_resource/content/0/Trivinos-Introducao-Pesquisa-em_Ciencias-Sociais.pdf)[Introducao-Pesquisa-em\\_Ciencias-Sociais.pdf.](https://edisciplinas.usp.br/pluginfile.php/4233509/mod_resource/content/0/Trivinos-Introducao-Pesquisa-em_Ciencias-Sociais.pdf) Acesso em: 26 mar. 2022.

UNIVERSIDADE DE BRASÍLIA. Sobre a BDM. **UnB**, Biblioteca Central, Brasília, [2021?]. Disponível em: [https://bce.unb.br/bibliotecas-digitais/bdm/.](https://bce.unb.br/bibliotecas-digitais/bdm/) Acesso em: 05 mar. 2022.

UNIVERSIDADE FEDERAL DO RIO DE JANEIRO. O que é um spammer? **Diretoria de Segurança da Informação e Governança**, UFRJ, Rio de Janeiro, 2021. Disponível em: [https://www.security.ufrj.br/dicas/o-que-e-um-spammer/.](https://www.security.ufrj.br/dicas/o-que-e-um-spammer/) Acesso em: 13 abr. 2022.

VERA, A. A**. Metodologia da pesquisa científica**. Porto Alegre: Globo, 1976. Disponível em: [https://docero.com.br/doc/e5ess0v.](https://docero.com.br/doc/e5ess0v) Acesso em: 26 mar. 2022.

VIANA, C. L. M.; ARELLANO, M. A. M.; SHINTAKU, M. **Repositórios institucionais em ciência e tecnologia:** uma experiência de customização do DSpace. 2005. Disponível em:

[https://www.researchgate.net/publication/28805314\\_Repositorios\\_institucionais\\_em\\_](https://www.researchgate.net/publication/28805314_Repositorios_institucionais_em_Ciencia_e_Tecnologia_uma_experiencia_de_customizacao_do_DSpace) [Ciencia\\_e\\_Tecnologia\\_uma\\_experiencia\\_de\\_customizacao\\_do\\_DSpace.](https://www.researchgate.net/publication/28805314_Repositorios_institucionais_em_Ciencia_e_Tecnologia_uma_experiencia_de_customizacao_do_DSpace) Acesso em: 26 mar. 2022.

WEITZEL, S. da R. O papel dos repositórios institucionais e temáticos na estrutura da produção científica. **Em Questão**, Porto Alegre, v. 12, n. 1, p. 51-71, jan./jun. 2006. Disponível em: [https://seer.ufrgs.br/EmQuestao/article/view/19.](https://seer.ufrgs.br/EmQuestao/article/view/19) Acesso em: 19 mar. 2022.

WERTHEIN, J. A sociedade da informação e seus desafios. **Ciência da Informação**, Brasília, v. 29, n. 2, p. 71-77, maio/ago. 2000. Disponível em: [https://www.scielo.br/j/ci/a/rmmLFLLbYsjPrkNrbkrK7VF/?format=pdf&lang=pt.](https://www.scielo.br/j/ci/a/rmmLFLLbYsjPrkNrbkrK7VF/?format=pdf&lang=pt) Acesso em: 02 mar. 2022.

YAMAOKA, E. J.; GAUTHIER, F. O. Objetos Digitais: em busca da precisão conceitual. **Informação & Informação**. Londrina, v. 18, n. 2, p. 77-97, maio/ago. 2013. Disponível em:

[https://www.uel.br/revistas/uel/index.php/informacao/article/view/16162.](https://www.uel.br/revistas/uel/index.php/informacao/article/view/16162) Acesso em: 04 mar. 2022.

ZAMITE, A. I. da S. A usabilidade do formulário de catalogação do sistema de automação de biblioteca: biblivre. **Ciência da Informação em Revista**, Maceió, v. 3, n. 3, p. 36-46, set./dez. 2016. Disponível em:

[https://www.seer.ufal.br/index.php/cir/article/view/2631.](https://www.seer.ufal.br/index.php/cir/article/view/2631) Acesso em: 25 mar. 2022.

ZANELLA, L. C. H. **Metodologia da Pesquisa.** Florianópolis: SEaD/UFSC, 2006. Disponível em:

[http://arquivos.eadadm.ufsc.br/EaDADM/PP1\\_2007\\_1/Modulo\\_1/Metologia\\_da\\_pesq](http://arquivos.eadadm.ufsc.br/EaDADM/PP1_2007_1/Modulo_1/Metologia_da_pesquisa/Material_didatico/Metodologia_da_Pesquisa.pdf) [uisa/Material\\_didatico/Metodologia\\_da\\_Pesquisa.pdf.](http://arquivos.eadadm.ufsc.br/EaDADM/PP1_2007_1/Modulo_1/Metologia_da_pesquisa/Material_didatico/Metodologia_da_Pesquisa.pdf) Acesso em: 09 fev. 2022.

## **APÊNDICE:** questionário

Eu me chamo Víctor de Oliveira Machado, aluno do oitavo semestre do Curso de Biblioteconomia da Universidade de Brasília (UnB). Orientado pelo Professor Doutor Márcio Bezerra da Silva, apresento este questionário como forma de coletar dados para o meu Trabalho de Conclusão de Curso (TCC), intencionado em analisar a implementação da BDJur a partir da adoção do *software* livre *DSpace* (versão 4.2). As informações aqui recolhidas serão preservadas, quanto a identidade do(a) pesquisado(a), com único fim de coleta de dados. Pede-se, aos que aceitaram o convite de participar da pesquisa, que detalhe o máximo possível nas questões dissertativas, o que trará riqueza de informações ao trabalho e, consequentemente, mais conhecimento sobre o tema aos leitores.

Ressalta-se que a aplicação deste questionário ocorrerá unicamente de maneira remota para manter as medidas protetivas fomentadas pela Organização Mundial da Saúde (OMS), por conta do atual cenário pandêmico causado pela COVID-19.

Objetivando maior clareza, as perguntas foram divididas em quatro seções:

- Perfil;
- Escolha do *DSpace*;
- Processos técnicos no *DSpace*;
- Opinião dos pesquisados sobre possíveis melhorias no *DSpace*.

O questionário possui 20 (vinte) questões, entre abertas e fechadas, entre obrigatórias e facultativas.

#### \*Obrigatório

#### **1) Qual é o seu setor na Biblioteca Ministro Oscar Saraiva? \***

Sua resposta.

# **2) Informe, aproximadamente, o tempo que você trabalha com o** *DSpace***? Por exemplo, seis meses, três anos, cinco anos etc. \***

Sua resposta.

#### **3) Considerando a resposta anterior, informe o seu nível de conhecimento sobre o** *DSpace***? \***

- o Iniciante (uso)
- o Intermediário (uso e customização básica)
- o Avançado (uso, instalação e customização)

# **4) Quem são os responsáveis pela gestão da BDJur, entre bibliotecários(as), informáticos(as) etc.? Seja o(a) mais detalhista possível. \***

Sua resposta.

## **5) Você faz parte da equipe responsável pela gestão da BDJur? \***

- o Sim
- o Não

## **6) Como se deu a escolha pelo** *DSpace***? \***

Sua resposta.

## **7) Você aprova a escolha? \***

- o Sim
- o Não

## **8) Justifique a sua resposta. \***

Sua resposta.

## **9) Você participou de treinamento(s) sobre o** *DSpace***? \***

- o Sim
- o Não

**10) Informe quem promoveu o(s) treinamento(s) e o(s) motivo(s) para a realização do(s) treinamento(s). Por exemplo: problemas na instalação; dificuldades no manejo da ferramenta; dúvidas em customizações; ineditismo ferramental na biblioteca; etc.**

Sua resposta.

#### **11) Qual é o nome do setor responsável pela gestão da BDJur? \***

Sua resposta.

## **12) Com qual frequência você busca suporte sobre o** *DSpace***? Caso a resposta seja NUNCA, pule para a questão 15. \***

- o Nunca
- o Esporadicamente
- o Frequentemente

## **13) Quais são as Instituições que você busca suporte? É possível assinalar mais de uma opção.**

- o Instituto Brasileiro de Informação em Ciência e Tecnologia (IBICT)
- o DURASPACE
- o Outro:

# **14) Caso a resposta na questão anterior seja OUTROS, informe o(s) nome(s) da(s) instituição(ções).**

Sua resposta.

**15) Você fez parte do processo de instalação do** *DSpace***? \***

o Sim

o Não

**16) Informe como se deu o processo de instalação. Seja o(a) mais detalhista possível, como necessidade de suporte, conhecimento sobre dependências (***softwares* **prévios para a instalação do** *DSpace***), êxito no processo, dificuldades etc. Caso não saiba, responda DESCONHEÇO. \***

Sua resposta.

**17) Você participa dos processos de customização do** *DSpace***? \***

o Sim

o Não

**18) Informe como se dá o processo de customização no** *DSpace***, ou seja, do modelo padrão (pós-instalação) até o funcionamento da interface da BDJur atual. Seja o(a) mais detalhista possível, como necessidade de suporte, atualização de versões, conhecimento sobre linguagens de programação/marcação específicas, customização do painel de registro/catalogação (***Dublin Core***), colheita de metadados etc. Caso não saiba, responda DESCONHEÇO. \***

Sua resposta.

**19) No funcionamento da BDJur, qual ou quais tarefas você executa pelo** *DSpace***? Por exemplo: configuração (informática), submissão de objetos digitais, organização da informação via** *Dublin Core***, colheita de metadados etc.? Seja o(a) mais detalhista possível. \***

Sua resposta.

**20) Sobre as configurações e uso do** *DSpace* **na gestão da BDJur, sugira melhorias para o funcionamento do** *software***. Pensando na execução de tarefas bibliotecárias, seja o(a) mais detalhista possível. \***

Sua resposta.

Obrigado! Víctor de Oliveira Machado